# **A Babel language definition file for French frenchb.dtx v3.5f, 2019/09/07**

Daniel Flipo daniel.flipo@free.fr

# **Contents**

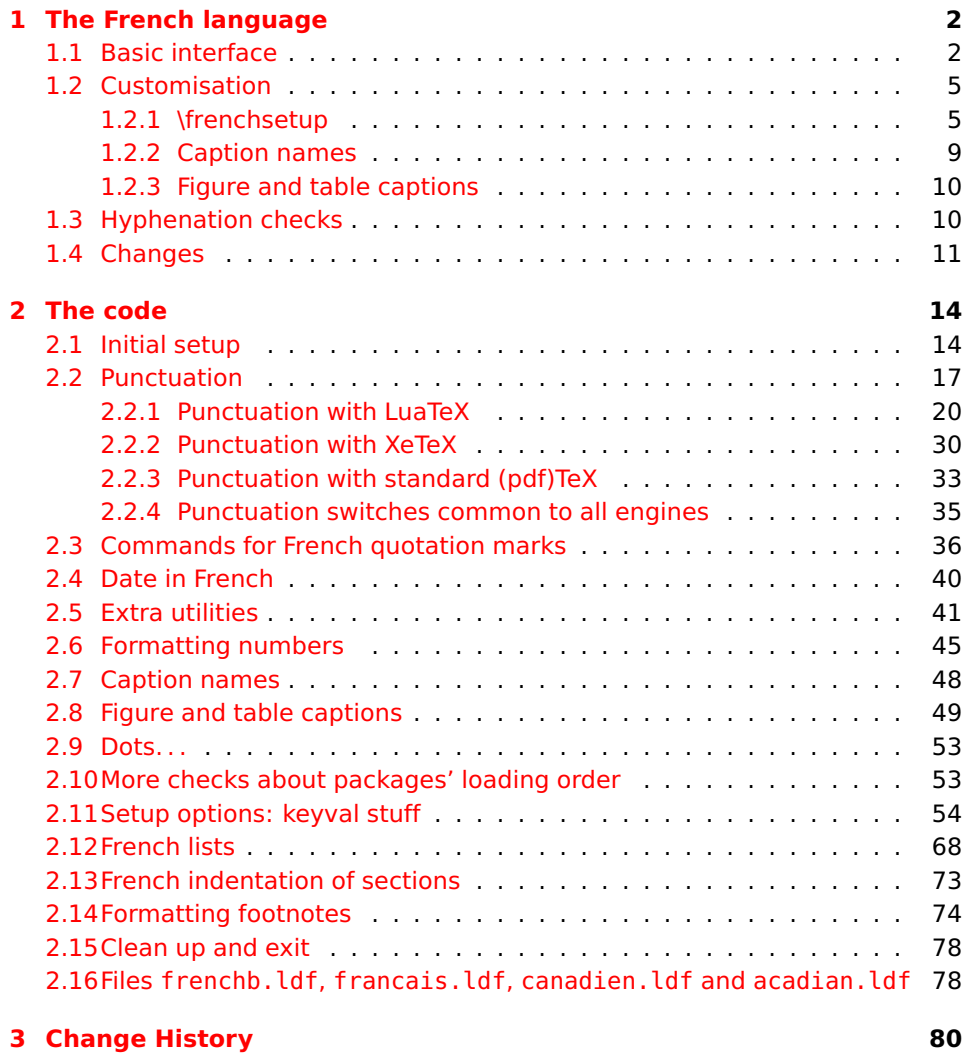

# <span id="page-1-0"></span>**1 The French language**

The file frenchb.dtx<sup>[1](#page-1-2)</sup>, defines all the language definition macros for the French language.

Customisation for the French language is achieved following the book "Lexique des règles typographiques en usage à l'Imprimerie Nationale" troisième édition (1994), ISBN-2-11-081075-0.

First version released: 1.1 (May 1996) as part of babel-3.6beta. Version 2.0a was released in February 2007 and version 3.0a in February 2014.

babel-french has been improved using helpful suggestions from many people, mainly from Jacques André, Michel Bovani, Thierry Bouche, Vincent Jalby, Denis Bitouzé and Ulrike Fisher. Thanks to all of them!

LaTeX-2.09 is no longer supported. This new version (3.x) has been designed to be used only with LaTeX2e and Plain formats based on TeX, pdfTeX, LuaTeX or XeTeX engines.

Changes between version 3.0 and v3.5f are listed in subsection [1.4](#page-10-0) p. [11.](#page-10-0)

An extensive documentation in French (file frenchb-doc.pdf) is now included in babel-french.

# <span id="page-1-1"></span>**1.1 Basic interface**

In a multilingual document, some typographic rules are language dependent, i.e. spaces before 'high punctuation' (: ; ! ?) in French, others modify the general layout (i.e. layout of lists, footnotes, indentation of first paragraphs of sections) and should apply to the whole document.

The French language can be loaded with babel by a command like:

\usepackage[german,spanish,french,british]{babel}<sup>[2](#page-1-3)</sup>

A variant acadian of french is provided; it is originally identical to french but can be customised independently in terms of patterns, punctuation spacing, captions, etc. Both variants can be used together inside the same document.

babel-french takes account of babel's main language defined as the last option at babel's loading. When French is not babel's main language, babel-french does not alter the general layout of the document (even in parts where French is the current language): the layout of lists, footnotes, indentation of first paragraphs of sections are not customised by babel-french.

When French is loaded as the last option of babel, babel-french makes the following changes to the global layout, *both in French and in all other languages*<sup>[3](#page-1-4)</sup>:

- 1. the first paragraph of each section is indented (LaTeX only);
- 2. the default items in itemize environment are set to '—' instead of '•', and all vertical spacing and glue is deleted; it is possible to change '—' to something else ('–' for instance) using \frenchsetup{} (see section [1.2](#page-4-0) p. [5\)](#page-4-0);
- 3. vertical spacing in general LaTeX lists is shortened;

<span id="page-1-3"></span><span id="page-1-2"></span><sup>&</sup>lt;sup>1</sup>The file described in this section has version number v3.5f and was last revised on 2019/09/07.  $^{2}$ Always use french as option name for the French language, former aliases frenchb or francais are depreciated; expect them to be removed sooner or later!

<span id="page-1-4"></span><sup>&</sup>lt;sup>3</sup>For each item, hooks are provided to reset standard LaTeX settings or to emulate the behavior of former versions of babel-french (see command \frenchsetup{}, section [1.2](#page-4-0) p. [5\)](#page-4-0).

- 4. footnotes are displayed "à la française".
- 5. the separator following the table or figure number in captions is printed as  $'$  – ' instead of ': '; for changing this see [1.2.3](#page-9-0) p. [10.](#page-9-0)

Regarding local typography, the command \selectlanguage{french} switches to the French language<sup>[4](#page-2-0)</sup>, with the following effects:

- 1. French hyphenation patterns are made active;
- 2. 'high punctuation' characters  $(:; ! ?)$  automatically add correct spacing  $5$ in French; this is achieved using callbacks in Lua(La)TeX or 'XeTeXinterchar' mechanism in Xe(La)TeX; with TeX'82 and pdf(La)TeX these four characters are made active in the whole document;
- 3. \today prints the date in French;
- 4. the caption names are translated into French (LaTeX only). For customisation of caption names see section [1.2.2](#page-8-0) p. [9.](#page-8-0)
- 5. the space after \dots is removed in French.

Some commands are provided by babel-french to make typesetting easier:

1. French quotation marks can be entered using the commands \og and \fg which work in LaTeX2e and PlainTeX, their appearance depending on what is available to draw them; even if you use LaTeX2e and T1-encoding, you should refrain from entering them as <<~French quotation~>>: \og and \fg provide better horizontal spacing (controlled by \FBguillspace). If French quote characters are available on your keyboard, you can use them, to get proper spacing in LaTeX2e see option  $0.01 = x$ ,  $f = x$ ,  $p = 8$ .

\og and \fg can be used outside French, they typeset then English quotes " and ".

<span id="page-2-2"></span>A new command \frquote{} has been added in version 3.1 to enter French quotations.  $\frac{\text{equation}}{\text{equation}}$  is equivalent to  $\alpha$  texte  $\frac{\{e}{\alpha}\}$  for short quotations. For quotations spreading over more than one paragraph, \frquote will add at the beginning of every paragraph of the quotation either an opening French guillemet («), or a closing one (») or nothing depending on option EveryParGuill=open or =close or =none, see p. [8.](#page-7-1) Command \NoEveryParQuote is provided to locally suppress unwanted guillemets (typically when lists are embedded in  $\frac{1}{1}$ , it is meant to be used inside an environment or a group.

\frquote is recommended to enter embedded quotations "à la française", several variants are provided through options.

• with all engines: the inner quotation is surrounded by double quotes ("texte") unless option InnerGuillSingle=true, then a) the inner quotation is printed as  $\langle$  texte  $\rangle$  and b) if the inner quotation spreads

<span id="page-2-1"></span><span id="page-2-0"></span><sup>4</sup>\selectlanguage{francais} and \selectlanguage{frenchb} are no longer supported.

<sup>5</sup>Well, the automatic insertion may add unwanted spaces in some cases, for correction see AutoSpacePunctuation option and \NoAutoSpacing command p. [7.](#page-6-0)

over more than one paragraph, every paragraph included in the inner quotation starts with a  $\left\langle \right\rangle$  or a  $\left\rangle$  or nothing, depending on option EveryParGuill=open (default) or =close or =none.

• with LuaTeX based engines, it is possible to add a French opening or closing guillemet (« or ») at the beginning of every line of the inner quotation using option EveryLineGuill=open or =close; note that with any of these options, the inner quotation is surrounded by French guillemets (« and ») regardless option InnerGuillSingle; the default is EveryLineGuill=none so that \frquote{} behaves as with non-LuaTeX engines.

A starred variant \frquote\* is meant for inner quotations which end together with the outer one: using \frquote\* for the inner quotation will print only one closing quote character (the outer one) as recommended by the French 'Imprimerie Nationale'.

- <span id="page-3-0"></span>2. \frenchdate{<year>}{<month>}{<day>} helps typesetting dates in French: \frenchdate{2001}{01}{01} will print 1<sup>er</sup> janvier 2001 in a box without any linebreak.
- 3. A command \up is provided to typeset superscripts like M\up{me} (abbreviation for "Madame"), 1\up{er} (for "premier"). Other commands are also provided for ordinals: \ier, \iere, \iers, \ieres, \ieme, \iemes (3\iemes prints  $3<sup>es</sup>$ ). All these commands take advantage of real superscript letters when they are available in the current font.
- 4. Family names should be typeset in small capitals and never be hyphenated, the macro \bsc (boxed small caps) does this, e.g., L.~\bsc{Lamport} will print the same as L.~\mbox{\textsc{Lamport}}. Note that composed names (such as Dupont-Durant) may now be hyphenated on explicit hyphens, this differs from babel-french v. 1.x.
- 5. Commands \primo, \secundo, \tertio and \quarto print  $1^{\circ}$ ,  $2^{\circ}$ ,  $3^{\circ}$ ,  $4^{\circ}$ . \FrenchEnumerate{6} prints 6°.
- 6. Abbreviations for "Numéro(s)" and "numéro(s)" ( $N^{\circ}$   $N^{\circ s}$  n<sup>o</sup> and n<sup>os</sup>) are obtained via the commands \No, \Nos, \no, \nos.
- 7. Two commands are provided to typeset the symbol for "degré": \degre prints the raw character and \degres should be used to typeset temperatures (e.g., "20~\degres C" with a non-breaking space), or for alcohols" strengths (e.g., "45\degres" with no space in French).
- 8. In math mode the comma has to be surrounded with braces to avoid a spurious space being inserted after it, in decimal numbers for instance (see the TEXbook p. 134). The command \DecimalMathComma makes the comma behave as an ordinary character when the current language is French (no space added); as a counterpart, if \DecimalMathComma is active, an explicit space has to be added in lists and intervals:  $$[0, \{ 1]$ \$, \$(x,\ y)\$. \StandardMathComma switches back to the standard behaviour of the comma in French.

The icomma package is an alternative workaround.

- 9. A command \nombre was provided in 1.x versions to easily format numbers in slices of three digits separated either by a comma in English or with a space in French; \nombre is now mapped to \numprint from numprint.sty, see numprint.pdf for more information.
- 10. babel-french has been designed to take advantage of the xspace package if present: adding \usepackage{xspace} in the preamble will force macros like  $\{fq, \i\in \mathbb{N} \}$  and  $\{dots, ..., to respect the spaces you type after them,$ for instance typing '1\ier juin' will print '1<sup>er</sup> juin' (no need for a forced space after 1\ier).

# <span id="page-4-0"></span>**1.2 Customisation**

Customisation of babel-french relies on command \frenchsetup{} (formerly called \frenchbsetup{}, the latter name will be kept for ever to ensure backwards compatibility), options are entered using the keyval syntax. The command \frenchsetup{} is to appear in the preamble only (after loading babel).

# <span id="page-4-1"></span>**1.2.1 \frenchsetup{options}**

\frenchsetup{} and \frenchbsetup{} are synonymous; the latter should be preferred as the language name for French in babel is no longer frenchb but french.

\frenchsetup{ShowOptions} prints all available options to the .log file, it is just meant as a remainder of the list of offered options. As usual with keyval syntax, boolean options (as ShowOptions) can be entered as ShowOptions=true or just ShowOptions, the =true part can be omitted.

The other options are listed below. Their default value is shown between braces, sometimes followed be a '\*'. The '\*' means that the default shown applies when babel-french is loaded as the *last* option of babel —babel's main language—, and is toggled otherwise.

- StandardLayout=true (false\*) forces babel-french not to interfere with the layout: no action on any kind of lists, first paragraphs of sections are not indented (as in English), no action on footnotes; it useless unless French is the main language. This option can be used to avoid conflicts with classes or packages which customise lists or footnotes.
- GlobalLayoutFrench=false (true\*) can only be used when French is the main language; setting it to false will emulate what prior versions of babelfrench (pre-2.2) did: lists, and first paragraphs of sections will be displayed the standard way in other languages than French, and "à la française" in French (changing the layout inside a document is a bad practice imho). Note that the layout of footnotes is language independent anyway (see below FrenchFootnotes and AutoSpaceFootnotes).
- IndentFirst=false (true\*) ; set this option to false if you do not want babelfrench to force indentation of the first paragraph of sections. When French is the main language, this option applies to all languages.
- PartNameFull=false (true) ; when true, babel-french numbers the title of \part{} commands as "Première partie", "Deuxième partie" and so on. With some classes which change the \part{} command (AMS classes do so), you could get "Première partie 1", "Deuxième partie 2" in the toc; when this occurs, this option should be set to false, part titles will then be printed as "Partie I", "Partie II".
- ListItemsAsPar=true (false) setting this option to true is recommended: list items will be displayed as paragraphs with indented labels (in the "Imprimerie Nationale" way) instead of having labels hanging into the left margin. How these two layouts differ is shown below:

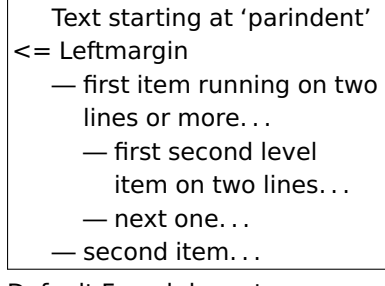

Text starting at 'parindent' <= Leftmargin — first item running on two  $\lim$ es or more — first second level item on two lines. . .  $-$  next one... — second item. . .

Default French layout With ListItemsAsPar=true

- StandardListSpacing=true (false $\ast$ ) <sup>[6](#page-5-0)</sup>; b<mark>abel-french customises the vertica</mark>l spaces in the list environment, this affects all lists, including itemize enumerate, description, but also abstract, quote, quotation, verse, etc. which are based on list. Setting this option to true reverts to the standard settings of the list environment as defined by the document class.
- StandardItemizeEnv=true (false\*) ; babel-french redefines the itemize environment to suppress any vertical space between items of itemize lists in French and customises left margins. Setting this option to true reverts to the standard definition of itemize.
- StandardEnumerateEnv=true (false\*) ; starting with version 2.6 babel-french redefines the enumerate and description environments to make left margins match those of the French version of itemize lists. Setting this option to true reverts to the standard definition of enumerate and description.
- StandardItemLabels=true (false\*) when set to true this option prevents babel-french from changing the labels in itemize lists in French.
- ItemLabels=\textbullet, \textendash, \ding{43},...(\textemdash\*) ; when StandardItemLabels=false (the default), this option enables to choose the label used in French itemize lists for all levels. The next four options do the same but each one for a specific level only. Note that the example \ding{43} requires \usepackage{pifont}.

<span id="page-5-0"></span> $6$ This option should be used instead of former option ReduceListSpacing (kept for backward compatibility) which could be misleading: with some classes (smfart, smfbook f.i.) you had to set ReduceListSpacing=false to revert to the class settings which actually reduce list's spacings even more than babel-french! StandardListSpacing=true replaces ReduceListSpacing=false.

ItemLabeli=\textbullet, \textendash, \ding{43},...(\textemdash\*) ItemLabelii=\textbullet, \textendash, \ding{43},...(\textemdash\*) ItemLabeliii=\textbullet, \textendash, \ding{43},..(\textemdash\*) ItemLabeliv=\textbullet, \textendash, \ding{43},...(\textemdash\*)

- StandardLists=true (false\*) forbids babel-french to customise any kind of list. Try the option StandardLists in case of conflicts with classes or packages that customise lists too. This option is just a shorthand setting all four options StandardListSpacing=true, StandardItemizeEnv=true, StandardEnumerateEnv=true and StandardItemLabels=true.
- ListOldLayout=true (false) ; starting with version 2.6a, the layout of lists has changed regarding leftmargins' sizes and default itemize label ('—' instead of '–' up to 2.5k). This option, provided for backward compatibility, displays lists as they were up to version 2.5k.
- FrenchFootnotes=false (true\*) reverts to the standard layout of footnotes. By default babel-french typesets leading numbers as '1. ' instead of  $'1'$ , but has no effect on footnotes numbered with symbols (as in the \thanks command). Two commands \StandardFootnotes and \FrenchFootnotes are available to change the layout of footnotes locally; \StandardFootnotes can help when some footnotes are numbered with letters (inside minipages for instance).
- AutoSpaceFootnotes=false (true\*) ; by default babel-french adds a thin space in the running text before the number or symbol calling the footnote. Making this option false reverts to the standard setting (no space added).
- <span id="page-6-0"></span>AutoSpacePunctuation=false (true) ; in French, the user should input a space before the four characters ':;!?' but as many people forget about it (even among native French writers!), the default behaviour of babel-french is to automatically typeset non-breaking spaces the width of which is either \FBthinspace (defauts to a thin space) before ';' '!' '?' or \FBcolonspace (defauts to \space) before ':'; the defaults follow the French 'Imprimerie Nationale's recommendations. This is convenient in most cases but can lead to addition of spurious spaces in URLs, in MS-DOS paths or in timetables (10:55) —this no longer occurs with LuaTeX—, except if they are typed in \texttt or verbatim mode. When the current font is a monospaced (typewriter) font, no spurious space is added in that case  $^7$  $^7$ , so the default behaviour of of babel-french in that area should be fine in most circumstances.

Choosing AutoSpacePunctuation=false will ensure that a proper space is added before  $'$ : :!?' if and only if a (normal) space has been typed in. This option gives full control on space insertion before ':;!?'. Those who are unsure about their typing in this area should stick to the default option and use the provided \NoAutoSpacing command inside a group in case an unwanted space is added by babel-french (i.e.

<span id="page-6-1"></span> $7$ Unless option OriginalTypewriter is set, \ttfamily is redefined in French to switch off space tuning, see below.

{\NoAutoSpacing http://mysite} [8](#page-7-2) or {\NoAutoSpacing ???} (needed for pdfTeX only).

- ThinColonSpace=true (false) changes the inter-word non-breaking space added before the colon ':' to a thin space, so that the same amount of space is added before any of the four 'high punctuation' characters. The default setting is supported by the French 'Imprimerie Nationale'.
- OriginalTypewriter=true (false) prevents any customisation of \ttfamily and \texttt{} in French. This option should only be used to ensure backward compatibility. The current default behaviour is to switch off any addition of space before high punctuation with typewriter fonts (e.g. verbatim).
- <span id="page-7-3"></span>UnicodeNoBreakSpaces=true (false) ; (experimental) this option should be set to true only while converting LuaLaTeX files to HTML. It ensures that nonbreaking spaces added by babel-french are inserted in the PDF file as U+A0 or U+202F (thin) instead of penalties and glues. Note that lwarp (v. 0.37 and up) is fully compatible with babel-french for translating PDFLaTeX or XeLaTeX files to HTML.
- <span id="page-7-0"></span> $oq=\n\ll 0$ ,  $fq=\n\ll 1$ ; when guillemets characters are available on the keyboard (through a compose key for instance), it is nice to use them instead of typing \og and \fg. This option tells babel-french which characters are opening and closing French guillemets (they depend on the input encoding), then you can type either « guillemets » or «guillemets» (with or without spaces) to get properly typeset French quotes. This option works with LuaLaTeX and XeLaTeX; with pdfLaTeX it requires inputenc to be loaded with a proper encoding: 8-bits encoding (latin1, latin9, ansinew, applemac,...) or multibyte encoding (utf8, utf8x).
- INGuillSpace=true (false) resets the dimensions of spaces after opening French quotes and before closing French quotes to the French 'Imprimerie Nationale' standards (inter-word space). babel-french's default setting produces slightly narrower spaces with less stretchability.
- EveryParGuill=open, close, none (open) ; sets whether an opening quote  $(\ll)$  or a closing one  $(\gg)$  or nothing should be printed by  $\{\text{fra} \cup \text{fra} \cup \text{fra} \}$  at the beginning of every parapraph included in a level 1 (outer) quotation. This option is also considered for level 2 (inner) quotations to decide between ‹ and > when InnerGuillSingle=true (see below).
- <span id="page-7-1"></span>EveryLineGuill=open, close, none (none) ; with LuaTeX based engines only, it is possible to set this option to open [resp. close]; this ensures that a '«' [resp. '»'] followed by a proper space will be inserted at the beginning of every line of embedded (inner) quotations spreading over more than one line (provided that both outer and inner quotations are entered with \frquote{}). When EveryLineGuill=open or =close the inner quotation is always surrounded by « and », the next option is ineffective.

<span id="page-7-2"></span><sup>8</sup>Actually, this is needed only with the XeTeX and pdfTeX engines. LuaTeX no longer inserts any space in strings like http://mysite, C:\Foo, 10:55. . .

- InnerGuillSingle=true (false) ; if InnerGuillSingle=false (default), inner quotations entered with \frquote{} start with " and end with ". If InnerGuillSingle=true, ‹ and › are used instead of British double quotes; moreover if option EveryParGuill=open (or close) is set,  $a \leftarrow (or \rightarrow)$  is added at the beginning of every parapraph included in the inner quotation.
- ThinSpaceInFrenchNumbers=true (false) ; if numprint has been loaded with the autolanguage option, while typesetting numbers with the  $\numprint{\}$ command, \npthousandsep is defined as a non-breaking space (~) <sup>[9](#page-8-1)</sup> in French; when set to true, this option redefines \npthousandsep as a thin space  $(\n\setminus, ).$
- SmallCapsFigTabCaptions=false (true\*) ; when set to false, \figurename and \tablename will be printed in French captions as "Figure" and "Table" instead of being printed in small caps (the default).
- CustomiseFigTabCaptions=false (true\*) ; when false the default separator (colon) is used instead of \CaptionSeparator. Anyway, babel-french tries hard to insert a proper space before it and warns if it fails to do so.
- OldFigTabCaptions=true (false) is to be used when figures' and tables' captions must be typeset as with pre 3.0 versions of babel-french (with \CaptionSeparator in French and colon otherwise). Intended for standard LaTeX classes only.
- FrenchSuperscripts=false (true) ; then \up=\textsuperscript. (option added in version 2.1). Should only be made false to recompile documents written before 2008 without changes: by default \up now relies on \fup designed to produce better looking superscripts.
- LowercaseSuperscripts=false (true) ; by default babel-french inhibits the uppercasing of superscripts (for instance when they are moved to page headers). Making this option false will disable this behaviour (not recommended).
- SuppressWarning=true (false) ; can be turned to true if you are bored with babel-french's warnings; use this option as first option of  $\{\text{frenchsetup}\}\$ to cancel warnings launched by other options.

**Options' order** – Please remember that options are read in the order they appear in the \frenchsetup{} command. Someone wishing that babel-french leaves the layout of lists and footnotes untouched but caring for indentation of first paragraph of sections should choose

\frenchsetup{StandardLayout,IndentFirst} to get the expected layout. The reverse order \frenchsetup{IndentFirst, StandardLayout} would lead to option IndentFirst being overwritten by StandardLayout.

# <span id="page-8-0"></span>**1.2.2 Caption names**

All caption names can easily be customised in French using the simplified syntax introduced by babel 3.9, for instance \def\frenchproofname{Preuve} or

<span id="page-8-1"></span><sup>&</sup>lt;sup>9</sup> Actually without stretch nor shrink.

\def\acadianproofname{Preuve} for the acadian dialect. The older syntax \addto\captionsfrench{\def\proofname{Preuve}} still works. Keep in mind that only french can be used to redefine captions, even if babel's option was entered as frenchb or francais.

### <span id="page-9-0"></span>**1.2.3 Figure and table captions**

In French, captions in figures and tables should never be printed as 'Figure 1: ' which is the default in standard LaTeX2e classes (a space should *always* preceed a colon in French), anyway 'Figure  $1 - '$  is preferred.

When French is the main language, the default behaviour of babel-french is to change the separator (colon) used in figures' and tables' captions for all languages to \CaptionSeparator which defaults to ' – ' and can be redefined in the preamble with \renewcommand\*{\CaptionSeparator}{...}. This works for the standard LaTeX2e classes, for the memoir and koma-script classes. In case this procedure fails a warning is issued.

When French is not the main language, the colon is preserved for all languages including French but babel-french tries hard to insert a proper space before it and warns if it fails to do so.

Three options are provided to customise figure and table captions:

- if CustomiseFigTabCaptions is set to false the colon will be used as separator in all languages, with a proper space before the colon in French (if possible);
- the second option, OldFigTabCaptions, can be set to true to print figures' and tables' captions as they were with versions pre 3.0 of babel-french (using \CaptionSeparator in French and colon in other languages); this option only makes sense with the standard LaTeX classes article, report and book;
- the last option, SmallCapsFigTabCaptions, can be set to false to typeset \figurename and \tablename in French as "Figure" and "Table" rather than in small caps (the default).

# <span id="page-9-1"></span>**1.3 Hyphenation checks**

Once you have built your format, a good precaution would be to perform some basic tests about hyphenation in French. For LaTeX2e I suggest this:

• run pdfLaTeX on the following file:

```
%%% Test file for French hyphenation.
\documentclass[french]{article}
\usepackage[utf8]{inputenc} % utf8, what else?
\usepackage[T1]{fontenc} % mandatory for French
\usepackage{lmodern} % or erewhon, palatino...
\usepackage{babel}
\begin{document}
\showhyphens{signal container \'ev\'enement alg\'ebre}
\showhyphens{signal container événement algèbre}
\end{document}
```
• check the hyphenations proposed by  $T<sub>F</sub>X$  in your log-file; in French you should get with both 7-bit and 8-bit encodings

si-gnal contai-ner évé-ne-ment al-gèbre.

Do not care about how accented characters are displayed in the log-file, what matters is the position of the '-' hyphen signs only.

If they are all correct, your installation (probably) works fine, if one (or more) is (are) wrong, ask a local wizard to see what's going wrong and perform the test again (or e-mail me about what happens). Frequent mismatches:

- you get sig-nal con-tainer, this probably means that the hyphenation patterns you are using are for US-English, not for French;
- you get no hyphen at all in évé-ne-ment, this probably means that you are using CM fonts and the macro \accent to produce accented characters. Using 8-bits fonts with built-in accented characters avoids this kind of mismatch.

# <span id="page-10-0"></span>**1.4 Changes**

# **What's new in version 3.5?**

Version 3.5a offers a new option ListItemsAsPar. The default layout of lists is unchanged (for backward compatibility), but users should try this new option which ensures a layout of lists closer to French typographic standards: see f.i. how lists are typeset in the book "Lexique des règles typographiques en usage à l'Imprimerie Nationale".

Version 3.5b fixes a bug due to wrong \everypar's management in \frquote{}; it showed up when \frquote{} immediately followed a sectionning command.

Starting with version 3.5d, a new option StandardListSpacing has been added to supersede ReduceListSpacing.

A new command \NoEveryParQuote has been added in version 3.5e: it is meant to be used inside a group or environment to suppress unwanted guillemets (typically when lists are embedded in  $\{f\$ guote $\})$ .

# **What's new in version 3.4?**

Version 3.4a adds a new command \frenchdate (see p. [4\)](#page-3-0) and slightly changes number formatting: \FBthousandsep is now a kern instead of a rubber length. \renewcommand\*{\FBthousandsep}{~} will switch back to the former (wrong) behaviour.

Both options french and acadian can now be used simultaneously in a document; currently french and acadian are identical, it is up to the user to customise acadian in terms of hyphenation patterns, captionnames, date format or high punctuation and quotes spacing if he/she needs a variant for French.

A new command \FBsetspaces has been added for easy customising of spacing before high punctuation and inside quotes independently for french and acadian, see p. [18.](#page-17-0)

Version 3.4 requires eTeX and LuaTeX 1.0.4 or newer.

#### **What's new in version 3.3?**

In version 3.3d the automatic insertion of non-breaking spaces before the colon character has been improved with engine LuaTeX only: a spurious space is no longer inserted in strings like http://mysite, C:\Program Files or 10:55. Unfortunately, my attempts to do the same with XeTeX or pdfTeX were unsuccessful.

A few internal changes have been made in version 3.3c to improve the convertion into HTML of non-breaking spaces added by babel-french. Usage of lwarp (v.0.37 and up) is recommended for HTML output, it works fine on files compiled with Xe-LaTeX or pdfLaTeX formats. A new experimental option UnicodeNoBreakSpaces has been added for LuaLaTeX in version 3.3c, see p. [8.](#page-7-3)

According to current babel's standards, every dialect should have it's own .ldf file; starting with version 3.3b, the main support for French is in french.ldf, portmanteau files frenchb.ldf,francais.ldf, acadian.ldf and canadien.ldf have been added. Recommended options are french or acadian, all other are deprecated. BTW, options french and acadian are currently strictly identical.

Release 3.3a is compatible with LuaTeX v. 0.95 (TL2016) and up. Former skips \FBcolonskip, \FBthinskip and \FBguillskip controlling punctuation spacings in LuaTeX have been removed; all three engines now rely on the same commands \FBcolonspace, \FBthinspace and \FBguillspace.

An alias \frenchsetup{} for \frenchbsetup{} has been added in version 3.3a, it might appear more relevant in the future as the language name frenchb should vanish.

Further customisation of the \part{} command is provided via three new commands \frenchpartfirst, \frenchpartsecond and \frenchpartnameord.

# **What's new in version 3.2?**

Version 3.2g changes the default behaviour of \frquote{} with LuaTeX based engines, the output is now the same with all engines; to recover the former behaviour, add option EveryLineGuill=open.

The handling of footnotes has been redesigned for the beamer, memoir and komascript classes. The layout of footnotes "à la française" should be unchanged but footnotes' customisations offered by these classes (i.e. font or color changes) are now available even when option FrenchFootnotes is true.

A long standing bug regarding the xspace package has been fixed: \xspace has been moved up from the internal command \FB@fq to \fq; \frquote{} now works properly when the xspace package is loaded.

Version 3.2b is the first one designed to work with LuaTeX v. 0.95 as included in TeXLive 2016 (LuaTeX's new glue node structure is not compatible with previous versions).

**Warning to Lua(La)TeX users:** starting with version 3.2b the lua code included in frenchb. lua will not work on older installations (TL2015 f.i.), so babel-french reverts to active characters while handling high punctuation with LuaTeX engines older than 0.95! The best way to go is to upgrade to TL2016 or equivalent asap. Xe(La)TeX and pdf(La)TeX users can safely use babel-french v. 3.2b and later on older installations too.

Tne internals of commands \NoAutoSpacing, \ttfamilyFB, \rmfamilyFB and \sffamilyFB have been completely redesigned in version 3.2c, they behave now consistently with all engines.

### **What's new in version 3.1?**

New command \frquote{} meant to enter French quotations, especially long ones (spreading over several paragraphs) and/or embedded ones. see p. [3](#page-2-2) for details.

# **What's new in version 3.0?**

Many deep changes lead me to step babel-french's version number to 3.0a:

- babel 3.9 is required now to process frenchb.ldf, this change allows for cleaner definitions of dates and captions for the Unicode engines LuaTeX and XeTeX and also provides a simpler syntax for end-users, see section [1.2.2](#page-8-0) p[.9.](#page-8-0)
- \frenchsetup{} options management has been completely reworked; two new options added.
- Canadian French didn't work as a normal babel's dialect, it should now; btw. the French language should now be loaded as french, not as frenchb or francais and preferably as a global option of \documentclass. Some tolerance still exists in v3.0, but do not rely on it.
- babel-french no longer loads frenchb.cfg: customisation should definitely be done using \frenchsetup{} options.
- Description lists labels are now indented; try setting \descindentFB=0pt (or \listindentFB=0pt for all lists) in the preamble if you don't like it.
- The last but not least change affects the (recent) LuaTeX-based engines, (this means version 0.76 as included in TL2013 and up): active characters are no longer used in French for 'high punctuation'  $10$ . Functionalities and user interface are unchanged.
	- Many thanks to Paul Isambert who provided the basis for the lua code (see his presentation at GUT'2010) and kindly reviewed my first drafts suggesting significant improvements.
	- Please note that this code, still experimental, is likely to change until LuaTeX itself has reached version 1.0.

Starting with version 3.0c, babel-french no longer customises lists with the beamer class and offers a new option (INGuillSpace) to follow French 'Imprimerie Nationale' recommendations regarding quotes' spacing.

<span id="page-12-0"></span> $10$ The current babel-french version requires LuaTeX v. 1.0.4 as included in TL2017, see above.

# <span id="page-13-0"></span>**2 The code**

# <span id="page-13-1"></span>**2.1 Initial setup**

The macro \LdfInit takes care of preventing that this file is loaded more than once (even if both options french and acadian are used in the same document), checking the category code of the @ sign, etc.

```
1 <*french>
2 \LdfInit\CurrentOption{FBclean@on@exit}
```
Let's provide a substitute for \PackageError, \PackageWarning and \PackageInfo not defined in Plain:

```
3 \def\fb@error#1#2{%
  4 \begingroup
  5 \newlinechar='\^^J
  6 \def\\{^^J(french.ldf) }%
  7 \errhelp{#2}\errmessage{\\#1^^J}%
  8 \endgroup}
  9 \def\fb@warning#1{%
 10 \begingroup
 11 \newlinechar='\^^J
 12 \def\\{^^J(french.ldf) }%
 13 \message{\{\{\{\{\{\{\{\{\{\{\{\{\{\{\{\{\{\{\{\{\{\{\{\}\}\}\}\}\}\}\}\}\}\}}14 \endgroup}
 15 \def\fb@info#1{%
 16 \begingroup
 17 \newlinechar='\^^J
 18 \def\\{^^J}%
 19 \wlog{#1}%
 20 \endgroup}
Quit if eTeX is not available.
```

```
21 \let\bbl@tempa\relax
22 \begingroup\expandafter\expandafter\expandafter\endgroup
23 \expandafter\ifx\csname eTeXversion\endcsname\relax
24 \let\bbl@tempa\endinput
25 \fb@error{babel-french requires eTeX.\\
26 Aborting here}
27 {Orignal PlainTeX is not supported,\\
28 please use LuaTeX or XeTeX engines.}
29 \fi
30 \bbl@tempa
```
Quit if babel's version is less than 3.9i.

```
31 \let\bbl@tempa\relax
32 \ifdefined\babeltags
33 \else
34 \let\bbl@tempa\endinput
35 \ifdefined\PackageError
36 \PackageError{french.ldf}
```
{babel-french requires babel v.3.16.\MessageBreak

```
38 Aborting here}
39 {Please upgrade Babel!}
40 \else
41 \fb@error{babel-french requires babel v.3.16.\\
42 Aborting here}
43 {Please upgrade Babel!}
44 \fi
45 \setminus fi46 \bbl@tempa
```
Make sure that \l@french is defined (fallbacks are \l@nohyphenation if available or 0). babel.def (3.9i and up) defines \l@<languagename> also for eTeX, LuaTeX and XeTeX formats which set \lang@<languagename>.

\def\FB@nopatterns{%

```
48 \ifdefined\l@nohyphenation
49 \adddialect\l@french\l@nohyphenation
```

```
50 \edef\bbl@nulllanguage{\string\language=nohyphenation}%
```
\else

```
52 \edef\bbl@nulllanguage{\string\language=0}%
```

```
53 \adddialect\l@french0
```

```
54 \fi
```

```
55 \@nopatterns{French}}
```

```
56 \ifdefined\l@french \else \FB@nopatterns \fi
```
Babel's French language can be loaded with option acadian which stands for Canadian French. If no specific hyphenation patterns are available, Canadian French will use the French ones.

```
57 \ifdefined\l@acadian
58 \adddialect\l@canadien\l@acadian
59 \else
60 \adddialect\l@acadian\l@french
61 \adddialect\l@canadien\l@french
62 \fi
```
French uses the standard values of \lefthyphenmin (2) and \righthyphenmin (3); let's provide their values though, as required by babel.

```
63 \providehyphenmins{french}{\tw@\thr@@}
64 \providehyphenmins{acadian}{\tw@\thr@@}
```
\ifLaTeXe No support is provided for late LaTeX-2.09: issue a warning and exit if LaTeX-2.09 is in use. Plain is still supported.

```
65 \newif\ifLaTeXe
66 \let\bbl@tempa\relax
67 \ifdefined\magnification
68 \else
69 \ifdefined\@compatibilitytrue
70 \LaTeXetrue
71 \else
72 \PackageError{french.ldf}
73 {LaTeX-2.09 format is no longer supported.\MessageBreak
```

```
74 Aborting here}
```

```
75 {Please upgrade to LaTeX2e!}
76 \let\bbl@tempa\endinput
77 \fi
78 \fi
79 \bbl@tempa
```
\ifFBunicode French hyphenation patterns are now coded in Unicode, see file hyph-fr.tex. XeTeX \ifFBLuaTeX and LuaTeX engines require some extra code to deal with the French "apostrophe". \ifFBXeTeX Let's define three new 'if': \ifFBLuaTeX, \ifFBXeTeX and \ifFBunicode which will be true for XeTeX and LuaTeX engines and false for 8-bits engines.

```
80 \newif\ifFBunicode
81 \newif\ifFBLuaTeX
82 \newif\ifFBXeTeX
83 \begingroup\expandafter\expandafter\expandafter\endgroup
84 \expandafter\ifx\csname luatexversion\endcsname\relax
85 \else
86 \FBunicodetrue \FBLuaTeXtrue
87 \fi
88 \begingroup\expandafter\expandafter\expandafter\endgroup
89 \expandafter\ifx\csname XeTeXrevision\endcsname\relax
90 \else
91 \FBunicodetrue \FBXeTeXtrue
92 \fi
```
\ifFBfrench True when the current language is French or any of its dialects; will be set to true by \extrasfrench and to false by \noextrasfrench. Used in \DecimalMathComma and frenchsetup{og=«, fg=»}. \newif\ifFBfrench

\extrasfrench The macro \extrasfrench will perform all the extra definitions needed for the \noextrasfrench French language. The macro \noextrasfrench is used to cancel the actions of \extrasfrench.

> In French, character "apostrophe" (U+27 or U+2019) is a letter in expressions like l'ambulance (French hyphenation patterns provide entries for this kind of words). This means that the \lccode of "apostrophe" has to be non null in French for proper hyphenation of those expressions, and has to be reset to null when exiting French. The following code ensures correct hyphenation of words like d'aventure, l'utopie, with all TeX engines (XeTeX, LuaTeX, pdfTeX) using hyph-fr.tex patterns.

```
94 \def\extrasfrench{%
```

```
95 \FRfrenchtrue
96 \babel@savevariable{\lccode"27}%
97 \lccode"27="27
98 \ifFBunicode
99 \babel@savevariable{\lccode"2019}%
100 \lccode"2019="2019
101 \fi
102 }
103 \def\noextrasfrench{\FBfrenchfalse}
```
One more thing \extrasfrench needs to do is to make sure that "Frenchspacing" is in effect. \noextrasfrench will switch "Frenchspacing" off again if necessary.

```
104 \addto\extrasfrench{\bbl@frenchspacing}
105 \addto\noextrasfrench{\bbl@nonfrenchspacing}
```
# <span id="page-16-0"></span>**2.2 Punctuation**

As long as no better solution is available, the 'high punctuation' characters (; ! ? and :) have to be made \active for an automatic control of the amount of space to be inserted before them. Both XeTeX and LuaTeX provide an alternative to active characters ('XeTeXinterchar' mechanism and LuaTeX's callbacks).

\ifFB@active@punct Three internal flags are needed for the three different techniques used for 'high punctuation' management.

106 \newif\ifFB@active@punct \FB@active@puncttrue

\ifFB@luatex@punct With LuaTeX, starting with version 1.0.4, callbacks are used to get rid of active punctuation. With previous versions, 'high punctuation' characters remain active (see below).

> \newif\ifFB@luatex@punct \ifFBLuaTeX \ifnum\luatexversion<100 \ifx\PackageWarning\@undefined \fb@warning{Please upgrade LuaTeX to version 1.0.4 or above!\\% babel-french will make high punctuation characters (;:!?)\\% active with LuaTeX < 1.0.4.}%  $114$  \else \PackageWarning{french.ldf}{Please upgrade LuaTeX to version 1.0.4 or above!\MessageBreak babel-french will make high punctuation characters% 118 \MessageBreak (;:!?) active with LuaTeX < 1.0.4;% 119 \MessageBreak reported}% 120 \fi 121 \else \FB@luatex@puncttrue\FB@active@punctfalse  $123$  \fi  $124$  \fi

\ifFB@xetex@punct For XeTeX, the availability of \XeTeXinterchartokenstate decides whether the 'high punctuation' characters (; ! ? and :) have to be made \active or not. The number of available character classes has been increased from 256 to 4096 in XeTeX v. 0.99994, the class for non-characters is now 4095 instead of 255.

> \newcount\FB@nonchar \newif\ifFB@xetex@punct \ifdefined\XeTeXinterchartokenstate \FB@xetex@puncttrue\FB@active@punctfalse \ifdim\the\XeTeXversion\XeTeXrevision pt<0.99994pt \FB@nonchar=255 \relax 131 \else

132 \FB@nonchar=4095 \relax 133 \fi  $134 \text{ t}$ 

\FBguillspace These three commands are meant for basic French. Other French dialects can use \FBcolonspace different settings, see below. According to the I.N. specifications, the ':' requires \FBthinspace an inter-word space before it, the other three require just a thin space. We define \FBcolonspace as \space (inter-word space) and \FBthinspace as an half interword space with no shrink nor stretch. \FBguillspace is defined btw. as spacing for French quotes is handled together with high punctuation for LuaTeX and XeTeX. \FBguillspace has been fine tuned by Thierry Bouche to 80% of an inter-word space with reduced stretchability. All three are user customisable in the preamble, best using the \FBsetspaces command described below. A penalty will be added before these spaces to prevent line breaking. <sup>135</sup> \newcommand\*{\FBguillspace}{\hskip .8\fontdimen2\font

136 **plus** .3\fontdimen3\font 137 minus .8\fontdimen4\font \relax} <sup>138</sup> \newcommand\*{\FBcolonspace}{\space} 139\newcommand\*{\FBthinspace}{\hskip .5\fontdimen2\font \relax}

\FBsetspaces This command makes it easy to fine tune \FBguillspace, \FBcolonspace and \FBthinspace in French (defaut) or independently in a French dialect using the optional argument. They are meant for LaTeX2e only and can only be used in the preamble. Four mandatory arguments are expected besides the optional one: the first one is a string either "guill", "colon", or "thin", the last four are decimal numbers specifying width, stretch and shrink relative to fontdimens. For instance \FBsetspaces[acadian]{colon}{0.5}{0}{0} defines \acadianFBcolonspace as a thinspace which will be used for the Acadian dialect only. When used without optional argument or with argument 'french', the same command would tune the basic \FBcolonspace command.

<span id="page-17-0"></span>140 \ifLaTeXe

- <sup>141</sup> \newcommand\*{\FBsetspaces}[5][french]{%
- 142 \def\bbl@tempa{french}\def\bbl@tempb{#1}%
- 143 \ifx\bbl@tempa\bbl@tempb \def\bbl@tempb{}\fi
- 144 \@namedef{\bbl@tempb FB#2space}{\hskip #3\fontdimen2\font
- 145 **plus #4\fontdimen3\font**
- 146 **minus #5\fontdimen4\font \relax**}%

With option "acadian", fill the corresponding LuaTeX table. All unset values in the "acadian" subtables will be filled 'AtBeginDocument' by \set@glue@table with the value available for "french".

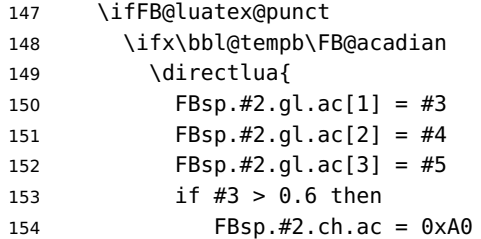

```
155 elseif #3 > 0.2 then
156 FBsp.#2.ch.ac = 0x202F
157 else
158 FBsp.#2.ch.ac = 0x200B
159 end
160 }%
161 \fi
162 \fi
163 }
164 \@onlypreamble\FBsetspaces
165 \fi
```
Remember that the same \extrasfrench command is executed when switching to French or to a French dialect (Acadian). Acadian and French may share the same patterns (or not), and may use different spacing for high punctuation and/or quotes. Basically, for pdfLaTeX and XeLaTeX, the spacing is set for French, then potentially tuned differently for Acadian. LuaTeX relies on an attribute \FB@dialect to decide what spacing is needed for French or Acadian (see LuaTeX table FBsp). As a rough test on \languagename would be unreliable to set the value of \FB@dialect (see babel.pdf), we use a trick based on \detokenize; another option would be to use the \IfLanguageName command from Oberdiek's package iflang.

```
166 \ifLaTeXe
167 \addto\extrasfrench{%
168 \ifFB@luatex@punct
169 \edef\bbl@tempa{\detokenize\expandafter{\languagename}}%
170 \edef\bbl@tempb{\detokenize{french}}%
171 \ifx\bbl@tempa\bbl@tempb \FB@dialect=0 \relax
172 \else \FB@dialect=1 \relax
173 \fi
```
The first time whe enter French, we have to set the LuaTeX tables for French (\FB@dialet=0) before any dialect redefines any \FB...space command. Doing this 'AtBeginDocument' would be too late: if French or a French dialect is the main language, \extrasfrench has been executed before!

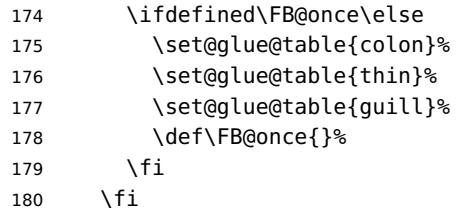

Any dialect dependent customisation done using \FBsetspaces[dialect] command or alike is now taken into account: the value of \FBthinspace (meant for French, i.e.\FB@dialect=0) is first saved then changed (for Acadian).

- 181 \ifcsname\languagename FBthinspace\endcsname
- 182 \babel@save\FBthinspace
- <sup>183</sup> \renewcommand\*{\FBthinspace}{%
- 184 \csname\languagename FBthinspace\endcsname}%
- $185 \quad \text{If}$

Same for \FBcolonspace:

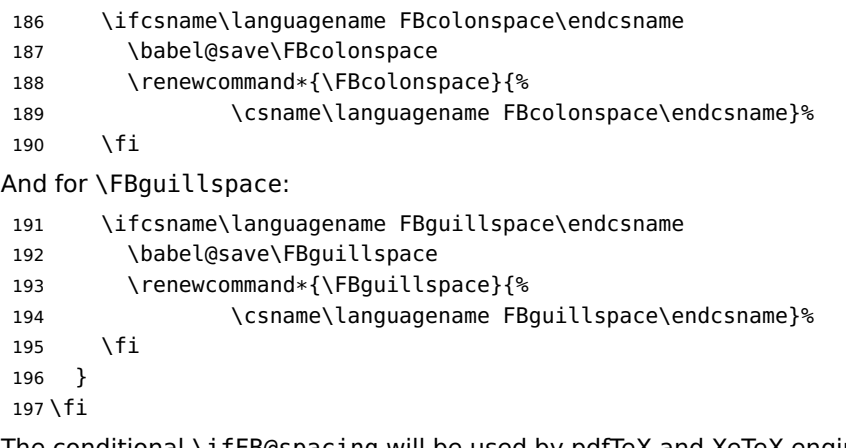

The conditional \ifFB@spacing will be used by pdfTeX and XeTeX engines to switch on or off space tuning before high punctuation and inside French quotes. A matching attribute will be defined later for LuaTeX.

\newif\ifFB@spacing \FB@spacingtrue

\FB@spacing@off Two internal commands to switch on and off all space tuning for all six characters \FB@spacing@on ';:!?«»'. They will be triggered by user command \NoAutoSpacing and by font family switching commands \ttfamilyFB \rmfamilyFB and \sffamilyFB. These four commands will now behave the same with any engine (up to version 3.2b, results were engine dependent).

```
199 \newcommand*{\FB@spacing@on}{%
200 \ifFB@luatex@punct
201 \FB@spacing=1 \relax
202 \else
203 \FB@spacingtrue
204 \fi}
205 \newcommand*{\FB@spacing@off}{%
206 \ifFB@luatex@punct
207 \FB@spacing=0 \relax
208 \else
209 \FB@spacingfalse
210 \fi}
```
# <span id="page-19-0"></span>**2.2.1 Punctuation with LuaTeX**

The following part holds specific code for punctuation with modern LuaTeX engines, i.e. version 1.0.4 (included in TL2017) or newer.

 \ifFB@luatex@punct \ifdefined\newluafunction\else

This code is for Plain: load ltluatex.tex if it hasn't been loaded before babel.

```
213 \input ltluatex.tex
214 \fi
```
We define five LuaTeX attributes to control spacing in French and/or Acadian for 'high punctuation' and quotes, making sure that \newattribute is defined.

\FB@spacing=0 switches off any space tuning both before high punctuation characters and inside French quotes (i.e. function french\_punctuation doesn't alter the node list at all).

\FB@addDPspace=0 switches off automatic insertion of spaces before high punctuation characters (but typed spaces are still turned into non-breaking thin- or word-spaces).

\FB@addGUILspace will be set to 1 by option og=«, fg=», thus enabling automatic insertion of proper spaces after '«' and before '»'.

\FB@ucsNBSP triggers the replacement of glues by characters, it is controlled by option UnicodeNoBreakSpaces.

\FB@dialect is 0 for French and 1 for Acadian; its value controls which parts of the glue table (.fr or .ac) are taken into account.

```
215 \newattribute\FB@spacing \FB@spacing=1 \relax
216 \newattribute\FB@addDPspace \FB@addDPspace=1 \relax
217 \newattribute\FB@addGUILspace \FB@addGUILspace=0 \relax
218 \newattribute\FB@ucsNBSP \FB@ucsNBSP=0 \relax
219 \newattribute\FB@dialect \FB@dialect=0 \relax
220 \ifLaTeXe
221 \PackageInfo{french.ldf}{No need for active punctuation
222 characters\MessageBreak with this version
223 of LuaTeX!\MessageBreak reported}
224 \else
225 \fb@info{No need for active punctuation characters\\
226 with this version of LuaTeX!}
227 \text{ } \text{ } \text{ } \text{ } 25
```
The next command will be used in the first call of \extrasfrench to convert \FBcolonspace, \FBthinspace and \FBguillspace into a table usable by LuaTeX. This way, any customisation done in the preamble (by \frenchsetup{}, redefinitions or \FBsetspaces commands) are taken into account. Values not explicitly set for Acadian by \FBsetspaces [acadian] commands are copied from the French ones. In case parsing by the Lua function FBget\_glue (defined in file frenchb.lua) fails due to unexpected syntax in \FB...space the table remains unchanged and a warning is issued. The matching space characters for option UnicodeNoBreakSpaces are set as word space, thin space or null space according to the width parameter.

```
228 \newcommand*{\set@glue@table}[1]{%
229 \directlua {
230 local s = token.get_meaning("FB#1space")
231 local t = FBget_glue(s)
232 if t then
233 FBsp.#1.gl.fr = t
234 if not FBsp.#1.gl.ac[1] then
235 FBsp.#1.gl.ac = t
236 end
237 if FBsp.#1.gl.fr[1] > 0.6 then
238 FBsp.#1.ch.fr = 0xA0
239 elseif FBsp.#1.gl.fr[1] > 0.2 then
```

```
240 FBsp.#1.ch.fr = 0x202F
241 else
242 FBsp.#1.ch.fr = 0x200B
243 end
244 if not FBsp.#1.ch.ac then
245 FBsp.#1.ch.ac = FBsp.#1.ch.fr
246 end
247 else
248 texio.write_nl('term and log', '')
249 texio.write_nl('term and log',
250 '*** french.ldf warning: Unexpected syntax in FB#1space,')
251 texio.write_nl('term and log',
252 '*** french.ldf warning: LuaTeX table FBsp unchanged.')
253 texio.write_nl('term and log',
254 '*** french.ldf warning: Consider using FBsetspaces to ')
255 texio.write('term and log', 'customise FB#1space.')
256 texio.write_nl('term and log', '')
257 end
258 }%
259 }
260 \fi
261 < f rench>
```
frenchb.lua This is frenchb.lua. It holds Lua code to deal with 'high punctuation' and quotes. This code is based on suggestions from Paul Isambert. First we define two flags to control spacing before French 'high punctuation' (thin space or inter-word space).

```
262 \times 1172263 local FB_punct_thin =
264 {[string.byte("!")] = true,
265 [string.byte("?")] = true,266 [string.byte(";")] = true}
267 local FB_punct_thick =
268 {[string.byte(":")] = true}
```
Managing spacing after '«' (U+00AB) and before '»' (U+00BB) can be done by the way; we define two flags, FB\_punct\_left for characters requiring some space before them and FB\_punct\_right for '«' which must be followed by some space. In case LuaTeX is used to output T1-encoded fonts instead of OpenType fonts, codes 0x13 and 0x14 have to be added for '«' and '»'.

```
269 local FB_punct_left =
270 \{[string.byte("]"] = true,271 [string.byte("?")] = true,
272 [string.byte(";")] = true,
273 [string.byte(":")] = true,
274 [0x14] = true,
275 [0 \times BB] = true}
276 local FB_punct_right =
277 {[0x13] = true,
278 [0xAB] = true}
```
Two more flags will be needed to avoid spurious spaces in strings like !! ?? or (?)

```
279 local FB_punct_null =
280 \{[string.byte("]"] = true,281 [string.byte("?")] = true,
282 [string.byte("[")] = true,
283 [string.byte("") = true,
```
or if the user has typed a non-breaking space U+00A0 or U+202F (thin) before a 'high punctuation' character: no space should be added by babel-french. Same is true inside French quotes.

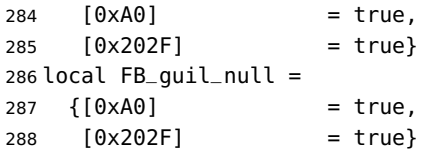

Local definitions for nodes:

```
289 local new_node = node.new
290 local copy_node = node.copy
291 local node_id = node.id
292 local HLIST = node_id("hlist")293 local TEMP = node_id("temp")
294 local KERN = node_id("kern")295 local GLUE = node_id("glue")
296 local GLYPH = node_id('qlyph'')297 local PENALTY = node_id("penalty")
298 local nobreak = new_node(PENALTY)
299 nobreak.penalty = 10000300 local insert_node_before = node.insert_before
301 local insert_node_after = node.insert_after
302 local remove node = node.remove
```
Commands \FBthinspace, \FBcolonspace and \FBguillspace are converted 'At-BeginDocument' by the next function FBget\_glue into tables of three values which are fractions of \fontdimen2, \fontdimen3 and \fontdimen4. If parsing fails due to unexpected syntax, the function returns nil instead of a table.

```
303 function FBget_glue(toks)
304 local t = nil305 local f = string.match(toks,
306 "[^%w]hskip%s*([%d%.]*)%s*[^%w]fontdimen 2")
307 if f == " " then f = 1 end308 if tonumber(f) then
309 t = {tonumber(f), 0, 0}310 f = string.match(toks, "plus%s*([%d%.]*)%s*[^%w]fontdimen 3")<br>311 if f == "" then f = 1 end
       if f == "" then <math>f = 1</math> end312 if tonumber(f) then
313 t[2] = tonumber(f)
314 f = string.match(toks, "minus%s*([%d%.]*)%s*[^%w]fontdimen 4")
315 if f == "" then f = 1 end
316 if tonumber(f) then
317 t[3] = tonumber(f)318 end
```

```
319 end
320 elseif string.match(toks, "[^%w]F?B?thinspace") then
321 t = \{0.5, 0, 0\}322 elseif string.match(toks, "[^%w]space") then
323 t = {1, 1, 1}
324 end
325 return t
326 end
```
Let's initialize the global LuaTeX table FBsp: it holds the characteristics of the glues used in French and Acadian for high punctuation and quotes and the corresponding no-breaking space characters for option UnicodeNoBreakSpaces.

```
327 FBsp = {}
328 FBsp.thin = \{\}329 FBsp.thin.gl = {}
330 FBsp.thin.gl.fr = \{ .5, 0, 0 \}; FBsp.thin.gl.ac = \{ \}331 FBsp.thin.ch = \{\}332 FBsp.thin.ch.fr = 0x202F ; FBsp.thin.ch.ac = nil
333 FBsp.colon = {}
334 FBsp.colon.gl = {}
335 FBsp.colon.gl.fr = { 1, 1, 1} ; FBsp.colon.gl.ac = {}
336 FBsp.colon.ch = {}
337 FBsp.colon.ch.fr = 0xA0 ; FBsp.colon.ch.ac = nil
338 FBsp.quill = {}
339 FBsp.guill.gl = {}
340 FBsp.guill.gl.fr = {.8, .3, .8} ; FBsp.guill.gl.ac = {}
341 FBsp.guill.ch = \{\}342 FBsp.guill.ch.fr = 0xA0 ; FBsp.guill.ch.ac = nil
```
The next function converts the glue table returned by function FBget\_glue into sp for the current font; beware of null values for fid, see \nullfont in TikZ, and of special fonts like lcircle1.pfb for which font.getfont(fid) does not return a proper font table, in such cases the function returns nil.

```
343 local font_table = {}
344 local function new_glue_scaled (fid,table)
345 if fid > 0 and table[1] then
346 local fp = font_table[fid]
347 if not fp then
348 local ft = font.getfont(fid)
349 if ft then
350 font_table[fid] = ft.parameters
351 fp = font_table[fid]
352 end
353 end
354 local gl = new\_node(GLUE, 0)355 if fp then
356 node.setglue(gl, table[1]*fp.space,
357 table[2]*fp.space_stretch,
358 table[3]*fp.space_shrink)
359 return gl
360 else
```

```
361 return nil
362 end
363 else
364 return nil
365 end
366 end
```
Let's catch LuaTeX attributes \FB@spacing, \FB@addDPspace and \FB@addGUILspace.

```
367 local FBspacing = luatexbase.attributes['FB@spacing']
368 local addDPspace = luatexbase.attributes['FB@addDPspace']
369 local addGUILspace = luatexbase.attributes['FB@addGUILspace']
370 local FBucsNBSP = luatexbase.attributes['FB@ucsNBSP']
371 local FBdialect = luatexbase.attributes['FB@dialect']
372 local has_attribute = node.has_attribute
```
The following function will be added to kerning callback. It catches all nodes of type GLYPH in the list starting at head and checks the language attributes of the current glyph: nothing is done if the current language is not French and only specific punctuation characters (those for which FB\_punct\_left or FB\_punct\_right is true) need a special treatment. In French, local variables are defined to hold the properties of the current glyph (item) and of the previous one (prev) or the next one (next). Constants FR\_fr (french) and FR\_ca (acadian) are defined by command \activate@luatexpunct.

```
373 local function french_punctuation (head)
374 for item in node.traverse_id(GLYPH, head) do
375 local lang = item.lang
376 local char = item.char
377 local fid = item.font
378 local FRspacing = has_attribute(item, FBspacing)
379 FRspacing = FRspacing and FRspacing > 0
380 local FRucsNBSP = has_attribute(item, FBucsNBSP)
381 FRucsNBSP = FRucsNBSP and FRucsNBSP > 0
382 local FRdialect = has_attribute(item, FBdialect)
383 FRdialect = FRdialect and FRdialect > 0
384 local SIG = has_attribute(item, addGUILspace)
385 SIG = SIG and SIG >0
386 if lang ~= FR_fr and lang ~= FR_ca then
387 FRspacing = nil
388 end
389 local nbspace = new_node("glyph")
390 if FRspacing and FB_punct_left[char] and fid > 0 then
391 local prev = item.prev
392 local prev_id, prev_subtype, prev_char
393 if prev then
394 prev_id = prev.id
395 prev_subtype = prev.subtype
396 if prev_id == GLYPH then
397 prev_char = prev.char
398 end
399 end
```
If the previous node is a glue, check its natural width, only positive glues (actually glues > 1 sp, for tabular 'l' columns) are to be replaced by a non-breaking space.

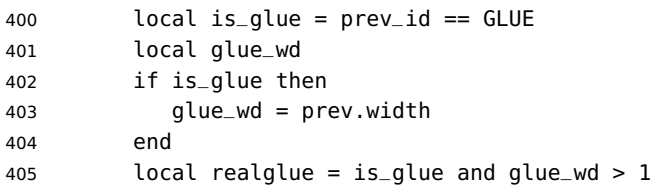

For characters for which FB\_punct\_thin or FB\_punct\_thick is true, the amount of spacing to be typeset before them is controlled by commands \FBthinspace and \FBcolonspace respectively. Two options: if a space has been typed in before (turned into glue in the node list), we remove the glue and add a nobreak penalty and the required glue. Otherwise (auto option), the penalty and the required glue are inserted if attribute \FB@addDPspace is set, unless any of these four conditions is met: a) node is ':' and the next one is of type GLYPH (avoids spurious spaces in http://mysite, C:\ or 10:35); b) the previous character is part of type FB\_punct\_null (avoids spurious spaces in strings like  $(!)$  or ??); c) a null glue (actually glues  $\lt=1$ sp for tabulars) preceeds the punctuation character (for tabulars and listings); d) the punctuation character starts a paragraph or an \hbox{}.

When option UnicodeNoBreakSpaces is set to true, a Unicode character U+00A0 or U+202F is inserted instead of penalty and glue.

```
406 if FB_punct_thin[char] or FB_punct_thick[char] then
407 local SBDP = has_attribute(item, addDPspace)
408 local auto = SBDP and SBDP > 0
409 if FB_punct_thick[char] and auto then
410 local next = item.next
411 local next_id
412 if next then
413 next_id = next.id
414 end
415 if next_id and next_id == GLYPH then
416 auto = false
417 end
418 end
419 if auto then
420 if (prev_char and FB_punct_null[prev_char]) or
421 (is_glue and glue_wd <= 1) or
422 (prev_id == HLIST and prev_subtype == 3) or
423 (prev_id == TEMP) then
424 auto = false
425 end
426 end
427 local fbglue
428 local t
429 if FB_punct_thick[char] then
430 if FRdialect then
431 t = FBsp.colon.gl.ac
432 nbspace.char = FBsp.colon.ch.ac
433 else
```
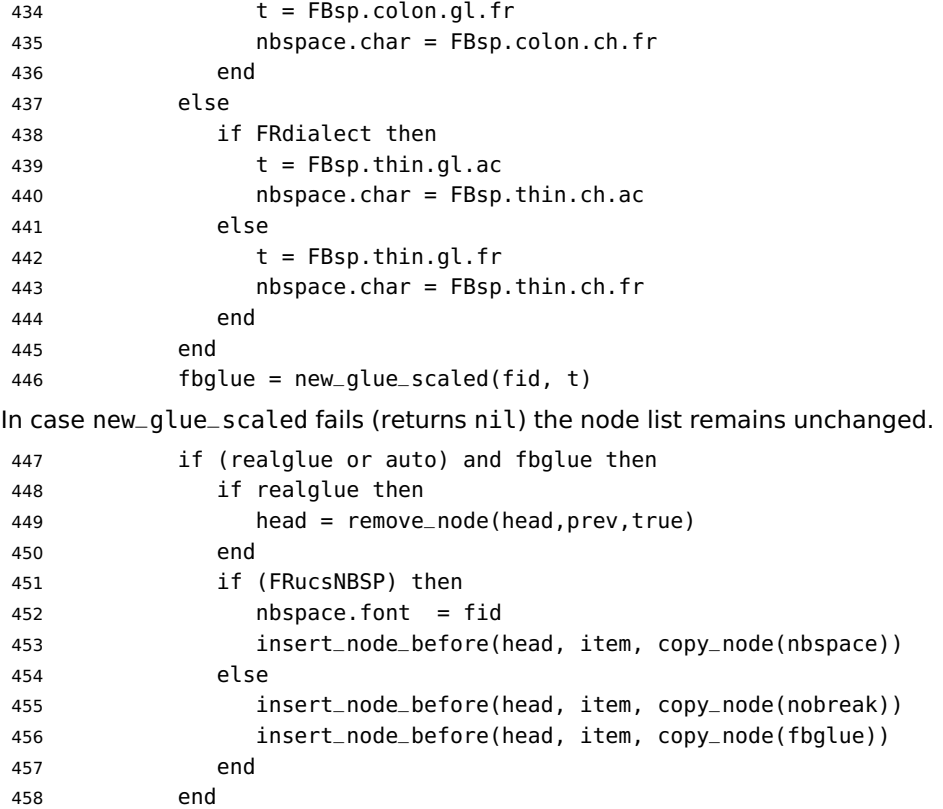

Let's consider '»' now (the only remaining glyph of FB\_punct\_left class): we just have to remove any glue possibly preceeding '»', then to insert the nobreak penalty and the proper glue (controlled by \FBguillspace). This is done only if French quotes have been 'activated' by options og=«, fg=» in \frenchsetup{} and can be denied locally with \NoAutoSpacing (this is controlled by the SIG flag). If either a) the preceding glyph is member of FB\_guil\_null, or b) '»' is the first glyph of an \hbox{} or a paragraph, nothing is done, this is controlled by the addgl flag.

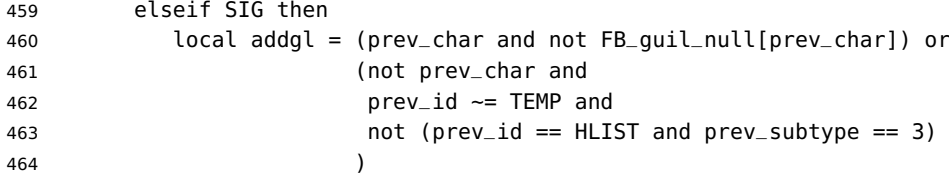

Correction for tabular 'c' (glue 0 plus 1 fil) and 'l' (glue 1sp) columns:

```
465 if is_glue and glue_wd <= 1 then
466 addgl = false467 end
468 local t = FBsp.guill.gl.fr
469 nbspace.char = FBsp.guill.ch.fr
470 if FRdialect then
471 t = FBsp.guill.gl.ac
472 nbspace.char = FBsp.guill.ch.ac
```

```
473 end
474 local fbglue = new_glue_scaled(fid, t)
475 if addgl and fbglue then
476 if is_glue then
477 head = remove_node(head,prev,true)
478 end
479 if (FRucsNBSP) then
480 nbspace.font = fid
481 insert_node_before(head, item, copy_node(nbspace))
482 else
483 insert_node_before(head, item, copy_node(nobreak))
484 insert_node_before(head, item, copy_node(fbglue))
485 end
486 end
487 end
488 end
```
Similarly, for '«' (unique member of the FB\_punct\_right class): unless either a) the next glyph is member of FB\_guil\_null, or b) '«' is the last glyph of an \hbox{} or a paragraph (then the addgl flag is false, nothing is done), we remove any glue possibly following it and insert first the proper glue then a nobreak penalty so that finally the penalty preceeds the glue.

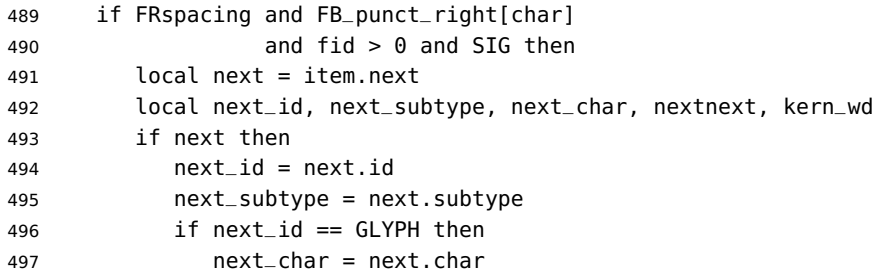

A kern0 might hide a glue, so look ahead if next is a kern (this occurs with « \texttt{a} »):

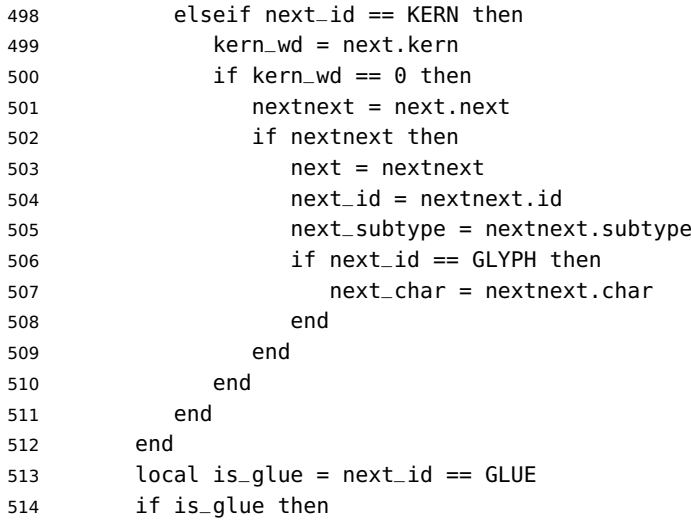

```
515 glue_wd = next.width
516 end
517 local addgl = (next_char and not FB_guil_null[next_char]) or
518 (next and not next_char)
Correction for tabular 'c' columns. For 'r' columns, a final '«' character needs to be
coded as \mbox{«} for proper spacing (\NoAutoSpacing is another option).
519 if is_glue and glue_wd == 0 then
520 addgl = false
521 end
522 local fid = item.font
523 local t = FBsp.guill.gl.fr
524 nbspace.char = FBsp.guill.ch.fr
525 if FRdialect then
526 t = FBsp.guill.gl.ac
527 nbspace.char = FBsp.guill.ch.ac
528 end
529 local fbglue = new_glue_scaled(fid, t)
530 if addgl and fbglue then
531 if is_glue then
532 head = remove_node(head,next,true)
533 end
534 if (FRucsNBSP) then
535 nbspace.font = fid
536 insert_node_after(head, item, copy_node(nbspace))
537 else
538 insert_node_after(head, item, copy_node(fbglue))
539 insert_node_after(head, item, copy_node(nobreak))
540 end
541 end
542 end
543 end
544 return head
545 end
546 return french_punctuation
547 </lua>
```
\FB@luatex@punct@french As a language tag is part of glyph nodes in LuaTeX, no more switching has to be done in \extrasfrench, setting the dialect attribute has already be done (see above, p. [19\)](#page-18-0). We will just redefine \shorthandoff and \shorthandon in French to issue a warning reminding the user that active characters are no longer used in French with recent LuaTeX engines.

```
548 < *french>
549 \ifFB@luatex@punct
550 \newcommand*{\FB@luatex@punct@french}{%
551 \babel@save\shorthandon
552 \babel@save\shorthandoff
553 \def\shorthandoff##1{%
554 \ifx\PackageWarning\@undefined
555 \fb@warning{\noexpand\shorthandoff{;:!?} is helpless with
556 LuaTeX,\\ use \noexpand\NoAutoSpacing
```

```
557 *inside a group* instead.}%
558 \else
559 \PackageWarning{french.ldf}{\protect\shorthandoff{;:!?} is
560 helpless with LuaTeX,\MessageBreak use \protect\NoAutoSpacing
561 \space *inside a group* instead;\MessageBreak reported}%
562 \fi}%
563 \def\shorthandon##1{}%
564 }
565 \addto\extrasfrench{\FB@luatex@punct@french}
```
The next definition will be used to activate Lua punctuation: it loads frenchb.lua and adds function french\_punctuation at the end of the kerning callback (no priority).

```
566 \def\activate@luatexpunct{%
567 \directlua{%
568 FR_fr = \the\l@french ; FR_ca = \the\l@acadian ;
569 local path = kpse.find_file("frenchb.lua", "lua")
570 if path then
571 local f = dofile(path)
572 luatexbase.add_to_callback("kerning",
573 f, "frenchb.french_punctuation")
574 else
575 texio.write_nl('')
576 texio.write_nl('*****************************')
577 texio.write_nl('Error: frenchb.lua not found.')
578 texio.write_nl('*****************************')
579 texio.write_nl('')
580 end
581 }%
582 }
583 \fi
```
End of specific code for punctuation with LuaTeX engines.

# <span id="page-29-0"></span>**2.2.2 Punctuation with XeTeX**

If \XeTeXinterchartokenstate is available, we use the "inter char" mechanism to provide correct spacing in French before the four characters ; ! ? and :. The basis of the following code was borrowed from the polyglossia package, see gloss-french.ldf. We use the same mechanism for French quotes (« and »), when automatic spacing for quotes is required by options  $oq=\alpha$  and  $fq=\alpha$  in \frenchsetup{} (see section [2.11\)](#page-53-0).

The default value for \XeTeXcharclass is 0 for characters tokens and \FB@nonchar for all other tokens (glues, kerns, math and box boundaries, etc.). These defaults should not be changed otherwise the spacing before the 'high punctuation' characters and inside quotes might not be correct.

We switch \XeTeXinterchartokenstate to 1 and change the \XeTeXcharclass values of ; ! ? : ( ] « and » when entering French. Special care is taken to restore them to their inital values when leaving French.

The following part holds specific code for punctuation with XeTeX engines.

584 \ifFB@xetex@punct

```
585 \ifLaTeXe
586 \PackageInfo{french.ldf}{No need for active punctuation characters%
587 \MessageBreak with this version of XeTeX!%
588 \MessageBreak reported}
589 \else
590 \fb@info{No need for active punctuation characters\\
591 with this version of XeTeX!}
592 \fi
```
Six new character classes are defined for babel-french.

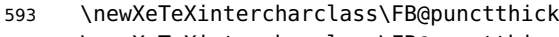

```
594 \newXeTeXintercharclass\FB@punctthin
```

```
595 \newXeTeXintercharclass\FB@punctnul
```

```
596 \newXeTeXintercharclass\FB@guilo
597 \newXeTeXintercharclass\FB@guilf
```

```
598 \newXeTeXintercharclass\FB@guilnul
```
As \babel@savevariable doesn't work inside a \bbl@for loop, we define a variant to save the \XeTeXcharclass values which will be modified in French.

- \def\FBsavevariable@loop#1#2{\begingroup
- \toks@\expandafter{\originalTeX #1}%
- \edef\x{\endgroup
- \def\noexpand\originalTeX{\the\toks@ #2=\the#1#2\relax}}%
- 603  $\{x\}$

\FB@charlist holds the all list of characters which have their \XeTeXcharclass value modified in French: the first set includes high punctuation, French quotes, opening delimiters and no-break spaces

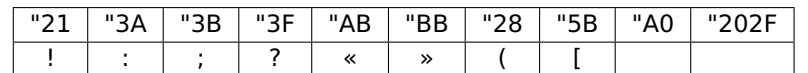

the second one holds those which need resetting in French when xeCJK.sty is in use

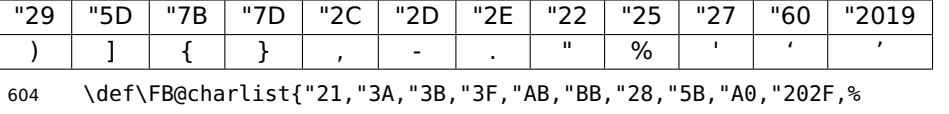

"29,"5D,"7B,"7D,"2C,"2D,"2E,"22,"25,"27,"60,"2019}

\FB@xetex@punct@french The following command will be executed when entering French, it first saves the values to be modified, then fits them to our needs. It also redefines \shorthandoff and \shorthandon (locally) to avoid error messages with XeTeX-based engines.

- \newcommand\*{\FB@xetex@punct@french}{%
- \babel@savevariable{\XeTeXinterchartokenstate}%
- \babel@save{\shorthandon}%
- \babel@save{\shorthandoff}%
- \bbl@for\FB@char\FB@charlist
- {\FBsavevariable@loop{\XeTeXcharclass}{\FB@char}}%
- \def\shorthandoff##1{%
- \ifx\PackageWarning\@undefined
- \fb@warning{\noexpand\shorthandoff{;:!?} is helpless with
- XeTeX,\\ use \noexpand\NoAutoSpacing
- \*inside a group\* instead.}%

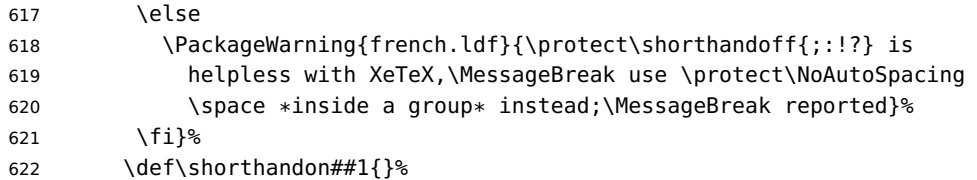

Let's now set the classes and interactions between classes. When false, the flag \ifFB@spacing switches off any interaction between classes (this flag is controlled by user-level command \NoAutoSpacing; this flag is also set to false when the current font is a typewriter font).

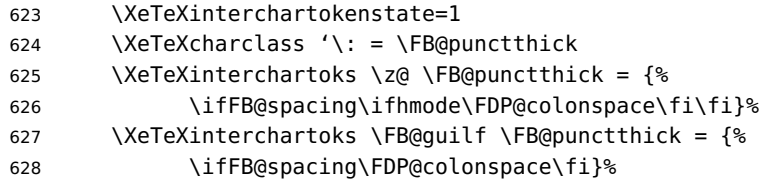

Small glues such as "glue 1sp" in tabular 'l' columns or "glue 0 plus 1 fil" in tabular 'c' columns or lstlisting environment should not trigger any extra space; they will still do when AutoSpacePunctuation is true: unfortunately \XeTeXcharclass=\FB@nonchar isn't specific to glue tokens (this class includes box and math boundaries f.i.), so the \else part cannot be omitted.

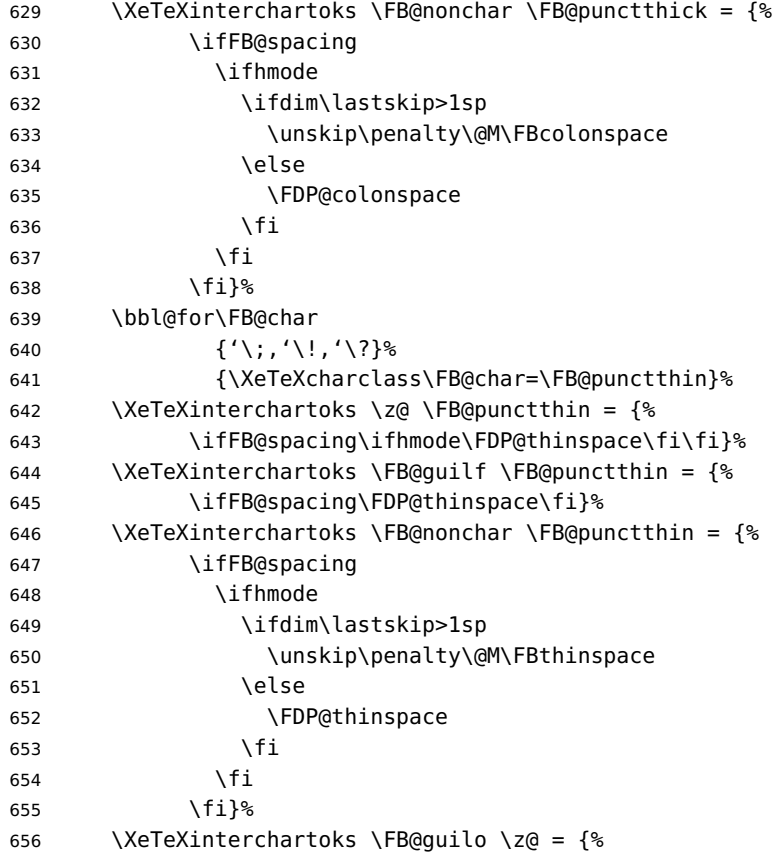

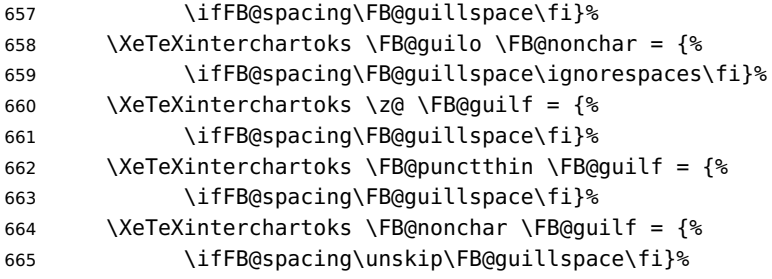

This will avoid spurious spaces in (!), [?] and with Unicode non-breaking spaces (U+00A0, U+202F):

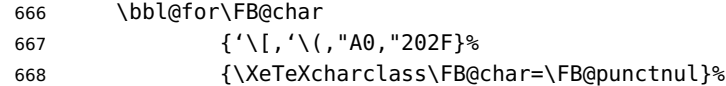

These characters have their class changed by xeCJK.sty, let's reset them to 0 in French.

```
669 \bbl@for\FB@char
670 {\{\langle} \{\{,\langle \setminus, \cdot \setminus, , \cdot \setminus, , \cdot \setminus \rangle, \cdot \setminus\}, \cdot \setminus\}, \cdot \setminus\}, '\setminus \setminus , "27, "60, "2019} \setminus671 {\XeTeXcharclass\FB@char=\z@}%
672 }
673 \addto\extrasfrench{\FB@xetex@punct@french}
```
End of specific code for punctuation with modern XeTeX engines.

\fi

# <span id="page-32-0"></span>**2.2.3 Punctuation with standard (pdf)TeX**

In standard (pdf)TeX we need to make the four characters ; ! ? and : 'active' and provide their definitions.

```
675 \ifFB@active@punct
676 \initiate@active@char{:}%
677 \initiate@active@char{;}%
678 \initiate@active@char{!}%
679 \initiate@active@char{?}%
```
We first tune the amount of space before ; ! ? and :. This should only happen in horizontal mode, hence the test \ifhmode.

In horizontal mode, if a space has been typed before ';' we remove it and put a non-breaking \FBthinspace instead. If no space has been typed, we add \FDP@thinspace which will be defined, up to the user's wishes, as a non-breaking \FBthinspace or as \@empty.

```
680 \declare@shorthand{french}{;}{%
681 \ifFB@spacing
682 \ifhmode
683 \ifdim\lastskip>1sp
684 \unskip\penalty\@M\FBthinspace
685 \else
686 \FDP@thinspace
687 \fi
```

```
688 \fi
689 \fi
Now we can insert a ; character.
690 \string;}
The next three definitions are very similar.
691 \declare@shorthand{french}{!}{%
692 \ifFB@spacing
693 \ifhmode
694 \ifdim\lastskip>1sp
695 \unskip\penalty\@M\FBthinspace
696 \else
697 \FDP@thinspace
698 \fi
699 \fi
700 \fi
701 \string!}
702 \declare@shorthand{french}{?}{%
703 \ifFB@spacing
704 \ifhmode
705 \ifdim\lastskip>1sp
706 \unskip\penalty\@M\FBthinspace
707 \else
708 \FDP@thinspace
709 \fi
710 \fi
711 \fi
712 \string?}
713 \declare@shorthand{french}{:}{%
714 \ifFB@spacing
715 \ifhmode
716 \ifdim\lastskip>1sp
717 \unskip\penalty\@M\FBcolonspace
718 \else
719 \FDP@colonspace
720 \fi
721 \fi
722 \fi
723 \string: }
```
When the active characters appear in an environment where their French behaviour is not wanted they should give an 'expected' result. Therefore we define shorthands at system level as well.

```
724 \declare@shorthand{system}{:}{\string:}
725 \declare@shorthand{system}{!}{\string!}
726 \declare@shorthand{system}{?}{\string?}
727 \declare@shorthand{system}{;}{\string;}
728 %}
```
We specify that the French group of shorthands should be used when switching to French.

729 \addto\extrasfrench{\languageshorthands{french}%

These characters are 'turned on' once, later their definition may vary. Don't misunderstand the following code: they keep being active all along the document, even when leaving French.

```
730 \bbl@activate{:}\bbl@activate{;}%
731 \bbl@activate{!}\bbl@activate{?}%
732 }
733 \addto\noextrasfrench{%
734 \bbl@deactivate{:}\bbl@deactivate{;}%
735 \bbl@deactivate{!}\bbl@deactivate{?}%
736 }
737 \fi
```
# <span id="page-34-0"></span>**2.2.4 Punctuation switches common to all engines**

A new 'if' \ifFBAutoSpacePunctuation needs to be defined now to control the two possible ways of dealing with 'high punctuation'. it's default value is true, but it can be set to false by \frenchsetup{AutoSpacePunctuation=false} for finer control. \newif\ifFBAutoSpacePunctuation \FBAutoSpacePunctuationtrue

\AutoSpaceBeforeFDP \autospace@beforeFDP and \noautospace@beforeFDP are internal commands. \NoAutoSpaceBeforeFDP \autospace@beforeFDP defines \FDP@thinspace and \FDP@colonspace as nonbreaking spaces and sets LuaTeX attribute \FB@addDPspace to 1 (true), while \noautospace@beforeFDP lets these spaces empty and sets flag \FB@addDPspace to 0 (false). User commands \AutoSpaceBeforeFDP and \NoAutoSpaceBeforeFDP do the same and take care of the flag \ifFBAutoSpacePunctuation in LATEX. Set the default now for Plain (done later for LaTeX). \def\autospace@beforeFDP{% \ifFB@luatex@punct\FB@addDPspace=1 \fi \def\FDP@thinspace{\penalty\@M\FBthinspace}% \def\FDP@colonspace{\penalty\@M\FBcolonspace}} \def\noautospace@beforeFDP{% \ifFB@luatex@punct\FB@addDPspace=0 \fi \let\FDP@thinspace\@empty \let\FDP@colonspace\@empty} \ifLaTeXe \def\AutoSpaceBeforeFDP{\autospace@beforeFDP \FBAutoSpacePunctuationtrue} \def\NoAutoSpaceBeforeFDP{\noautospace@beforeFDP \FBAutoSpacePunctuationfalse} \AtEndOfPackage{\AutoSpaceBeforeFDP} \else \let\AutoSpaceBeforeFDP\autospace@beforeFDP \let\NoAutoSpaceBeforeFDP\noautospace@beforeFDP \AutoSpaceBeforeFDP \fi

> \rmfamilyFB In LaTeX2e \ttfamily (and hence \texttt) will be redefined 'AtBeginDocument' \sffamilyFB as \ttfamilyFB so that no space is added before the four ; : ! ? characters, \ttfamilyFB even if AutoSpacePunctuation is true. When AutoSpacePunctuation is false, the

eventually typed spaces are left unchanged (not turned into thin spaces, no penalty added). \rmfamily and \sffamily need to be redefined also (\ttfamily is not always used inside a group, its effect can be cancelled by \rmfamily or \sffamily). These redefinitions can be canceled if necessary, for instance to recompile older documents, see option OriginalTypewriter below.

To be consistent with what is done for the ; : ! ? characters, \ttfamilyFB also switches off insertion of spaces inside French guillemets when they are typed in as characters with the 'og'/'fg' options in \frenchsetup{}. This is also a workaround for the weird behaviour of these characters in verbatim mode.

758 \ifLaTeXe

```
759 \DeclareRobustCommand\ttfamilyFB{\FB@spacing@off \ttfamilyORI}
760 \DeclareRobustCommand\rmfamilyFB{\FB@spacing@on \rmfamilyORI}
761 \DeclareRobustCommand\sffamilyFB{\FB@spacing@on \sffamilyORI}
762 \fi
```
\NoAutoSpacing The following command disables automatic spacing for high punctuation and French quote characters; it also switches off active punctuation characters (if any). It is engine independent (works for TeX, LuaTeX and XeTeX based engines) and is meant to be used inside a group.

```
763 \DeclareRobustCommand*{\NoAutoSpacing}{%
764 \FB@spacing@off
765 \ifFB@active@punct\shorthandoff{;:!?}\fi
766 }
```
# <span id="page-35-0"></span>**2.3 Commands for French quotation marks**

\guillemotleft pdfLaTeX users are supposed to use 8-bit output encodings (T1, LY1,. . . ) to typeset \guillemotright French, those who still stick to OT1 should load aeguill or a similar package. In \textquoteddblleft both cases the commands \guillemotleft and \guillemotright will print the \textquoteddblright French opening and closing quote characters from the output font. For XeLaTeX and

LuaLaTeX, \guillemotleft and \guillemotright are defined by package fontspec (v. 2.5d and up).

We provide the following definitions for non-LaTeX users only as fall-back, they are welcome to change them for anything better.

```
767 \ifLaTeXe
768 \else
769 \ifFBunicode
770 \def\quillemotleft{{\char"00AB}}
771 \def\quillemotright{{\char"00BB}}
772 \def\textquotedblleft{{\char"201C}}
773 \def\textquotedblright{{\char"201D}}
774 \else
775 \def\guillemotleft{\leavevmode\raise0.25ex
776 \hbox{$\scriptscriptstyle\ll$}}
777 \def\guillemotright{\raise0.25ex
778 \hbox{$\scriptscriptstyle\gg$}}
779 \def\textquotedblleft{''}
```
```
780 \def\textquotedblright{''}
781 \fi
782 \let\xspace\relax
783 \fi
```
\FBgspchar The next step is to provide correct spacing after '«' and before '»'; no line break is \FB@og allowed neither after the opening one, nor before the closing one. French quotes \FB@fg (including spacing) are printed by \FB@og and \FB@fg, the expansion of the top level commands \og and \og is different in and outside French. The definitions of \FB@og and \FB@fg need some engine-dependent tuning: for LuaTeX, \FB@spacing is set to 0 locally to prevent the quotes characters from adding space when option og=«, fg=» is set. <sup>784</sup> \newcommand\*{\FB@guillspace}{\penalty\@M\FBguillspace} 785\newcommand\*{\FBgspchar}{\char"A0\relax} 786 \newif\ifFBucsNBSP 787 \ifFB@luatex@punct <sup>788</sup> \DeclareRobustCommand\*{\FB@og}{\leavevmode 789 \bgroup\FB@spacing=0 \quillemotleft\egroup 790 \ifFBucsNBSP\FBaspchar\else\FB@quillspace\fi} 791 \DeclareRobustCommand\*{\FB@fq}{\ifdim\lastskip>\z@\unskip\fi 792 \ifFBucsNBSP\FBgspchar\else\FB@guillspace\fi 793 \bgroup\FB@spacing=0 \quillemotright\egroup} 794 \fi With XeTeX, \ifFB@spacing is set to false locally for the same reason. 795 \ifFB@xetex@punct <sup>796</sup> \DeclareRobustCommand\*{\FB@og}{\leavevmode 797 \bgroup\FB@spacingfalse\guillemotleft\egroup 798 \FB@guillspace} <sup>799</sup> \DeclareRobustCommand\*{\FB@fg}{\ifdim\lastskip>\z@\unskip\fi 800 \FB@guillspace 801 \bgroup\FB@spacingfalse\guillemotright\egroup} 802 \fi 803 \ifFB@active@punct <sup>804</sup> \DeclareRobustCommand\*{\FB@og}{\leavevmode 805 \quillemotleft 806 \FB@guillspace} <sup>807</sup> \DeclareRobustCommand\*{\FB@fg}{\ifdim\lastskip>\z@\unskip\fi 808 \FB@quillspace 809 \quillemotright} 810 \fi

\og The user level macros for quotation marks are named \og ("ouvrez guillemets") and

\fg \fg ("fermez guillemets"). Another option for typesetting quotes in French is to use the command  $\sqrt{f}$  rquote (see below). Dummy definition of  $\log$  and  $\sqrt{f}$  just to ensure that this commands are not yet defined.

```
811\newcommand*{\og}{\@empty}
812 \newcommand*{\fg}{\@empty}
```
The definitions of \og and \fg for quotation marks are switched on and off through the \extrasfrench \noextrasfrench mechanism. Outside French, \og and \fg will typeset standard English opening and closing double quotes. We'll try to be smart to users of David Carlisle's xspace package: if this package is loaded there will be no need for  $\{ \}$  or  $\setminus$  to get a space after  $\setminus$  fg, otherwise  $\setminus$ xspace will be defined as \relax (done at the end of this file).

```
813 \ifLaTeXe
814 \def\bbl@frenchguillemets{%
815 \renewcommand*{\og}{\FB@og}%
816 \renewcommand*{\fq}{\FB@fq\xspace}}
817 \renewcommand*{\og}{\textquotedblleft}
818 \renewcommand*{\fg}{\ifdim\lastskip>\z@\unskip\fi
819 	textquotedblright\xspace}
820 \else
821 \def\bbl@frenchguillemets{\let\og\FB@og
822 \let\fg\FB@fg}
823 \def\og{\textquotedblleft}
824 \def\fg{\ifdim\lastskip>\z@\unskip\fi\textquotedblright}
825 \fi
```
826 \addto\extrasfrench{\babel@save\og \babel@save\fg \bbl@frenchguillemets}

\frquote Another way of entering French quotes relies on \frquote{} with supports up to two levels of quotes. Let's define the default quote characters to be used for level one or two of quotes. . .

```
827 \newcommand*{\ogi}{\FB@og}
828\newcommand*{\fgi}{\FB@fg}
829\newcommand*{\@ogi}{\ifmmode\hbox{\ogi}\else\ogi\fi}
830\newcommand*{\@fgi}{\ifmmode\hbox{\fgi}\else\fgi\fi}
831\newcommand*{\ogii}{\textquotedblleft}
832\newcommand*{\fgii}{\textquotedblright}
833\newcommand*{\@ogii}{\ifmmode\hbox{\ogii}\else\ogii\fi}
834 \newcommand*{\@fgii}{\ifmmode\hbox{\fgii}\else\fgii\fi}
and the needed technical stuff to handle options:
835 \newcount\FBguill@level
836 \newtoks\FBold@everypar
\FB@addquote@everypar was borrowed from csquotes.sty.
837 \def\FB@addquote@everypar{%
838 \let\FBnew@everypar\everypar
839 \FBold@everypar=\expandafter{\the\everypar}%
840 \FBnew@everypar={\the\FBold@everypar\FBeverypar@quote}%
841 \let\everypar\FBold@everypar
842 \let\FB@addquote@everypar\relax
843 }
844 \newif\ifFBcloseguill \FBcloseguilltrue
845 \newif\ifFBInnerGuillSingle
846 \def\FBguillopen{\bgroup\NoAutoSpacing\guillemotleft\egroup}
847\def\FBquillclose{\bqroup\NoAutoSpacing\quillemotright\egroup}
848 \let\FBguillnone\empty
```
849 \let\FBeveryparguill\FBguillopen

```
850 \let\FBeverylineguill\FBguillnone
851 \let\FBeverypar@quote\relax
852 \let\FBeveryline@quote\empty
```
The main command \frquote accepts (in LaTeX2e only) a starred version which suppresses the closing quote; it is meant to be used for inner quotations which end together with the outer one, then only one closing guillemet (the outer one) should be printed.

```
853 \ifLaTeXe
854 \DeclareRobustCommand\frquote{%
855 \@ifstar{\FBcloseguillfalse\fr@quote}%
856 {\FBcloseguilltrue\fr@quote}}
857 \else
858 \newcommand\frquote[1]{\fr@quote{#1}}
859 \fi
```
The internal command \fr@quote takes one (long) argument: the quotation text.

\newcommand{\fr@quote}[1]{%

 \leavevmode \advance\FBguill@level by \@ne \ifcase\FBguill@level \or

This for level 1 (outer) quotations: set \FBeverypar@quote for level 1 quotations and add it to \everypar using \FB@addquote@everypar, then print the quotation:

```
865 \ifx\FBeveryparguill\FBguillnone
866 \else
867 \def\FBeverypar@quote{\FBeveryparguill\FB@guillspace}%
868 \FB@addquote@everypar
869 \fi
870 \@ogi #1\@fgi
871 \or
```
This for level 2 (inner) quotations: Omega's command \localleftbox included in LuaTeX, is convenient for repeating guillemets at the beginning of every line.

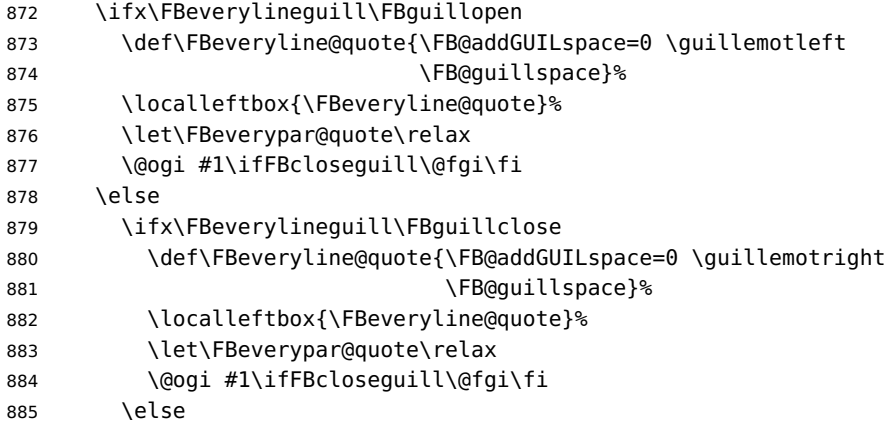

otherwise we need to redefine \FBeverypar@quote (and eventually \ogii, \fgii) for level 2 quotations:

```
886 \let\FBeverypar@quote\relax
887 \ifFBInnerGuillSingle
888 \def\ogii{\leavevmode
889 \guilsinglleft\FB@guillspace}%
890 \def\fgii{\ifdim\lastskip>\z@\unskip\fi
891 \FB@guillspace\guilsinglright}%
892 \ifx\FBeveryparquill\FBquillopen
893 \def\FBeverypar@quote{\guilsinglleft\FB@guillspace}%
894 \fi
895 \ifx\FBeveryparguill\FBguillclose
896 \def\FBeverypar@quote{\guilsinglright\FB@guillspace}%
897 \fi
898 \fi
899 \@ogii #1\ifFBcloseguill \@fgii \fi
900 \fi
901 \fi
902 \else
Warn if \FBquill@level > 2:
903 \ifx\PackageWarning\@undefined
904 \fb@warning{\noexpand\frquote\space handles up to
905 two levels.\\ Quotation not printed.}%
906 \else
907 \PackageWarning{french.ldf}{%
908 \protect\frquote\space handles up to two levels.
909 \MessageBreak Quotation not printed. Reported}
910 \quad \text{If}911 \fi
```
Closing: step down \FBguill@level and clean on exit. Changes made global in case \frquote{} ends inside an environment.

```
912 \global\advance\FBquill@level by \m@ne
913 \ifcase\FBguill@level \global\let\FBeverypar@quote\relax
914 \or \gdef\FBeverypar@quote{\FBeveryparguill\FB@guillspace}%
915 \global\let\FBeveryline@quote\empty
916 \ifx\FBeverylineguill\FBguillnone\else\localleftbox{}\fi
917 \fi
918 }
```
The next command is intended to be used in list environments to suppress quotes which might be added by \FBeverypar@quote after items for instance.

919 \newcommand\*{\NoEveryParQuote}{\let\FBeveryparguill\FBguillnone}

#### **2.4 Date in French**

\frenchtoday The following code creates a macro \datefrench which in turn defines command \frenchdate \frenchtoday (\today is defined as \frenchtoday in French). The correspond-\datefrench ing commands for the French dialect, \dateacadian and \acadiantoday are also created btw. This new implementation relies on commands \SetString and \SetStringLoop, therefore requires babel 3.10 or newer.

Explicitly defining \BabelLanguages as the list of all French dialects defines both \datefrench and \dateacadian; this is required as french.ldf is read only once even if both language options french and acadian are supplied to babel. Note that coding \StartBabelCommands\*{french,acadian} would only define \csname date\CurrentOption\endcsname, leaving the second language undefined in babel's sens.

```
920 \def\BabelLanguages{french,acadian}
921 \StartBabelCommands*{\BabelLanguages}{date}
922 [unicode, fontenc=TU EU1 EU2, charset=utf8]
923 \SetString\monthiiname{février}
924 \SetString\monthviiiname{août}
925 \SetString\monthxiiname{décembre}
926 \StartBabelCommands*{\BabelLanguages}{date}
927 \SetStringLoop{month#1name}{%
928 janvier,f\'evrier,mars,avril,mai,juin,juillet,%
929 ao\^ut,septembre,octobre,novembre,d\'ecembre}
930 \SetString\today{\FB@date{\year}{\month}{\day}}
931 \EndBabelCommands
```
\frenchdate (which produces an unbreakable string) and \frenchtoday (breakable) both rely on \FB@date, the inner group is needed for \hbox.

```
932 \newcommand*{\FB@date}[3]{%
933 {{\number#3}\ifnum1=#3{\ier}\fi\FBdatespace
934 \csname month\romannumeral#2name\endcsname
935 \ifx#1\@empty\else\FBdatespace\number#1\fi}}
936 \newcommand*{\FBdatebox}{\hbox}
937\newcommand*{\FBdatespace}{\space}
938\newcommand*{\frenchdate}{\FBdatebox\FB@date}
939\newcommand*{\acadiandate}{\FBdatebox\FB@date}
```
# **2.5 Extra utilities**

Let's provide the French user with some extra utilities.

\up \up eases the typesetting of superscripts like '1<sup>er</sup>'. Up to version 2.0 of babel-

\fup french \up was just a shortcut for \textsuperscript in LaTeX2e, but several users complained that \textsuperscript typesets superscripts too high and too big, so we now define  $\lambda$  fup as an attempt to produce better looking superscripts.  $\lambda$ up is defined as \fup but \frenchsetup{FrenchSuperscripts=false} redefines \up as \textsuperscript for compatibility with previous versions.

When a font has built-in superscripts, the best thing to do is to just use them, otherwise \fup has to simulate superscripts by scaling and raising ordinary letters. Scaling is done using package scalefnt which will be loaded at the end of babel's loading (babel-french being an option of babel, it cannot load a package while being read).

```
940 \newif\ifFB@poorman
941 \newdimen\FB@Mht
942 \ifLaTeXe
943 \AtEndOfPackage{\RequirePackage{scalefnt}}
```
\FB@up@fake holds the definition of fake superscripts. The scaling ratio is 0.65, raising is computed to put the top of lower case letters (like 'm') just under the top of upper case letters (like 'M'), precisely 12% down. The chosen settings look correct for most fonts, but can be tuned by the end-user if necessary by changing \FBsupR and \FBsupS commands.

\FB@lc is defined as \MakeLowercase to inhibit the uppercasing of superscripts (this may happen in page headers with the standard classes but is wrong); \FB@lc can be redefined to do nothing by option LowercaseSuperscripts=false of \frenchsetup{}.

944 \newcommand\*{\FBsupR}{-0.12} 945 \newcommand\*{\FBsupS}{0.65} \newcommand\*{\FB@lc}[1]{\MakeLowercase{#1}} \DeclareRobustCommand\*{\FB@up@fake}[1]{% \settoheight{\FB@Mht}{M}% \addtolength{\FB@Mht}{\FBsupR \FB@Mht}% \addtolength{\FB@Mht}{-\FBsupS ex}% \raisebox{\FB@Mht}{\scalefont{\FBsupS}{\FB@lc{#1}}}% 952 }

The only packages I currently know to take advantage of real superscripts are a) realscripts used in conjunction with XeLaTeX or LuaLaTeX and OpenType fonts having the font feature 'VerticalPosition=Superior' and b) fourier (from version 1.6) when Expert Utopia fonts are available.

\FB@up checks whether the current font is a Type1 'Expert' (or 'Pro') font with real superscripts or not (the code works currently only with fourier-1.6 but could work with any Expert Type1 font with built-in superscripts, see below), and decides to use real or fake superscripts. It works as follows: the content of \f@family (family name of the current font) is split by \FB@split into two pieces, the first three characters ('fut' for Fourier, 'ppl' for Adobe's Palatino, . . . ) stored in \FB@firstthree and the rest stored in \FB@suffix which is expected to be 'x' or 'j' for expert fonts.

```
953 \def\FB@split#1#2#3#4\@nil{\def\FB@firstthree{#1#2#3}%
954 \{def\FB@suffix{#4}\}955 \def\FB@x{x}
956 \def\FB@j{j}
957 \DeclareRobustCommand*{\FB@up}[1]{%
958 \bgroup \FB@poormantrue
959 \expandafter\FB@split\f@family\@nil
```
Then \FB@up looks for a .fd file named t1fut-sup.fd (Fourier) or t1ppl-sup.fd (Palatino), etc. supposed to define the subfamily (fut-sup or ppl-sup, etc.) giving access to the built-in superscripts. If the .fd file is not found by \IfFileExists, \FB@up falls back on fake superscripts, otherwise \FB@suffix is checked to decide whether to use fake or real superscripts.

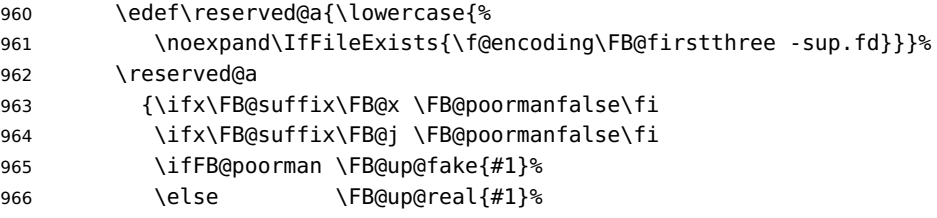

```
967 \fi}%
968 {\FB@up@fake{#1}}%
```

```
969 \egroup}
```
\FB@up@real just picks up the superscripts from the subfamily (and forces lowercase).

<sup>970</sup> \newcommand\*{\FB@up@real}[1]{\bgroup

971 \fontfamily{\FB@firstthree -sup}\selectfont \FB@lc{#1}\egroup}

\fup is defined as \FB@up unless \realsuperscript is defined by realscripts.sty.

```
972 \DeclareRobustCommand*{\fup}[1]{%
973 \ifx\realsuperscript\@undefined
974 \FB@up{#1}%
975 \else
976 \bgroup\let\fakesuperscript\FB@up@fake
977 \realsuperscript{\FB@lc{#1}}\egroup
978 \fi}
```
Let's provide a temporary definition for \up (redefined 'AtBeginDocument' as \fup or \textsuperscript according to \frenchsetup{} options).

<sup>979</sup> \providecommand\*{\up}{\relax}

Poor man's definition of \up for Plain.

```
980 \else
981 \providecommand*{\up}[1]{\leavevmode\raise1ex\hbox{\sevenrm #1}}
982 \fi
```
\ieme Some handy macros for those who don't know how to abbreviate ordinals:

```
\ier
983 \def\ieme{\up{e}\xspace}
 \iere
984 \def\iemes{\up{es}\xspace}
\iemes
985 \def\ier{\up{er}\xspace}
 \iers
986 \def\iers{\up{ers}\xspace}
\ieres
987 \def\iere{\up{re}\xspace}
        988 \def\ieres{\up{res}\xspace}
```
#### \FBmedkern

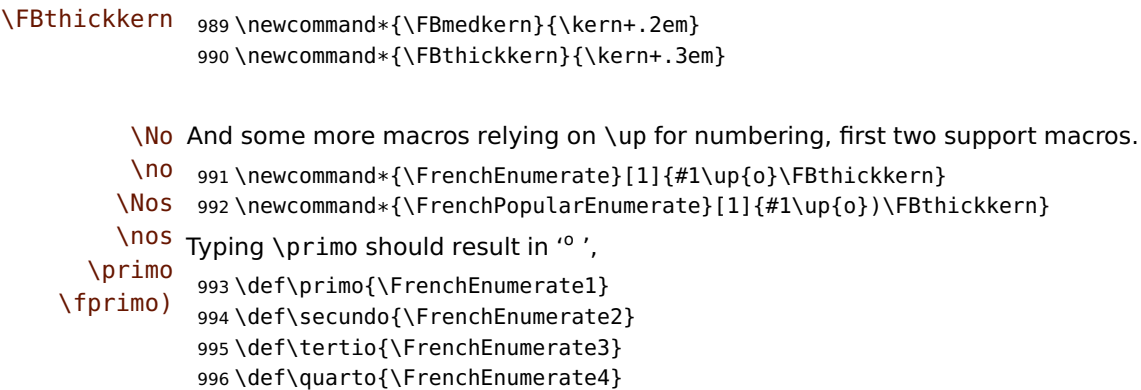

```
while typing \fprimo) gives '<sup>o</sup>).
```

```
997 \def\fprimo){\FrenchPopularEnumerate1}
998 \def\fsecundo){\FrenchPopularEnumerate2}
999 \def\ftertio){\FrenchPopularEnumerate3}
1000 \def\fquarto){\FrenchPopularEnumerate4}
```
Let's provide four macros for the common abbreviations of "Numéro".

```
1001 \DeclareRobustCommand*{\No}{N\up{o}\FBmedkern}
1002\DeclareRobustCommand*{\no}{n\up{o}\FBmedkern}
1003 \DeclareRobustCommand*{\Nos}{N\up{os}\FBmedkern}
1004 \DeclareRobustCommand*{\nos}{n\up{os}\FBmedkern}
```
\bsc As family names should be written in small capitals and never be hyphenated, we provide a command (its name comes from Boxed Small Caps) to input them easily. Note that this command has changed with version 2 of babel-french: a \kern0pt is used instead of \hbox because \hbox would break microtype's font expansion; as a (positive?) side effect, composed names (such as Dupont-Durand) can now be hyphenated on explicit hyphens. Usage: Jean~\bsc{Duchemin}.

```
1005 \DeclareRobustCommand*{\bsc}[1]{\leavevmode\begingroup\kern0pt
1006 \scshape #1\endgroup}
1007 \ifLaTeXe\else\let\scshape\relax\fi
```
Some definitions for special characters. We won't define \tilde as a Text Symbol not to conflict with the macro \tilde for math mode and use the name \tild instead. Note that \boi may not be used in math mode, its name in math mode is \backslash. \degre can be accessed by the command \r{} for ring accent.

```
1008 \ifFBunicode
1009 \newcommand*{\at}{{\char"0040}}
1010 \newcommand*{\circonflexe}{{\char"005E}}
1011 \newcommand*{\tild}{{\char"007E}}
1012 \newcommand*{\boi}{{\char"005C}}
1013 \newcommand*{\degre}{{\char"00B0}}
1014 \else
1015 \ifLaTeXe
1016 \DeclareTextSymbol{\at}{T1}{64}
1017 \DeclareTextSymbol{\circonflexe}{T1}{94}
1018 \DeclareTextSymbol{\tild}{T1}{126}
1019 \DeclareTextSymbolDefault{\at}{T1}
1020 \DeclareTextSymbolDefault{\circonflexe}{T1}
1021 \DeclareTextSymbolDefault{\tild}{T1}
1022 \DeclareRobustCommand*{\boi}{\textbackslash}
1023 \DeclareRobustCommand*{\degre}{\r{}}
1024 \else
1025 \def\T@one{T1}
1026 \ifx\f@encoding\T@one
1027 \newcommand*{\degre}{{\char6}}
1028 \else
1029 \newcommand*{\degre}{{\char23}}
1030 \fi
1031 \newcommand*{\at}{{\char64}}
```

```
1032 \newcommand*{\circonflexe}{{\char94}}
1033 \newcommand*{\tild}{{\char126}}
1034 \newcommand*{\boi}{$\backslash$}
1035 \fi
1036 \fi
```
\degres We now define a macro \degres for typesetting the abbreviation for 'degrees' (as in 'degrees Celsius'). As the bounding box of the character 'degree' has very different widths in CM/EC and PostScript fonts, we fix the width of the bounding box of \degres to 0.3 em, this lets the symbol 'degree' stick to the preceding (e.g., 45\degres) or following character (e.g., 20~\degres C).

> If TEX Companion fonts are available (textcomp.sty), we pick up \textdegree from them instead of emulating 'degrees' from the  $\lceil \cdot \rceil$  accent. Otherwise we advise the user (once only) to use TS1-encoding.

```
1037 \ifLaTeXe
1038 \newcommand*{\degres}{\degre}
1039 \ifFBunicode
1040 \DeclareRobustCommand*{\degres}{\degre}
1041 \else
1042 \def\Warning@degree@TSone{\FBWarning
1043 {Degrees would look better in TS1-encoding:%
1044 \MessageBreak add \protect
1045 \usepackage{textcomp} to the preamble.%
1046 \MessageBreak Degrees used}}
1047 \AtBeginDocument{\ifx\DeclareEncodingSubset\@undefined
1048 \DeclareRobustCommand*{\degres}{%
1049 \leavevmode\hbox to 0.3em{\hss\degre\hss}%
1050 \Warning@degree@TSone
1051 \global\let\Warning@degree@TSone\relax}%
1052 \else
1053 \DeclareRobustCommand*{\degres}{%
1054 \hbox{\UseTextSymbol{TS1}{\textdegree}}}%
1055 \fi
1056 }
1057 \fi
1058 \else
1059 \newcommand*{\degres}{%
1060 \leavevmode\hbox to 0.3em{\hss\degre\hss}}
1061 \fi
```
### **2.6 Formatting numbers**

\StandardMathComma As mentioned in the TEXbook p. 134, the comma is of type \mathpunct in math mode: \DecimalMathComma it is automatically followed by a thin space. This is convenient in lists and intervals but unpleasant when the comma is used as a decimal separator in French: it has to be entered as {, }. \DecimalMathComma makes the comma be an ordinary character (of type \mathord) in French (or Acadian) only (no space added); \StandardMathComma switches back to the standard behaviour of the comma.

Unfortunately, \newcount inside \if breaks Plain formats.

```
1062 \newif\ifFB@icomma
1063 \newcount\mc@charclass
1064 \newcount\mc@charfam
1065 \newcount\mc@charslot
1066 \newcount\std@mcc
1067 \newcount\dec@mcc
1068 \ifFBLuaTeX
1069 \mc@charclass=\Umathcharclass'\,
1070 \newcommand*{\dec@math@comma}{%
1071 \mc@charfam=\Umathcharfam'\,
1072 \mc@charslot=\Umathcharslot'\,
1073 \Umathcode'\, = 0 \mc@charfam \mc@charslot
1074 }
1075 \newcommand*{\std@math@comma}{%
1076 \mc@charfam=\Umathcharfam'\,
1077 \mc@charslot=\Umathcharslot'\,
1078 \Umathcode'\,= \mc@charclass \mc@charfam \mc@charslot
1079 }
1080 \else
1081 \std@mcc=\mathcode'\,
1082 \dec@mcc=\std@mcc
1083 \@tempcnta=\std@mcc
1084 \divide\@tempcnta by "1000
1085 \multiply\@tempcnta by "1000
1086 \advance\dec@mcc by -\@tempcnta
1087 \newcommand*{\dec@math@comma}{\mathcode'\,=\dec@mcc}
1088 \newcommand*{\std@math@comma}{\mathcode'\,=\std@mcc}
1089 \fi
\DecimalMathComma operates in French or Acadian independently.
1090 \newcommand*{\DecimalMathComma}{%
```

```
1091 \ifFB@icomma
1092 \PackageWarning{french.ldf}{%
1093 icomma package loaded, \protect\DecimalMathComma\MessageBreak
1094 does nothing. Reported}%
1095 \else
1096 \ifFBfrench
1097 \dec@math@comma
1098 \expandafter\addto\csname extras\languagename\endcsname
1099 {\dec@math@comma}%
1100 \fi
1101 \fi
1102 }
1103 \newcommand*{\StandardMathComma}{%
1104 \ifFB@icomma
1105 \PackageWarning{french.ldf}{%
1106 icomma package loaded, \protect\StandardMathComma\MessageBreak
1107 does nothing. Reported}%
1108 \else
1109 \std@math@comma
1110 \expandafter\addto\csname extras\languagename\endcsname
```

```
1111 {\std@math@comma}%
1112 \fi
1113 }
1114 \ifLaTeXe
1115 \AtBeginDocument{\@ifpackageloaded{icomma}%
1116 \{ \FBOicommatrule \}1117 {\addto\noextrasfrench{\std@math@comma}%
1118 and the settlement of the settlement of the settlement of the settlement of the settlement of the settlement of the settlement of the settlement of the settlement of the settlement of the settlement of the settlement 
1119 \addto\noextrasacadian{\std@math@comma}%
1120 \fi
1121 }%
1122 }
1123 \else
1124 \addto\noextrasfrench{\std@math@comma}
1125 \fi
```
\nombre The command \nombre is now borrowed from numprint.sty for LaTeX2e. There is no point to maintain the former tricky code when a package is dedicated to do the same job and more. For Plain based formats, \nombre no longer formats numbers, it prints them as is and issues a warning about the change.

Fake command \nombre for Plain based formats, warning users of babel-french v. 1.x. about the change:

1126\newcommand\*{\nombre}[1]{{#1}\fb@warning{\*\*\* \noexpand\nombre **no longer formats numbers\string!** \*\*\*}}

Let's activate LuaTeX punctuation if necessary (LaTeX or Plain) so that \FBsetspaces commands can be used in the preamble, then cleanup and exit without loading any .cfg file in case of Plain formats.

```
1128 \ifFB@luatex@punct
1129 \activate@luatexpunct
1130 \fi
1131 \let\FBstop@here\relax
1132 \def\FBclean@on@exit{%
1133 \let\ifLaTeXe\undefined
1134 \let\LaTeXetrue\undefined
1135 \let\LaTeXefalse\undefined
1136 \let\FB@llc\loadlocalcfg
1137 \let\loadlocalcfg\@gobble}
1138 \ifx\magnification\@undefined
1139 \else
1140 \def\FBstop@here{%
1141 \FBclean@on@exit
1142 \ldf@finish\CurrentOption
1143 \let\loadlocalcfg\FB@llc
1144 \endinput}
1145 \fi
1146 \FBstop@here
```
What follows is for LaTeX2e only. We redefine \nombre for LaTeX2e. A warning is issued at the first call of \nombre if \numprint is not defined, suggesting what to do. The package numprint is not loaded automatically by babel-french because of possible options conflict.

```
1147 \renewcommand*{\nombre}[1]{\Warning@nombre{#1}}
1148 \newcommand*{\Warning@nombre}[1]{%
1149 \ifdefined\numprint
1150 \numprint{#1}%
1151 \else
1152 \PackageWarning{french.ldf}{%
1153 \protect\nombre\space now relies on package numprint.sty,%
1154 \MessageBreak add \protect
1155 \usepackage[autolanguage]{numprint},\MessageBreak
1156 see file numprint.pdf for more options.\MessageBreak
1157 \protect\nombre\space called}%
1158 \global\let\Warning@nombre\relax
1159 {#1}%
1160 \fi
1161 }
```
1162\newcommand\*{\FBthousandsep}{\kern \fontdimen2\font \relax}

# **2.7 Caption names**

The next step consists in defining the French equivalents for the LaTeX caption names.

\captionsfrench Let's first define \captionsfrench which sets all strings used in the four standard document classes provided with LaTeX.

> Let's give a chance to a class or a package read before babel-french to define \FBfigtabshape as \relax, otherwise \FBfigtabshape will be defined as \scshape (can be changed with \frenchsetup{SmallCapsFigTabCaptions=false}).

```
1163\providecommand*{\FBfigtabshape}{\scshape}
```
New implementation for caption names( requires babel's 3.10 or newer).

```
1164 \StartBabelCommands*{\BabelLanguages}{captions}
```
1165 [unicode, fontenc=TU EU1 EU2, charset=utf8]

- 1166 \SetString{\refname}{Références}
- 1167 \SetString{\abstractname}{Résumé}
- 1168 \SetString{\prefacename}{Préface}
- 1169 \SetString{\contentsname}{Table des matières}
- 1170 \SetString{\ccname}{Copie à }
- 1171 \SetString{\proofname}{Démonstration}
- 1172 \SetString{\partfirst}{Première}
- 1173 \SetString{\partsecond}{Deuxième}
- 1174 \SetStringLoop{ordinal#1}{%

```
1175 \frenchpartfirst,\frenchpartsecond,Troisième,Quatrième,%
```
- 1176 Cinquième, Sixième, Septième, Huitième, Neuvième, Dixième, Onzième, %
- 1177 Douzième,Treizième,Quatorzième,Quinzième,Seizième,%
- 1178 Dix-septième,Dix-huitième,Dix-neuvième,Vingtième}

```
1179 \StartBabelCommands*{\BabelLanguages}{captions}
```

```
1180 \SetString{\refname}{R\'ef\'erences}
```

```
1181 \SetString{\abstractname}{R\'esum\'e}
```

```
1182 \SetString{\bibname}{Bibliographie}
1183 \SetString{\prefacename}{Pr\'eface}
1184 \SetString{\chaptername}{Chapitre}
1185 \SetString{\appendixname}{Annexe}
1186 \SetString{\contentsname}{Table des mati\'eres}
1187 \SetString{\listfigurename}{Table des figures}
1188 \SetString{\listtablename}{Liste des tableaux}
1189 \SetString{\indexname}{Index}
1190 \SetString{\figurename}{{\FBfigtabshape Figure}}
1191 \SetString{\tablename}{{\FBfigtabshape Table}}
1192 \SetString{\pagename}{page}
1193 \SetString{\seename}{voir}
1194 \SetString{\alsoname}{voir aussi}
1195 \SetString{\enclname}{P.~J. }
1196 \SetString{\ccname}{Copie \'a }
1197 \SetString{\headtoname}{}
1198 \SetString{\proofname}{D\'emonstration}
1199 \SetString{\glossaryname}{Glossaire}
```
When PartNameFull=true (default), \part{} is printed in French as "Première partie" instead of "Partie I". As logic is prohibited inside \SetString, let's hide the test about PartNameFull in \FB@partname.

 \SetString{\partfirst}{Premi\'ere} 1201 \SetString{\partsecond}{Deuxi\'eme} \SetString{\partnameord}{partie} \SetStringLoop{ordinal#1}{% \partfirst,\partsecond,Troisi\'eme,Quatri\'eme,% 1205 Cinqui\'eme,Sixi\'eme,Septi\'eme,Huiti\'eme,Neuvi\'eme,Dixi\'eme,% Onzi\'eme,Douzi\'eme,Treizi\'eme,Quatorzi\'eme,Quinzi\'eme,% Seizi\'eme,Dix-septi\'eme,Dix-huiti\'eme,Dix-neuvi\'eme,% 1208 Vingti\'eme} \AfterBabelCommands{% 1210 \DeclareRobustCommand\*{\FB@emptypart}{\def\thepart{}}% \DeclareRobustCommand\*{\FB@partname}{% \ifFBPartNameFull \csname ordinal\romannumeral\value{part}\endcsname\space \partnameord\FB@emptypart 1215 \else 1216 Partie% 1217 \fi}% 1218 } \SetString{\partname}{\FB@partname} \EndBabelCommands

# <span id="page-48-0"></span>**2.8 Figure and table captions**

\FBWarning \FBWarning is an alias of \PackageWarning{french.ldf} which can be made silent by option SuppressWarning.

1221 \newcommand{\FBWarning}[1]{\PackageWarning{french.ldf}{#1}}

\CaptionSeparator Let's consider now captions in figures and tables. In French, captions in figures and tables should never be printed as 'Figure 1: ' which is the default in standard LaTeX2e classes (a space should preceed the colon in French). This flaw may occur with pdfLaTeX as ':' is made active too late. With LuaLaTeX and XeLaTeX, this glitch doesn't occur, you get 'Figure 1 : ' which is correct in French. With pdfLaTeX babel-french provides the following workaround.

> The standard definition of  $\{\hat{\theta}\}$  analysis (e.g., the one provided in article.cls, report.cls, book.cls which is frozen for LaTeX2e according to Frank Mittelbach), is saved in \STD@makecaption. 'AtBeginDocument' we compare it to its current definition (some classes like memoir, koma-script classes, AMS classes, ua-thesis.cls. . . change it). If they are identical, babel-french just adds a hook called \FBCaption@Separator to \@makecaption; \FBCaption@Separator defaults to ': ' as in the standard \@makecaption and will be changed to ' : ' in French 'AtBeginDocument'; it can be also set to \CaptionSeparator (' – ') using CustomiseFigTabCaptions.

> While saving the standard definition of \@makecaption we have to make sure that characters ':' and '>' have \catcode 12 (babel-french makes ':' active and spanish.ldf makes '>' active).

1222 \bgroup

1223 \catcode':=12 \catcode'>=12 \relax

- 1224 \long\gdef\STD@makecaption#1#2{%
- 1225 \vskip\abovecaptionskip
- 1226 \sbox\@tempboxa{#1: #2}%
- 1227 \ifdim \wd\@tempboxa >\hsize
- 1228 #1: #2\par
- 1229 \else
- 1230 \qlobal \@minipagefalse
- 1231 \hb@xt@\hsize{\hfil\box\@tempboxa\hfil}%
- 1232 \fi
- 1233 \vskip\belowcaptionskip}
- 1234 \egroup

No warning is issued for SMF, AMS and ACM classes as their layout of captions is compatible with French typographic standards.

With memoir and koma-script classes, babel-french customises \captiondelim or \captionformat in French (unless option CustomiseFigTabCaptions is set to false) and issues no warning.

When \@makecaption has been changed by another class or package, a warning is printed in the .log file.

Enable the standard warning only if high punctuation is active.

```
1235 \newif\if@FBwarning@capsep
```

```
1236 \ifFB@active@punct\@FBwarning@capseptrue\fi
```

```
1237\newcommand*{\CaptionSeparator}{\space\textendash\space}
```

```
1238 \def\FBCaption@Separator{: }
```

```
1239 \long\def\FB@makecaption#1#2{%
```

```
1240 \vskip\abovecaptionskip
```

```
1241 \sbox\@tempboxa{#1\FBCaption@Separator #2}%
```
- 1242 \ifdim \wd\@tempboxa >\hsize
- 1243 #1\FBCaption@Separator #2\par

```
1244 \else
```

```
1245 \global \@minipagefalse
1246 \hb@xt@\hsize{\hfil\box\@tempboxa\hfil}%
1247 \fi
1248 \vskip\belowcaptionskip}
```
Disable the standard warning with ACM, AMS and SMF classes.

```
1249 \@ifclassloaded{acmart}{\@FBwarning@capsepfalse}{}
1250 \@ifclassloaded{amsart}{\@FBwarning@capsepfalse}{}
1251 \@ifclassloaded{amsbook}{\@FBwarning@capsepfalse}{}
1252 \@ifclassloaded{amsdtx}{\@FBwarning@capsepfalse}{}
1253 \@ifclassloaded{amsldoc}{\@FBwarning@capsepfalse}{}
1254 \@ifclassloaded{amproc}{\@FBwarning@capsepfalse}{}
1255 \@ifclassloaded{smfart}{\@FBwarning@capsepfalse}{}
1256 \@ifclassloaded{smfbook}{\@FBwarning@capsepfalse}{}
```
No warning with memoir or koma-script classes: they change \@makecaption but we will manage to customise them in French later on (see below after executing \FBprocess@options) .

```
1257 \newif\ifFB@koma
```

```
1258 \@ifclassloaded{memoir}{\@FBwarning@capsepfalse}{}
1259 \@ifclassloaded{scrartcl}{\@FBwarning@capsepfalse\FB@komatrue}{}
1260 \@ifclassloaded{scrbook}{\@FBwarning@capsepfalse\FB@komatrue}{}
1261 \@ifclassloaded{scrreprt}{\@FBwarning@capsepfalse\FB@komatrue}{}
```
No warning with the beamer class which defines \beamer@makecaption (customised below) instead of \@makecaption. No warning either if \@makecaption is undefined (i.e. letter).

```
1262 \@ifclassloaded{beamer}{\@FBwarning@capsepfalse}{}
1263 \ifdefined\@makecaption\else\@FBwarning@capsepfalse\fi
```
The caption, subcaption and floatrow packages are compatible with babel-french if they are loaded after babel.

Check if packages caption3 subcaption or floatrow are loaded now (before babelfrench) and step counter FBcaption@count accordingly; it's value will be checked \AtBeginDocument. N.B.: caption loads caption3, subcaption loads caption3 and floatrow loads caption3.

```
1264 \newcounter{FBcaption@count}
1265 \@ifpackageloaded{caption3}{\addtocounter{FBcaption@count}{4}}{}
1266 \@ifpackageloaded{subcaption}{\addtocounter{FBcaption@count}{2}}{}
1267 \@ifpackageloaded{floatrow}{\stepcounter{FBcaption@count}}{}
```
First check the definition of \@makecaption, change it or issue a warning in case it has been changed by a class or package not (yet) compatible with babel-french; then change the definition of \FBCaption@Separator, taking care that the colon is typeset correctly in French (not 'Figure 1: légende').

1268 \AtBeginDocument{%

1269 \ifx\@makecaption\STD@makecaption

1270 \global\let\@makecaption\FB@makecaption

If OldFigTabCaptions=true, do not overwrite \FBCaption@Separator (already saved as ': ' for other languages and set to \CaptionSeparator by \extrasfrench when French is the main language); otherwise add a space before the ':' in French in order to avoid problems when AutoSpacePunctuation=false.

```
1271 \ifFBOldFigTabCaptions
1272 \else
1273 \def\FBCaption@Separator{\ifFBfrench\space\fi : }%
1274 \fi
1275 \ifFBCustomiseFigTabCaptions
1276 \ifFB@mainlanguage@FR
1277 \def\FBCaption@Separator{\CaptionSeparator}%
1278 \fi
1279 \fi
1280 \@FBwarning@capsepfalse
1281 \fi
Cancel the warning if caption3.sty has been loaded after babel.
1282 \@ifpackageloaded{caption3}{%
1283 \ifnum\value{FBcaption@count}=0 \@FBwarning@capsepfalse\fi
1284 }{}%
1285 \if@FBwarning@capsep
1286 \ifnum\value{FBcaption@count}>0
caption3. sty has been loaded before babel, maybe by the class...
1287 \FBWarning
1288 {Figures' and tables' captions might look like\MessageBreak
1289 'Figure 1:' in French instead of 'Figure 1 :'.\MessageBreak
1290 If you have loaded any of the packages caption,\MessageBreak
1291 subcaption or floatrow BEFORE babel/french,\MessageBreak
1292 please move them AFTER babel/french.\MessageBreak
1293 If one of them is loaded by your class,\MessageBreak
1294 you can still add AFTER babel/french\MessageBreak
1295 \protect\usepackage[labelsep=period]{caption} or\MessageBreak
1296 \protect\usepackage[labelsep=endash]{caption} or\MessageBreak
1297 ... live with it; reported}%
1298 \else
caption3.sty hasn't been loaded at all.
1299 \FBWarning
1300 {Figures' and tables' captions might look like\MessageBreak
1301 'Figure 1:' in French instead of 'Figure 1 :'.\MessageBreak
1302 If it happens, see your class documentation to\MessageBreak
1303 fix this issue or add AFTER babel/french\MessageBreak
1304 \protect\usepackage[labelsep=period]{caption} or\MessageBreak
1305 \protect\usepackage[labelsep=endash]{caption} or\MessageBreak
1306 or ... live with it; reported}%
1307 \fi
1308 \fi
1309 \let\FB@makecaption\relax
1310 \let\STD@makecaption\relax
1311 }
```
#### **2.9 Dots. . .**

```
\FBtextellipsis LaTeX's standard definition of \dots in text-mode is \textellipsis which includes a
                   \kern at the end; this space is not wanted in some cases (before a closing brace for in-
                   stance) and \kern breaks hyphenation of the next word. We define \FBtextellipsis
                   for French (in LaTeX only).
```
The \if construction in the LaTeX definition of \dots doesn't allow the use of xspace (xspace is always followed by a \fi), so we use the AMS-LaTeX construction of \dots; this has to be done 'AtBeginDocument' not to be overwritten when amsmath.sty is loaded after babel.

LY1 has a ready made character for \textellipsis, it should be used in French too. The same is true for Unicode fonts in use with XeTeX and LuaTeX.

```
1312 \ifFBunicode
1313 \let\FBtextellipsis\textellipsis
1314 \else
1315 \DeclareTextSymbol{\FBtextellipsis}{LY1}{133}
1316 \DeclareTextCommandDefault{\FBtextellipsis}{%
1317 .\kern\fontdimen3\font.\kern\fontdimen3\font.\xspace}
1318 \fi
```
\Mdots@ and \Tdots@ hold the definitions of \dots in Math and Text mode. They default to those of amsmath-2.0, and will revert to standard LaTeX definitions 'At-BeginDocument', if amsmath has not been loaded. \Mdots@ doesn't change when switching from/to French, while \Tdots@ is redefined as \FBtextellipsis in French.

```
1319 \newcommand*{\Tdots@}{\@xp\textellipsis}
```

```
1320 \newcommand*{\Mdots@}{\@xp\mdots@}
```

```
1321 \AtBeginDocument{\DeclareRobustCommand*{\dots}{\relax
```

```
1322 \csname\ifmmode M\else T\fi dots@\endcsname}%
```

```
1323 \ifdefined\@xp\else\let\@xp\relax\fi
```

```
1324 \ifdefined\mdots@\else\let\Mdots@\mathellipsis\fi
```

```
1325 }
```
1326 \def\bbl@frenchdots{\babel@save\Tdots@ \let\Tdots@\FBtextellipsis} 1327 \addto\extrasfrench{\bbl@frenchdots}

### <span id="page-52-0"></span>**2.10 More checks about packages' loading order**

Like packages captions and floatrow (see section [2.8\)](#page-48-0), package listings should be loaded after babel-french due to active characters issues (pdfLaTeX only).

```
1328 \ifFB@active@punct
1329 \@ifpackageloaded{listings}
1330 {\AtBeginDocument{%
1331 \FBWarning{Please load the "listings" package\MessageBreak
1332 AFTER babel/french; reported}}%
1333 }{}
1334 \fi
```
Package natbib should be loaded before babel-french due to active characters issues (pdfLaTeX only).

1335 \newif\if@FBwarning@natbib

```
1336 \ifFB@active@punct
1337 \@ifpackageloaded{natbib}{}{\@FBwarning@natbibtrue}
1338 \fi
1339 \AtBeginDocument{%
1340 \if@FBwarning@natbib
1341 \@ifpackageloaded{natbib}{}{\@FBwarning@natbibfalse}%
1342 \fi
1343 \if@FBwarning@natbib
1344 \FBWarning{Please load the "natbib" package\MessageBreak
1345 BEFORE babel/french; reported}%
1346 \fi
1347 }
Package beamerarticle should be loaded before babel-french to avoid list's conflicts,
see p. 56.
1348 \newif\if@FBwarning@beamerarticle
1349 \@ifpackageloaded{beamerarticle}{}{\@FBwarning@beamerarticletrue}
1350 \AtBeginDocument{%
1351 \if@FBwarning@beamerarticle
1352 \@ifpackageloaded{beamerarticle}{}%
1353 {\@FBwarning@beamerarticlefalse}%
1354 \fi
1355 \if@FBwarning@beamerarticle
1356 \FBWarning{Please load the "beamerarticle" package\MessageBreak
1357 BEFORE babel/french; reported}%
1358 \fi
1359 }
```
# <span id="page-53-0"></span>**2.11 Setup options: keyval stuff**

All setup options are handled by command \frenchsetup{} using the keyval syntax. A list of flags is defined and set to a default value which will possibly be changed 'AtEndOfPackage' if French is the main language. After this, \frenchsetup{} eventually modifies the preset values of these flags.

Option processing can occur either in \frenchsetup{}, but only for options explicitly set by \frenchsetup{}, or 'AtBeginDocument'; any option affecting \extrasfrench{} must be processed by \frenchsetup{}: when French is the main language, \extrasfrench{} is executed by babel when it switches the main language and this occurs before reading the stuff postponed by babel-french 'AtBeginDocument'. Reexecuting \extrasfrench{} is an option which was used up to v2.6h, it has been dropped in v3.0a because of its side-effects (f.i. \babel@save and \babel@savevariable did not work for French).

\frenchsetup Let's now define this command which reads and sets the options to be processed either immediately (i.e. just after setting the key) or later (at \begin{document}) by \FBprocess@options. \frenchsetup{} can only be called in the preamble.

```
1360 \newcommand*{\frenchsetup}[1]{%
1361 \setkeys{FB}{#1}%
1362 }%
1363 \@onlypreamble\frenchsetup
```
Keep the former name \frenchbsetup working for compatibility.

 \let\frenchbsetup\frenchsetup \@onlypreamble\frenchbsetup

We define a collection of conditionals with their defaults (true or false).

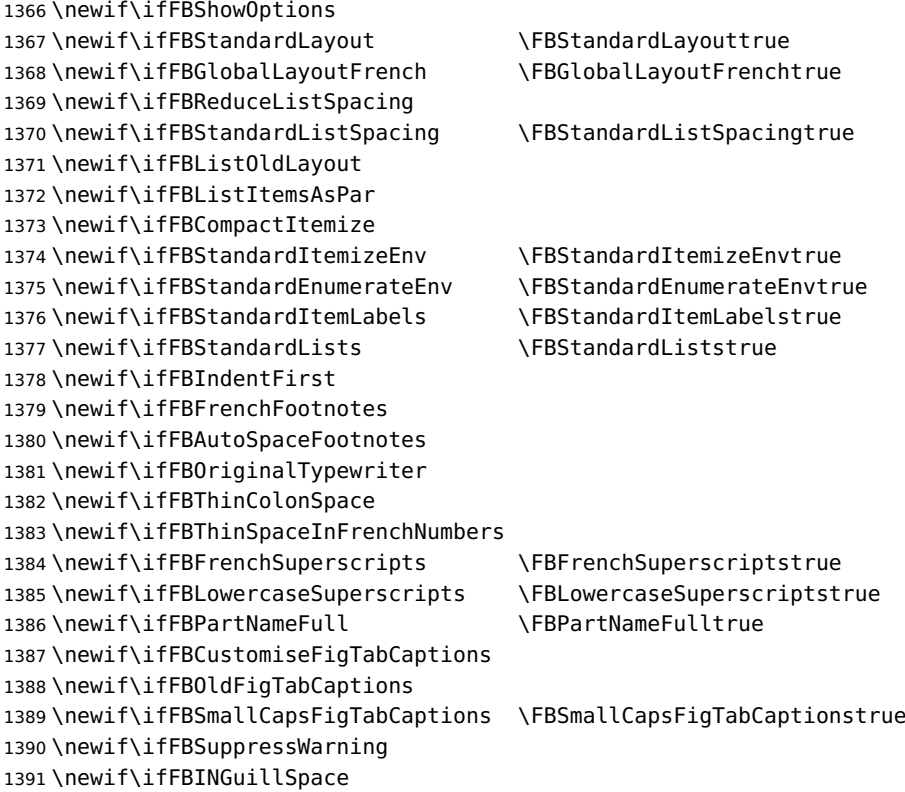

The defaults values of these flags have been choosen so that babel-french does not change anything regarding the global layout. \bbl@main@language, set by the last option of babel, controls the global layout of the document. 'AtEndOfPackage' we check the main language in \bbl@main@language; if it is French (or a French dialect) the values of some flags have to be changed to ensure a French looking layout for the whole document (even in parts written in languages other than French); the end-user will then be able to customise the values of all these flags with  $\{$  frenchsetup{  $\}$ . The following patch is for koma-script classes: the \partformat command, defined as \partname~\thepart\autodot, is incompatible with our redefinition of \partname.

```
1392 \ifFB@koma
1393 \ifdefined\partformat
1394 \def\FB@partformat@fix{%
1395 \ifFBPartNameFull
1396 \babel@save\partformat
1397 \renewcommand*{\partformat}{\partname}%
1398 \fi}
1399 \addto\extrasfrench{\FB@partformat@fix}%
1400 \fi
1401 \fi
```
<span id="page-55-0"></span>Our list customisation conflicts with the beamer class and with the beamerarticle package. The patch provided in beamerbasecompatibility solves the conflict except in case of language changes, so we provide our own patch. When the beamer is loaded, lists are not customised at all to ensure compatibility. The beamerarticle package needs to be loaded before babel, a warning is issued otherwise, see section [2.10;](#page-52-0) a light customisation is compatible with the beamerarticle package.

```
1402 \def\FB@french{french}
1403 \def\FB@acadian{acadian}
1404 \newif\ifFB@mainlanguage@FR
1405 \AtEndOfPackage{%
1406 \ifx\bbl@main@language\FB@french \FB@mainlanguage@FRtrue
1407 \else \ifx\bbl@main@language\FB@acadian \FB@mainlanguage@FRtrue \fi
1408 \fi
1409 \ifFB@mainlanguage@FR
1410 \FBGlobalLayoutFrenchtrue
1411 \@ifclassloaded{beamer}%
1412 {\PackageInfo{french.ldf}{%
1413 No list customisation for the beamer class,%
1414 \MessageBreak reported}}%
1415 {\@ifpackageloaded{beamerarticle}%
1416 {\FBStandardItemLabelsfalse
1417 \FBStandardListSpacingfalse
1418 \PackageInfo{french.ldf}{%
1419 Minimal list customisation for the beamerarticle%
1420 \MessageBreak package; reported}}%
```
Otherwise customise lists "à la française":

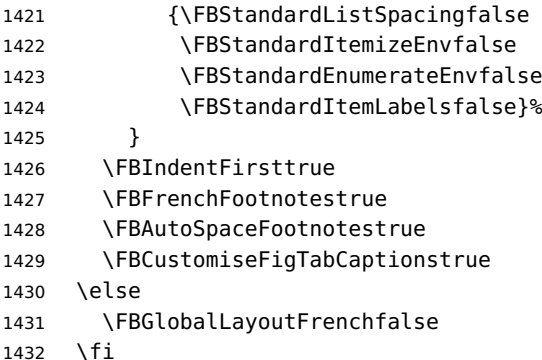

babel-french being an option of babel, it cannot load a package (keyval) while french.ldf is read, so we defer the loading of keyval and the options setup at the end of babel's loading.

```
1433 \RequirePackage{keyval}%
1434 \define@key{FB}{ShowOptions}[true]%
1435 {\csname FBShowOptions#1\endcsname}%
The next two keys can only be toggled when French is the main language.
1436 \define@key{FB}{StandardLayout}[true]%
1437 {\ifFB@mainlanguage@FR
```
1438 \csname FBStandardLayout#1\endcsname

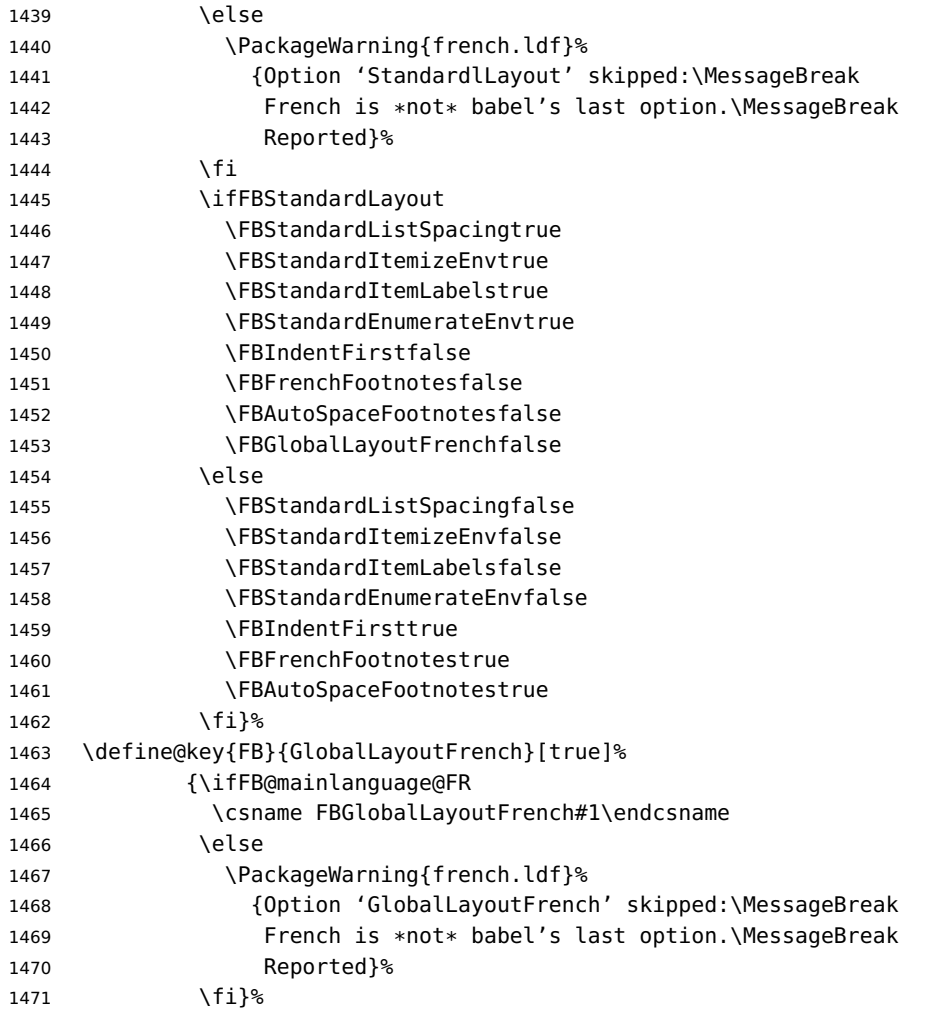

If this key is set to true when French is the main language, nothing to do: all flags keep their default value. If this key is set to false, nothing to do either: \babel@save will do the job.

```
1472 \define@key{FB}{ReduceListSpacing}[true]%
1473 {\csname FBReduceListSpacing#1\endcsname
1474 \ifFBReduceListSpacing \FBStandardListSpacingfalse
1475 \else \FBStandardListSpacingtrue\fi
1476 }<sup>%</sup>
1477 \define@key{FB}{StandardListSpacing}[true]%
1478 {\csname FBStandardListSpacing#1\endcsname}%
1479 \define@key{FB}{ListOldLayout}[true]%
1480 {\csname FBListOldLayout#1\endcsname
1481 \ifFBListOldLayout
1482 \FBStandardEnumerateEnvtrue
1483 \renewcommand*{\FrenchLabelItem}{\textendash}%
1484 \fi}%
1485 \define@key{FB}{CompactItemize}[true]%
```
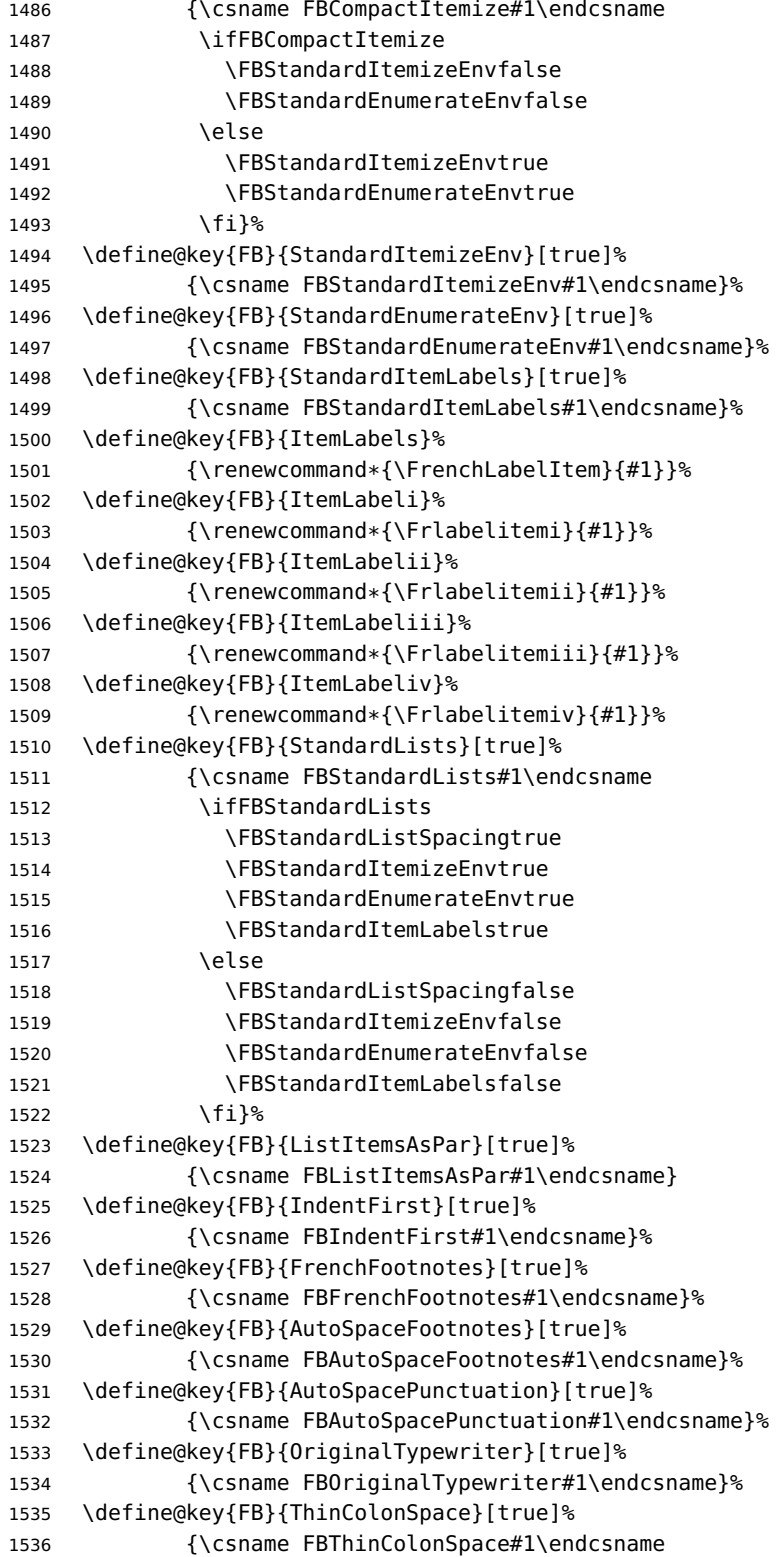

 \ifFBThinColonSpace \renewcommand\*{\FBcolonspace}{\FBthinspace}% 1539 \fi}% \define@key{FB}{ThinSpaceInFrenchNumbers}[true]% {\csname FBThinSpaceInFrenchNumbers#1\endcsname}% \define@key{FB}{FrenchSuperscripts}[true]% {\csname FBFrenchSuperscripts#1\endcsname} \define@key{FB}{LowercaseSuperscripts}[true]% {\csname FBLowercaseSuperscripts#1\endcsname} \define@key{FB}{PartNameFull}[true]% {\csname FBPartNameFull#1\endcsname}% \define@key{FB}{CustomiseFigTabCaptions}[true]% {\csname FBCustomiseFigTabCaptions#1\endcsname}% \define@key{FB}{OldFigTabCaptions}[true]% {\csname FBOldFigTabCaptions#1\endcsname \ifFBOldFigTabCaptions \def\FB@capsep@fix{\babel@save\FBCaption@Separator \def\FBCaption@Separator{\CaptionSeparator}}% \addto\extrasfrench{\FB@capsep@fix}% \ifdefined\extrasacadian 1557 \ddto\extrasacadian{\FB@capsep@fix}% 1558 \fi 1559 \fi}% \define@key{FB}{SmallCapsFigTabCaptions}[true]% {\csname FBSmallCapsFigTabCaptions#1\endcsname 1562 \ifFBSmallCapsFigTabCaptions 1563 \let\FBfigtabshape\scshape 1564 \else 1565 \let\FBfigtabshape\relax 1566 \fi}% \define@key{FB}{SuppressWarning}[true]% {\csname FBSuppressWarning#1\endcsname \ifFBSuppressWarning 1570 \renewcommand{\FBWarning}[1]{}% 1571 \fi}% Here are the options controlling French guillemets spacing and the output of \frquote{}. \define@key{FB}{INGuillSpace}[true]% {\csname FBINGuillSpace#1\endcsname \ifFBINGuillSpace \renewcommand\*{\FBguillspace}{\space}% \fi}% \define@key{FB}{InnerGuillSingle}[true]% {\csname FBInnerGuillSingle#1\endcsname}% \define@key{FB}{EveryParGuill}[open]% {\expandafter\let\expandafter \FBeveryparguill\csname FBguill#1\endcsname \ifx\FBeveryparguill\FBguillopen \else\ifx\FBeveryparguill\FBguillclose

```
1584 \else\ifx\FBeveryparguill\FBguillnone
```
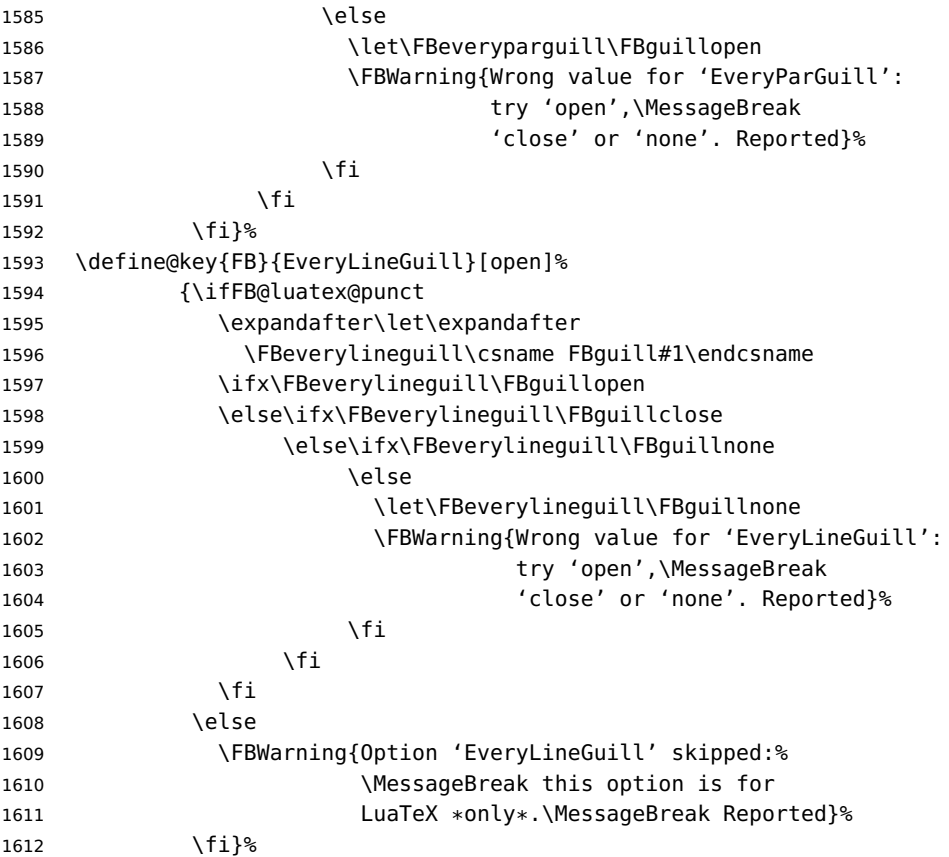

Option UnicodeNoBreakSpaces (LuaLaTeX only) is meant for HTML translators: when true, all non-breaking spaces added by babel-french are coded in the PDF file as Unicode characters, namely U+A0 or U+202F, instead of penalties and glues.

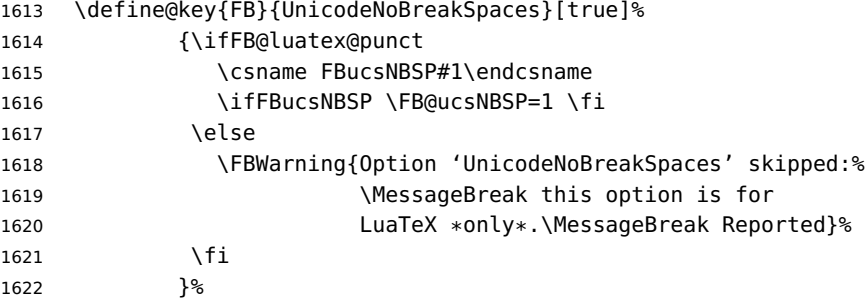

Inputing French quotes as single characters when they are available on the keyboard (through a compose key for instance) is more comfortable than typing  $\log$  and  $\frac{1}{q}$ . Life is simple here with modern LuaTeX or XeTeX engines: we just have to activate the \FB@addGUILspace attribute for LuaTeX or set \XeTeXcharclass of quotes to the proper value for XeTeX.

With pdfTeX (or old LuaTeX and XeTeX engines), quote characters are made active and expand to \og\ignorespaces and  ${\f q}$  respectively if the current language is French, and to \guillemotleft and \guillemotright otherwise (think of German quotes), this is done by \FB@@og and \FB@@fg; thus correct non-breaking spaces will be added automatically to French quotes. The quote characters typed in depend on the input encoding, it can be single-byte (latin1, latin9, applemac,...) or multibytes (utf-8, utf8x); the next command is meant for checking whether a character is single-byte (\FB@second is empty) or not.

1623 \def\FB@parse#1#2\endparse{\def\FB@second{#2}}%

1624 \define@key{FB}{og}%

1625 {\ifFBunicode

LuaTeX or XeTeX in use, first try modern LuaTeX: we just need to set LuaTeX's attribute \FB@addGUILspace to 1,

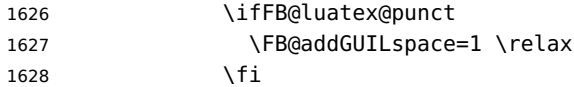

then with XeTeX it is a bit more tricky:

1629 \ifFB@xetex@punct

\XeTeXinterchartokenstate is defined, we just need to set \XeTeXcharclass to \FB@guilo for the French opening quote in T1 and Unicode encoding (see subsection [2.2\)](#page-16-0).

```
1630 \XeTeXcharclass"13 = \FB@quilo
1631 \XeTeXcharclass"AB = \FB@quilo
1632 \XeTeXcharclass"A0 = \FB@guilnul
1633 \XeTeXcharclass"202F = \FB@guilnul
1634 \fi
```
Issue a warning with older Unicode engines requiring active characters.

```
1635 \ifFB@active@punct
```
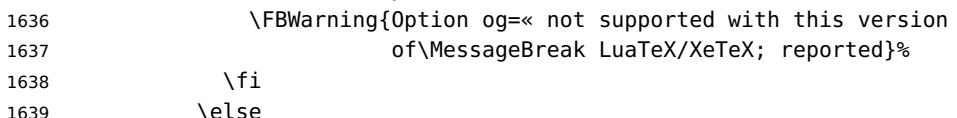

This is for conventional TeX engines:

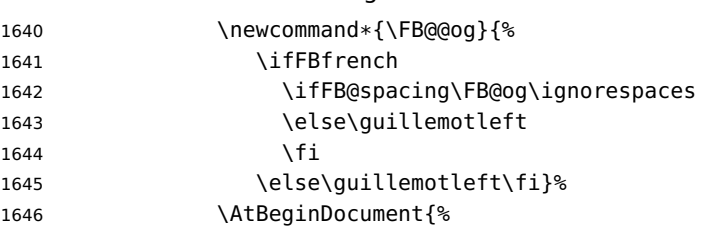

1647 \ifdefined\uc@dclc

Package inputenc with utf8x (ucs) encoding loaded, use \uc@dclc:

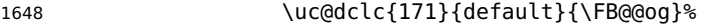

 $1649$  \else

if encoding is not utf8x, check if the argument of og is a single-byte character:

1650 \FB@parse#1\endparse

1651 \ifx\FB@second\@empty

```
This means 8-bit character encoding. Package MULEenc (from CJK) defines \mule@def
to map characters to control sequences.
1652 \ifdefined\mule@def
1653 \mule@def{11}{\FB@@oq}%
1654 \else
1655 \ifdefined\DeclareInputText
1656 \@tempcnta'#1\relax
1657 \DeclareInputText{\the\@tempcnta}{\FB@@og}%
1658 \else
Package inputenc not loaded, no way. . .
1659 \FBWarning{Option 'og' requires package
1660 inputenc;\MessageBreak reported}%
1661 \fi
1662 \quad \text{if}1663 \else
This means multi-byte character encoding, we assume UTF-8
1664 \DeclareUnicodeCharacter{00AB}{\FB@@og}%
1665 \fi
1666 \fi}%
1667 \fi
1668 }<sup>%</sup>
Same code for the closing quote.
1669 \define@key{FB}{fg}%
1670 {\ifFBunicode
1671 \ifFB@luatex@punct
1672 \FB@addGUILspace=1 \relax
1673 \fi
1674 \ifFB@xetex@punct
1675 \XeTeXcharclass"14 = \FB@quilf
1676 \XeTeXcharclass"BB = \FB@guilf
1677 \XeTeXcharclass"A0 = \FB@guilnul
1678 \XeTeXcharclass"202F = \FB@quilnul
1679 \fi
1680 \ifFB@active@punct
1681 \FBWarning{Option fg=» not supported with this version
1682 of\MessageBreak LuaTeX/XeTeX; reported}%
1683 \fi
1684 \else
1685 \newcommand*{\FB@@fg}{%
1686 \ifFBfrench
1687 \ifFB@spacing\FB@fg
1688 \else\guillemotright
1689 \fi
1690 \else\guillemotright\fi}%
1691 \AtBeginDocument{%
1692 \ifdefined\uc@dclc
1693 \uc@dclc{187}{default}{\FB@@fg}%
1694 \else
1695 \FB@parse#1\endparse
```
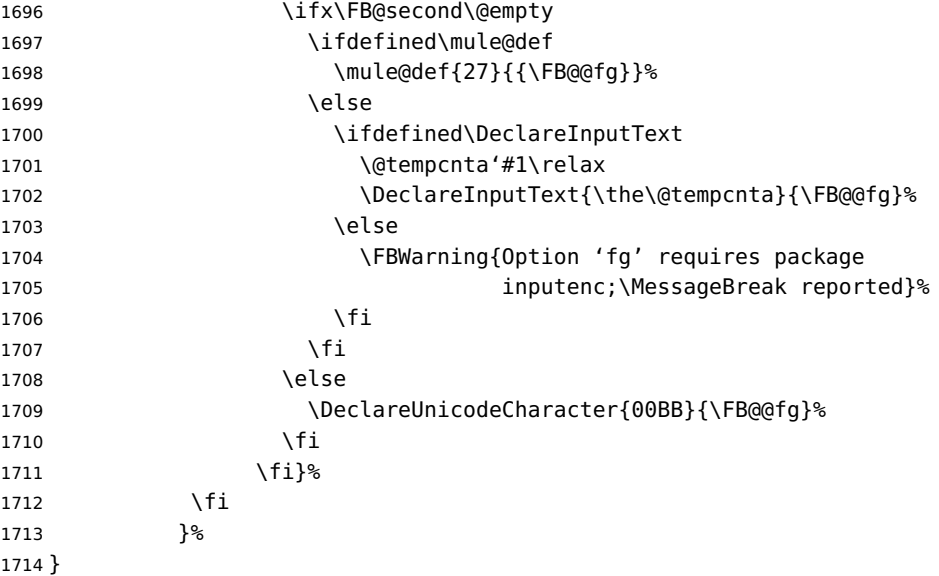

# \FBprocess@options \FBprocess@options will be executed at \begin{document}: it first checks about packages loaded in the preamble (possibly after babel) which customise lists: currently enumitem, paralist and enumerate; then it processes the options as set by \frenchsetup{} or forced for compatibility with packages loaded in the preamble. When French is the main language, \extrasfrench and \captionsfrench have already been processed by babel at \begin{document} before \FBprocess@options. \newcommand\*{\FBprocess@options}{%

Update flags if a package customising lists has been loaded, currently: enumitem, paralist, enumerate.

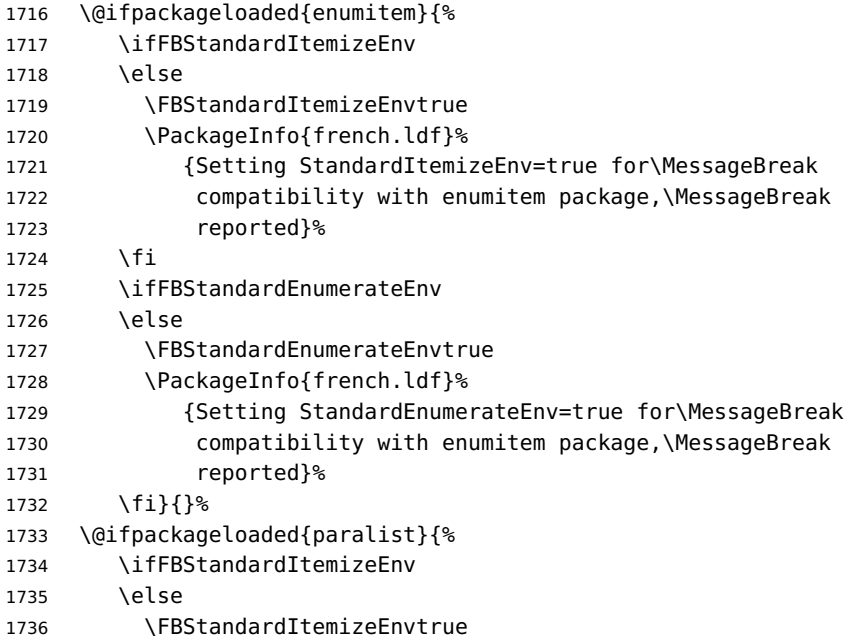

```
1737 \PackageInfo{french.ldf}%
1738 {Setting StandardItemizeEnv=true for\MessageBreak
1739 compatibility with paralist package,\MessageBreak
1740 reported}%
1741 \fi
1742 \ifFBStandardEnumerateEnv
1743 \else
1744 \FBStandardEnumerateEnvtrue
1745 \PackageInfo{french.ldf}%
1746 {Setting StandardEnumerateEnv=true for\MessageBreak
1747 compatibility with paralist package,\MessageBreak
1748 reported}%
1749 \fi}{}%
1750 \@ifpackageloaded{enumerate}{%
1751 \ifFBStandardEnumerateEnv
1752 \else
1753 \FBStandardEnumerateEnvtrue
1754 \PackageInfo{french.ldf}%
1755 {Setting StandardEnumerateEnv=true for\MessageBreak
1756 compatibility with enumerate package,\MessageBreak
1757 reported}%
1758 \fi}{}%
```
Reset \FB@ufl's normal meaning and update lists' settings now in case French is the main language:

```
1759 \def\FB@ufl{\update@frenchlists}
1760 \ifFB@mainlanguage@FR
1761 \update@frenchlists
1762 \fi
```
The layout of footnotes is handled at the \begin{document} depending on the values of flags FrenchFootnotes and AutoSpaceFootnotes (see section [2.14\)](#page-73-0), nothing has to be done here for footnotes.

AutoSpacePunctuation adds a non-breaking space (in French only) before the four active characters (:;!?) even if none has been typed before them.

```
1763 \ifFBAutoSpacePunctuation
1764 \autospace@beforeFDP
1765 \else
1766 \noautospace@beforeFDP
1767 \fi
```
When OriginalTypewriter is set to false (the default), \ttfamily, \rmfamily and \sffamily are redefined as \ttfamilyFB, \rmfamilyFB and \sffamilyFB respectively to prevent addition of automatic spaces before the four active characters in computer code.

```
1768 \ifFBOriginalTypewriter
1769 \else
1770 \let\ttfamilyORI\ttfamily
1771 \let\rmfamilyORI\rmfamily
1772 \let\sffamilyORI\sffamily
1773 \let\ttfamily\ttfamilyFB
```

```
1774 \let\rmfamily\rmfamilyFB
```
 \let\sffamily\sffamilyFB \fi

When package numprint is loaded with option autolanguage, numprint's command \npstylefrench has to be redefined differently according to the value of flag ThinSpaceInFrenchNumbers. As \npstylefrench was undefined in old versions of numprint, we provide this command.

```
1777 \@ifpackageloaded{numprint}%
1778 {\ifnprt@autolanguage
1779 \providecommand*{\npstylefrench}{}%
1780 \ifFBThinSpaceInFrenchNumbers
1781 \renewcommand*{\FBthousandsep}{\,}%
1782 \fi
1783 \g@addto@macro\npstylefrench{\npthousandsep{\FBthousandsep}}%
1784 \fi
1785 }{}%
```
FrenchSuperscripts: if true \up=\fup, else \up=\textsuperscript. Anyway \up\*=\FB@up@fake. The star-form \up\*{} is provided for fonts that lack some superior letters: Adobe Jenson Pro and Utopia Expert have no "g superior" for instance.

```
1786 \ifFBFrenchSuperscripts
1787 \DeclareRobustCommand*{\up}{\@ifstar{\FB@up@fake}{\fup}}%
1788 \else
1789 \DeclareRobustCommand*{\up}{\@ifstar{\FB@up@fake}%
1790 {\text{S}}1791 \fi
```
LowercaseSuperscripts: if false \FB@lc is redefined to do nothing.

```
1792 \ifFBLowercaseSuperscripts
1793 \else
1794 \renewcommand*{\FB@lc}[1]{##1}%
1795 \fi
```
Unless CustomiseFigTabCaptions has been set to false, use \CaptionSeparator for koma-script, memoir and beamer classes.

```
1796 \ifFBCustomiseFigTabCaptions
1797 \ifFB@koma
1798 \renewcommand*{\captionformat}{\CaptionSeparator}%
1799 \fi
1800 \@ifclassloaded{memoir}%
1801 {\captiondelim{\CaptionSeparator}}{}%
1802 \@ifclassloaded{beamer}%
1803 {\defbeamertemplate{caption label separator}{FBcustom}{%
1804 \CaptionSeparator}%
1805 \setbeamertemplate{caption label separator}[FBcustom]}{}%
1806 \else
```
When CustomiseFigTabCaptions is false, have the colon behave properly in French: locally force \autospace@beforeFDP in case of AutoSpacePunctuation=false.

```
1807 \ifFB@koma
1808 \renewcommand*{\captionformat}{{\autospace@beforeFDP : }}%
1809 \fi
```

```
1810 \@ifclassloaded{memoir}%
1811 {\captiondelim{{\autospace@beforeFDP : }}%
1812 }{}%
1813 \@ifclassloaded{beamer}%
1814 {\defbeamertemplate{caption label separator}{FBcolon}{%
1815 {\autospace@beforeFDP : }}%
1816 \setbeamertemplate{caption label separator}[FBcolon]%
1817 }{}%
1818 \fi
ShowOptions: if true, print the list of all options to the .log file.
1819 \ifFBShowOptions
1820 \GenericWarning{* }{%
1821 ***** List of possible options for babel-french ****\MessageBreak
1822 [Default values between brackets when french is loaded *LAST*]%
1823 \MessageBreak
1824 ShowOptions=true [false]\MessageBreak
1825 StandardLayout=true [false]\MessageBreak
1826 GlobalLayoutFrench=false [true]\MessageBreak
1827 PartNameFull=false [true]\MessageBreak
1828 IndentFirst=false [true]\MessageBreak
1829 ListItemsAsPar=true [false]\MessageBreak
1830 StandardListSpacing=true [false]\MessageBreak
1831 StandardItemizeEnv=true [false]\MessageBreak
1832 StandardEnumerateEnv=true [false]\MessageBreak
1833 StandardItemLabels=true [false]\MessageBreak
1834 ItemLabels=\textemdash, \textbullet,
1835 \protect\ding{43},... [\textendash]\MessageBreak
1836 ItemLabeli=\textemdash, \textbullet,
1837 \protect\ding{43},... [\textendash]\MessageBreak
1838 ItemLabelii=\textemdash, \textbullet,
1839 \protect\ding{43},... [\textendash]\MessageBreak
1840 ItemLabeliii=\textemdash, \textbullet,
1841 \protect\ding{43},... [\textendash]\MessageBreak
1842 ItemLabeliv=\textemdash, \textbullet,
1843 \protect\ding{43},... [\textendash]\MessageBreak
1844 StandardLists=true [false]\MessageBreak
1845 ListOldLayout=true [false]\MessageBreak
1846 FrenchFootnotes=false [true]\MessageBreak
1847 AutoSpaceFootnotes=false [true]\MessageBreak
1848 AutoSpacePunctuation=false [true]\MessageBreak
1849 ThinColonSpace=true [false]\MessageBreak
1850 OriginalTypewriter=true [false]\MessageBreak
1851 UnicodeNoBreakSpaces=true [false]\MessageBreak
1852 og= <left quote character>, fg= <right quote character>%
1853 INGuillSpace=true [false]\MessageBreak
1854 EveryParGuill=open, close, none [open]\MessageBreak
1855 EveryLineGuill=open, close, none
1856 [open in LuaTeX, none otherwise]\MessageBreak
1857 InnerGuillSingle=true [false]\MessageBreak
1858 ThinSpaceInFrenchNumbers=true [false]\MessageBreak
```

```
1859 SmallCapsFigTabCaptions=false [true]\MessageBreak
1860 CustomiseFigTabCaptions=false [true]\MessageBreak
1861 OldFigTabCaptions=true [false]\MessageBreak
1862 FrenchSuperscripts=false [true]\MessageBreak
1863 LowercaseSuperscripts=false [true]\MessageBreak
1864 SuppressWarning=true [false]\MessageBreak
1865 \MessageBreak
1866 *********************************************%
1867 \MessageBreak\protect\frenchsetup{ShowOptions}}
1868 \fi
1869 }
```
At \begin{document}, we have to provide an \xspace command in case the xspace package is not loaded, do some setup for hyperref's bookmarks, execute \FBprocess@options, switch LuaTeX punctuation on and issue some warnings if necessary.

\AtBeginDocument{%

\providecommand\*{\xspace}{\relax}%

Let's redefine some commands in hyperref's bookmarks.

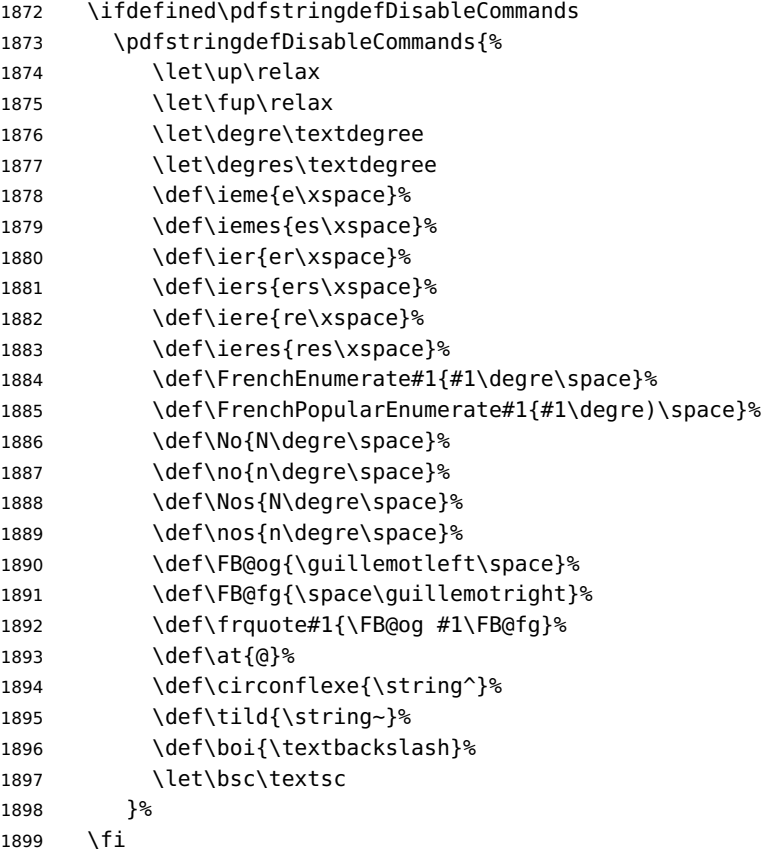

Let's now process the remaining options, either not explicitly set by \frenchsetup{} or possibly modified by packages loaded after babel-french.

\FBprocess@options

When option UnicodeNoBreakSpaces is true (LuaLaTeX only) we need to redefine \FBmedkern, \FBthickkern and \FBthousandsep as Unicode characters.

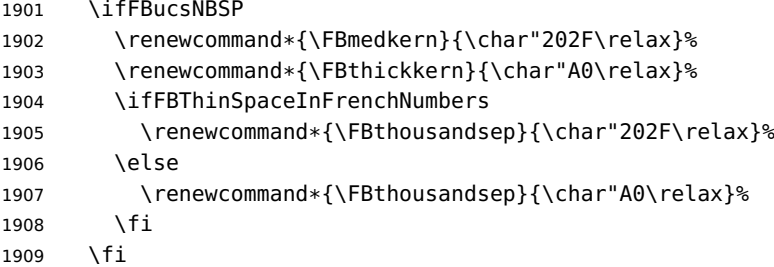

Finally, a warning is issued with pdfLaTeX when OT1 encoding is in use at the \begin{document}; mind that \encodingdefault is defined as 'long', the test would fail if \FBOTone was defined with \newcommand\*!

```
1910 \begingroup
```

```
1911 \newcommand{\FBOTone}{OT1}%
1912 \ifx\encodingdefault\FBOTone
1913 \FBWarning{OT1 encoding should not be used for French.%
1914 \MessageBreak
1915 Add \protect\usepackage[T1]{fontenc} to the
1916 preamble\MessageBreak of your document; reported}%
1917 \fi
1918 \endgroup
1919 }
```
# **2.12 French lists**

\listFB Vertical spacing in lists should be shorter in French texts than the defaults provided by \listORI LaTeX. Note that the easy way, just changing values of vertical spacing parameters \FB@listVsettings when entering French and restoring them to their defaults on exit would not work; so we define the command \FB@listVsettings to hold the settings to be used by the French variant \listFB of \list. Note that switching to \listFB reduces vertical spacing in all environments built on \list: itemize, enumerate, description, but

also abstract, quotation, quote and verse. . .

The amount of vertical space before and after a list is given by  $\to$  topsep  $+ \partial$  arskip (+ \partopsep if the list starts a new paragraph). IMHO, \parskip should be added only when the list starts a new paragraph, so I subtract \parskip from \topsep and add it back to \partopsep; this will normally make no difference because \parskip's default value is 0pt, but will be noticeable when \parskip is not null.

```
1920 \let\listORI\list
1921 \let\endlistORI\endlist
1922 \def\FB@listVsettings{%
1923 \setlength{\itemsep}{0.4ex plus 0.2ex minus 0.2ex}%
1924 \setlength{\parsep}{0.4ex plus 0.2ex minus 0.2ex}%
1925 \setlength{\topsep}{0.8ex plus 0.4ex minus 0.4ex}%
1926 \setlength{\partopsep}{0.4ex plus 0.2ex minus 0.2ex}%
```
\parskip is of type 'skip', its mean value only (not the glue) should be subtracted from \topsep and added to \partopsep, so convert \parskip to a 'dimen' using

```
\@tempdima.
1927 \@tempdima=\parskip
1928 \addtolength{\topsep}{-\@tempdima}%
1929 \addtolength{\partopsep}{\@tempdima}%
1930 }
1931 \def\listFB#1#2{\listORI{#1}{\FB@listVsettings #2}}
1932 \let\endlistFB\endlist
```
Let's now consider French itemize-lists. They differ from those provided by the standard LaTeX classes:

- The '•' is never used in French itemize-lists, an emdash '—' or an endash '–' is preferred for all levels. The item label to be used in French is stored in \FrenchLabelItem}, it defaults to '—' and can be changed using \frenchsetup{} (see section [2.11\)](#page-53-0).
- Vertical spacing between items, before and after the list, should be null with no glue added:
- In French the labels of itemize-lists are vertically aligned as shown p. [6.](#page-5-0)

\FrenchLabelItem Default labels for French itemize-lists (same label for all levels):

```
\Frlabelitemi
1933 \newcommand*{\FrenchLabelItem}{\textemdash}
 \Frlabelitemii
1934 \newcommand*{\Frlabelitemi}{\FrenchLabelItem}
\Frlabelitemiii
1935 \newcommand*{\Frlabelitemii}{\FrenchLabelItem}
 \Frlabelitemiv
1936 \newcommand*{\Frlabelitemiii}{\FrenchLabelItem}
                 1937 \newcommand*{\Frlabelitemiv}{\FrenchLabelItem}
```
\listindentFB Let's define four dimens \listindentFB, \descindentFB, \labelindentFB and \descindentFB \labelwidthFB to customise lists' horizontal indentations. They are given silly \labelindentFB negative values here in order to eventually enable their customisation in the \labelwidthFB preamble. They will get reasonnable defaults later when entering French (see \setlabelitemsFB and \setlistindentFB) unless they have been customised.

```
1938 \newdimen\listindentFB
1939 \setlength{\listindentFB}{-1pt}
1940 \newdimen\descindentFB
1941 \setlength{\descindentFB}{-1pt}
1942 \newdimen\labelindentFB
1943 \setlength{\labelindentFB}{-1pt}
1944 \newdimen\labelwidthFB
1945 \setlength{\labelwidthFB}{-1pt}
```

```
\leftmarginFB
\FB@listHsettings holds the new horizontal settings chosen for French lists
\FB@listHsettings
itemize, enumerate and description (two possible layouts).
```

```
1946 \newdimen\leftmarginFB
1947 \def\FB@listHsettings{%
1948 \ifFBListItemsAsPar
```
Optional layout: lists' items are typeset as paragraphs with indented labels.

```
1949 \itemindent=\labelindentFB
1950 \advance\itemindent by \labelwidthFB
1951 \advance\itemindent by \labelsep
1952 \leftmargini\z@
1953 \bbl@for\FB@dp {2, 3, 4, 5, 6}%
1954 {\csname leftmargin\romannumeral\FB@dp\endcsname=\labelindentFB}%
1955 \else
```

```
Default layout: labels hanging into the left margin.
```

```
1956 \leftmarginFB=\labelwidthFB
1957 \advance\leftmarginFB by \labelsep
1958 \bbl@for\FB@dp {1, 2, 3, 4, 5, 6}%
1959 {\csname leftmargin\romannumeral\FB@dp\endcsname=\leftmarginFB}%
1960 \advance\leftmargini by \listindentFB
1961 \fi
1962 \leftmargin=\csname leftmargin\ifnum\@listdepth=\@ne i\else
1963 ii\fi\endcsname
1964 }
```
\itemizeFB New environment for French itemize-lists.

\FB@itemizesettings \FB@itemizesettings does two things: first suppress all vertical spaces including glue unless option StandardListSpacing is set, then set horizontal indentations according to \FB@listHsettings unless option ListOldLayout is true (compatibility with lists up to v. 2.5k).

```
1965 \def\FB@itemizesettings{%
1966 \ifFBStandardListSpacing
1967 \else
1968 \setlength{\itemsep}{\z@}%
1969 \setlength{\parsep}{\z@}%
1970 \setlength{\topsep}{\z@}%
1971 \setlength{\partopsep}{\z@}%
1972 \@tempdima=\parskip
1973 \addtolength{\topsep}{-\@tempdima}%
1974 \addtolength{\partopsep}{\@tempdima}%
1975 \fi
1976 \settowidth{\labelwidth}{\csname\@itemitem\endcsname}%
1977 \ifFBListOldLayout
1978 \setlength{\leftmargin}{\labelwidth}%
1979 \addtolength{\leftmargin}{\labelsep}%
1980 \addtolength{\leftmargin}{\parindent}%
1981 \else
1982 \FB@listHsettings
1983 \fi
1984 }
```
The definition of \itemizeFB follows the one of \itemize in standard LaTeX classes (see ltlists.dtx), spaces are customised by \FB@itemizesettings.

```
1985 \def\itemizeFB{%
1986 \ifnum \@itemdepth >\thr@@\@toodeep\else
1987 \advance\@itemdepth by \@ne
```

```
1988 \edef\@itemitem{labelitem\romannumeral\the\@itemdepth}%
1989 \expandafter
1990 \listORI
1991 \csname\@itemitem\endcsname
1992 \FB@itemizesettings
1993 \fi
1994 }
1995 \let\enditemizeFB\endlistORI
1996 \def\setlabelitemsFB{%
1997 \let\labelitemi\Frlabelitemi
1998 \let\labelitemii\Frlabelitemii
1999 \let\labelitemiii\Frlabelitemiii
2000 \let\labelitemiv\Frlabelitemiv
2001 \ifdim\labelwidthFB<\z@
2002 \settowidth{\labelwidthFB}{\FrenchLabelItem}%
2003 \fi
2004 }
2005 \def\setlistindentFB{%
2006 \ifdim\labelindentFB<\z@
2007 \ifdim\parindent=\z@
2008 \setlength{\labelindentFB}{1.5em}%
2009 \else
2010 \setlength{\labelindentFB}{\parindent}%
2011 \fi
2012 \fi
2013 \ifdim\listindentFB<\z@
2014 \ifdim\parindent=\z@
2015 \setlength{\listindentFB}{1.5em}%
2016 \else
2017 \setlength{\listindentFB}{\parindent}%
2018 \fi
2019 \fi
2020 \ifdim\descindentFB<\z@
2021 \ifFBListItemsAsPar
2022 \setlength{\descindentFB}{\labelindentFB}%
2023 \else
2024 \setlength{\descindentFB}{\listindentFB}%
2025 \fi
2026 \fi
2027 }
```
\enumerateFB The definition of \enumerateFB, new to version 2.6a, follows the one of \enumerate in standard LaTeX classes (see ltlists.dtx), vertical spaces are customised (or not) via \list (=\listFB or \listORI) and horizontal spaces (leftmargins) are borrowed from itemize lists via \FB@listHsettings.

\def\enumerateFB{%

- \ifnum \@enumdepth >\thr@@\@toodeep\else
- 2030 \advance\@enumdepth by \@ne
- \edef\@enumctr{enum\romannumeral\the\@enumdepth}%
- \expandafter

```
2033 \list
2034 \csname label\@enumctr\endcsname
2035 {\FB@listHsettings
2036 \usecounter\@enumctr\def\makelabel##1{\hss\llap{##1}}}%
2037 \fi
2038 }
2039 \let\endenumerateFB\endlistORI
```

```
\descriptionFB Same tuning for the description environment (see classes.dtx for the original
                definition). Customisable dimen \descindentFB, which defaults to \listindentFB,
                is added to \itemindent (first level only). When \descindentFB=0pt (1rst level
                labels start at the left margin), \leftmargini is reduced to \listindentFB instead
                of \listindentFB + \leftmarginFB.
```
When option ListItemsAsPar is turned to true, the description items are also displayed as paragraphs; \descindentFB=0pt can be used to push labels to the left margin.

```
2040 \def\descriptionFB{%
```
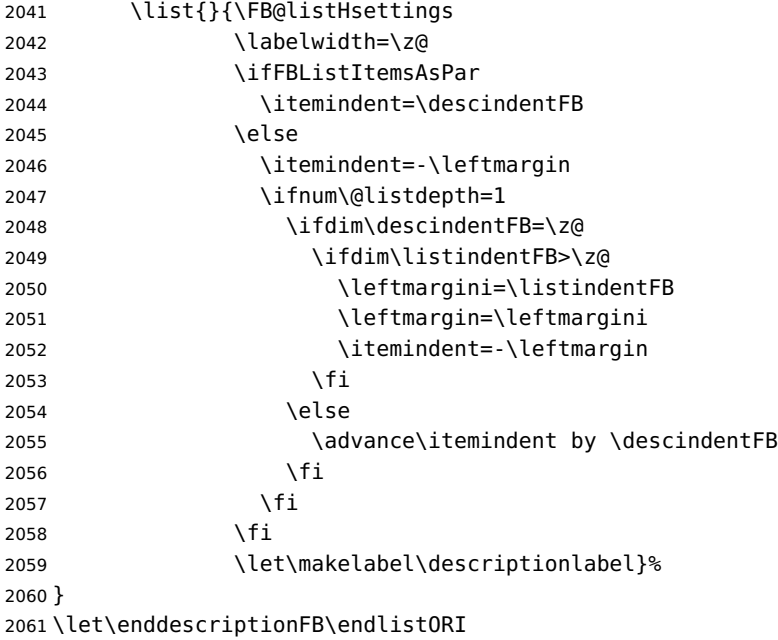

\update@frenchlists \update@frenchlists will set up lists according to the final options (default or part \bbl@frenchlistlayout of \frenchsetup{} eventually overruled in \FBprocess@options).

```
2062 \def\update@frenchlists{%
2063 \setlistindentFB
2064 \ifFBStandardListSpacing
2065 \else \let\list\listFB \fi
2066 \ifFBStandardItemizeEnv
2067 \else \let\itemize\itemizeFB \fi
2068 \ifFBStandardItemLabels
2069 \else \setlabelitemsFB \fi
```

```
2070 \ifFBStandardEnumerateEnv
```
<span id="page-72-0"></span> \else \let\enumerate\enumerateFB \let\description\descriptionFB \fi }

If GlobalLayoutFrench=true, nothing has to be done at language's switches regarding lists. Otherwise, \extrasfrench saves the standard settings for lists and then executes \update@frenchlists. In both cases, there is nothing to do for lists in \noextrasfrench.

In order to ensure compatibility with packages customising lists, the command \update@frenchlists should not be included in the first call to \extrasfrench which occurs before the relevant flags are finally set, so we define \FB@ufl as \relax, it will be redefined later 'AtBeginDocument' by \FBprocess@options as \update@frenchlists, see p. [64.](#page-63-0)

```
2073 \def\FB@ufl{\relax}
2074 \def\bbl@frenchlistlayout{%
2075 \ifFBGlobalLayoutFrench
2076 \else
2077 \babel@save\list \babel@save\itemize
2078 \babel@save\enumerate \babel@save\description
2079 \babel@save\labelitemi \babel@save\labelitemii
2080 \babel@save\labelitemiii \babel@save\labelitemiv
2081 \FB@ufl
2082 \fi
2083 }
2084 \addto\extrasfrench{\bbl@frenchlistlayout}
```
# **2.13 French indentation of sections**

\bbl@frenchindent In French the first paragraph of each section should be indented, this is another \bbl@nonfrenchindent difference with US-English. This is controlled by the flag \if@afterindent.

We will need to save the value of the flag \if@afterindent 'AtBeginDocument' before eventually changing its value.

```
2085 \def\bbl@frenchindent{%
2086 \ifFBGlobalLayoutFrench
2087 \else
2088 \babel@save\@afterindentfalse
2089 \fi
2090 \ifFBIndentFirst
2091 \let\@afterindentfalse\@afterindenttrue
2092 \@afterindenttrue
2093 \fi}
2094 \def\bbl@nonfrenchindent{%
2095 \ifFBGlobalLayoutFrench
2096 \ifFBIndentFirst
2097 \@afterindenttrue
2098 \fi
2099 \fi}
2100 \addto\extrasfrench{\bbl@frenchindent}
2101 \addto\noextrasfrench{\bbl@nonfrenchindent}
```
### <span id="page-73-0"></span>**2.14 Formatting footnotes**

The bigfoot package deeply changes the way footnotes are handled. When bigfoot is loaded, we just warn the user that babel-french will drop the customisation of footnotes.

The layout of footnotes is controlled by two flags \ifFBAutoSpaceFootnotes and \ifFBFrenchFootnotes which are set by options of \frenchsetup{} (see sec-tion [2.11\)](#page-53-0). The layout of footnotes does not depend on the current language (just think of two footnotes on the same page looking different because one was called in a French part, the other one in English!).

We save the original definition of \@footnotemark at the \begin{document} in order to include any customisation that packages might have done; we define a variant \@footnotemarkFB which just adds a thin space before the number or symbol calling a footnote (any space typed in is removed first). The choice between the two definitions (valid for the whole document) is controlled by flag \ifFBAutoSpaceFootnotes.

2102 \AtBeginDocument{\@ifpackageloaded{bigfoot}%

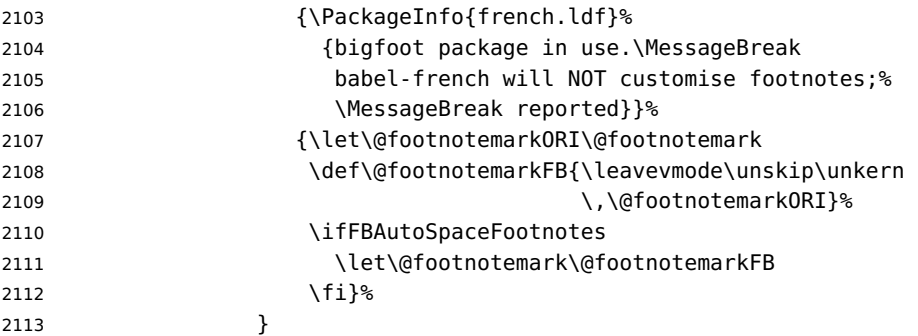

\@makefntextFB We then define \@makefntextFB, a variant of \@makefntext which is responsible for the layout of footnotes, to match the specifications of the French 'Imprimerie Nationale': footnotes will be indented by \parindentFFN, numbers (if any) typeset on the baseline (instead of superscripts), right aligned on \parindentFFN and followed by a dot and an half quad kern. Whenever symbols are used to number footnotes (as in \thanks for instance), we switch back to the standard layout (the French layout of footnotes is meant for footnotes numbered by arabic or roman digits).

> The value of \parindentFFN will be redefined at the \begin{document}, as the maximum of \parindent and 1.5em unless it has been set in the preamble (the weird value 10in is just for testing whether \parindentFFN has been set or not).

2114 \newdimen\parindentFFN

2115 \parindentFFN=10in

\FBfnindent will be set 'AtBeginDocument' to the width of the box holding the footnote mark, \dotFFN and \kernFFN (flushed right). It is used by memoir and koma-script classes.

<sup>2116</sup> \newcommand\*{\dotFFN}{.} 2117 \newcommand\*{\kernFFN}{\kern .5em} 2118 \newdimen\FBfnindent

\@makefntextFB's definition is now tuned according to the document's class for better compatibility.

<span id="page-74-0"></span>Koma-script classes provide \deffootnote, a handy command to customise the footnotes' layout (see English manual scrguien.pdf); it redefines \@makefntext and \@@makefnmark. First, save the original definitions.

2119 \ifFB@koma

2120 \let\@makefntextORI\@makefntext

2121 \let\@@makefnmarkORI\@@makefnmark

\@makefntextFB and \@@makefnmarkFB will be used when option FrenchFootnotes is true.

2122 \deffootnote[\FBfnindent]{0pt}{\parindentFFN}%

2123 {\thefootnotemark\dotFFN\kernFFN}

2124 \let\@makefntextFB\@makefntext

2125 \let\@@makefnmarkFB\@@makefnmark

\@makefntextTH and \@@makefnmarkTH are meant for the \thanks command used by \maketitle when FrenchFootnotes is true.

```
2126 \deffootnote[\parindentFFN]{0pt}{\parindentFFN}%
```
2127 {\textsuperscript{\thefootnotemark}}

```
2128 \let\@makefntextTH\@makefntext
```

```
2129 \let\@@makefnmarkTH\@@makefnmark
```
Restore the original definitions.

```
2130 \let\@makefntext\@makefntextORI
2131 \let\@@makefnmark\@@makefnmarkORI
2132 \fi
```
Definitions for the memoir class:

```
2133 \@ifclassloaded{memoir}
```
(see original definition in memman.pdf)

```
2134 {\newcommand{\@makefntextFB}[1]{%
```

```
2135 \def\footscript##1{##1\dotFFN\kernFFN}%
```

```
2136 \setlength{\footmarkwidth}{\FBfnindent}%
```

```
2137 \setlength{\footmarksep}{-\footmarkwidth}%
```

```
2138 \setlength{\footparindent}{\parindentFFN}%
```
2139 \makefootmark #1}%

2140 }{}

Definitions for the beamer class:

2141 \@ifclassloaded{beamer}

(see original definition in beamerbaseframecomponents.sty), note that for the beamer class footnotes are LR-boxes, not paragraphs, so \parindentFFN is irrelevant. class.

```
2142 {\def\@makefntextFB#1{%
2143 \def\insertfootnotetext{#1}%
2144 \def\insertfootnotemark{\insertfootnotemarkFB}%
2145 \usebeamertemplate***{footnote}}%
2146 \def\insertfootnotemarkFB{%
2147 \usebeamercolor[fg]{footnote mark}%
2148 \usebeamerfont*{footnote mark}%
2149 \llap{\@thefnmark}\dotFFN\kernFFN}%
2150 }{}
```
<span id="page-75-0"></span>Now the default definition of \@makefntextFB for standard LaTeX and AMS classes. The next command prints the footnote mark according to the specifications of the French 'Imprimerie Nationale'. Keep in mind that \@thefnmark might be empty (i.e. in AMS classes' titles)!

```
2151 \providecommand*{\insertfootnotemarkFB}{%
2152 \parindent=\parindentFFN
2153 \rule\z@\footnotesep
2154 \setbox\@tempboxa\hbox{\@thefnmark}%
2155 \ifdim\wd\@tempboxa>\z@
2156 \llap{\@thefnmark}\dotFFN\kernFFN
2157 \fi}
2158 \providecommand\@makefntextFB[1]{\insertfootnotemarkFB #1}
```
The rest of \@makefntext's customisation is done at the \begin{document}. We save the original definition of \@makefntext, and then redefine \@makefntext according to the value of flag \ifFBFrenchFootnotes (true or false). Koma-script classes require a special treatment.

The LuaTeX command \localleftbox and \FBeverypar@quote used by \frquote{} have to be reset inside footnotes; done for LaTeX based formats only.

```
2159 \providecommand\localleftbox[1]{}
2160 \AtBeginDocument{%
```
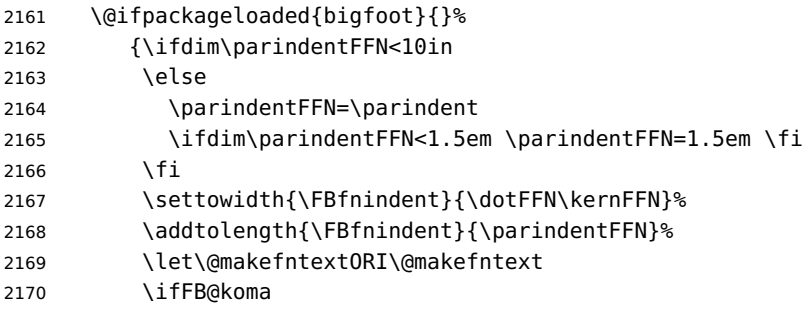

Definition of \@makefntext for koma-script classes: running makefntextORI inside a group to reset \localleftbox{} and \FBeverypar@quote would mess up the layout of footnotes whenever the first manadatory argument of \deffootnote{} (used as \leftskip) is non-nil (default is 1em, 0pt in French).

```
2171 \let\@@makefnmarkORI\@@makefnmark
2172 \long\def\@makefntext#1{%
2173 \localleftbox{}%
2174 \let\FBeverypar@save\FBeverypar@quote
2175 \let\FBeverypar@quote\relax
2176 \ifFBFrenchFootnotes
2177 \ifx\footnote\thanks
2178 \let\@@makefnmark\@@makefnmarkTH
2179 \@makefntextTH{#1}
2180 \else
2181 \let\@@makefnmark\@@makefnmarkFB
2182 \@makefntextFB{#1}
2183 \fi
2184 \else
```
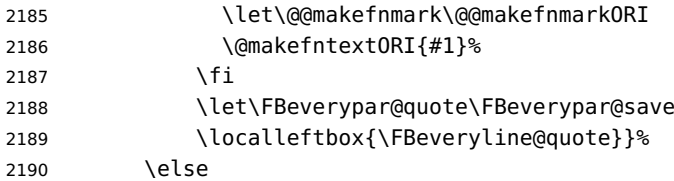

Special add-on for the memoir class: \maketitle redefines \@makefntext as \makethanksmark which is customised as follows to match the other notes' vertical alignment.

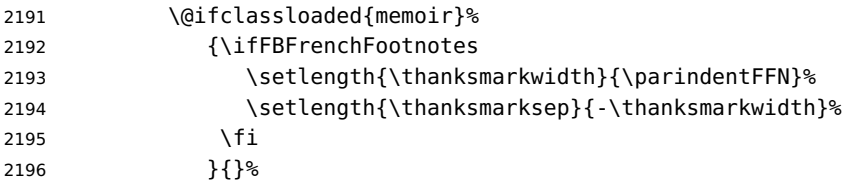

Special add-on for the beamer class: issue a warning in case \parindentFFN has been changed.

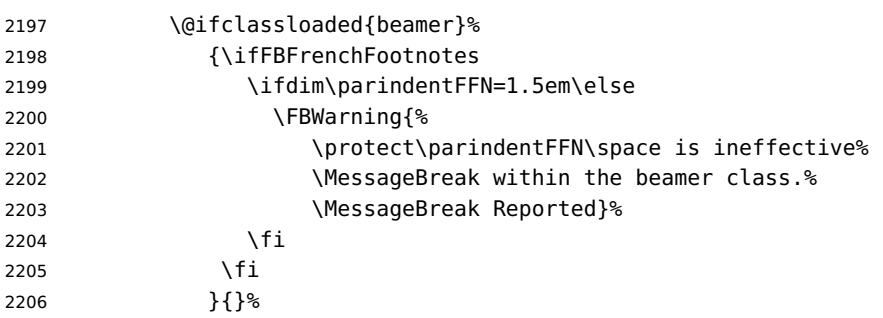

Definition of \@makefntext for all other classes:

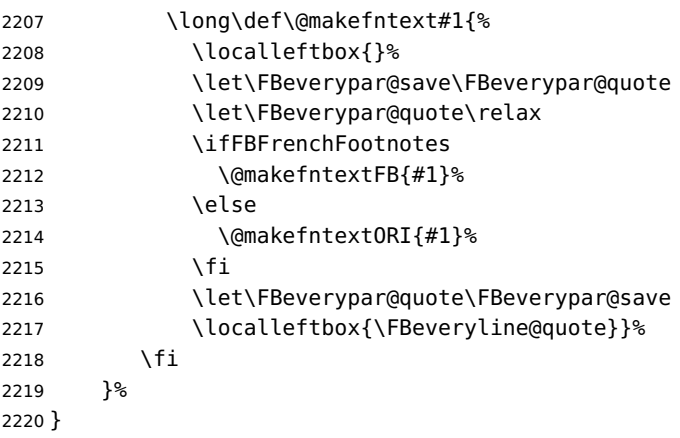

For compatibility reasons, we provide definitions for the commands dealing with the layout of footnotes in babel-french version 1.6. \frenchsetup{} (see in section [2.11\)](#page-53-0) should be preferred for setting these options. \StandardFootnotes may still be used locally (in minipages for instance), that's why the test \ifFBFrenchFootnotes is done inside \@makefntext.

2221\newcommand\*{\AddThinSpaceBeforeFootnotes}{\FBAutoSpaceFootnotestrue}

```
2222 \newcommand*{\FrenchFootnotes}{\FBFrenchFootnotestrue}
2223 \newcommand*{\StandardFootnotes}{\FBFrenchFootnotesfalse}
```
#### **2.15 Clean up and exit**

Final cleaning. The macro \ldf@finish takes care for setting the main language to be switched on at \begin{document} and resetting the category code of @ to its original value. \loadlocalcfg is redefined locally in order not to load any .cfg file for French.

```
2224 \FBclean@on@exit
2225 \ldf@finish\CurrentOption
2226 \let\loadlocalcfg\FB@llc
2227 </french>
```
# **2.16 Files frenchb.ldf, francais.ldf, canadien.ldf and acadian.ldf**

Babel now expects a <lang>. ldf file for each <lang>. So we create portmanteau .ldf files for options canadien, francais, frenchb and acadian. These files themselves only load french. Ldf which does the real work. Warn users about options canadien, frenchb and francais being deprecated and force recommended options acadian or french.

```
2228 <*acadian>
2229 \PackageInfo{acadian.ldf}%
2230 {'acadian' dialect is currently\MessageBreak
2231 *absolutely identical* to the\MessageBreak<br>2232 'french' language; reported}
       'french' language; reported}
2233 </acadian>
2234 <*canadien>
2235 \PackageWarning{canadien.ldf}%
2236 {Option 'canadien' for Babel is *deprecated*,\MessageBreak
2237 it might be removed sooner or later. Please\MessageBreak
2238 use 'acadian' instead; reported}%
2239 \def\CurrentOption{acadian}
2240 \def\datecanadien{\dateacadian}
2241 \def\captionscanadien{\captionsacadian}
2242 \def\extrascanadien{\extrasacadian}
2243 \def\noextrascanadien{\noextrasacadian}
2244 </canadien>
2245 \leq *francais2246 \PackageWarning{francais.ldf}%
2247 {Option 'francais' for Babel is *deprecated*,\MessageBreak
2248 it might be removed sooner or later. Please\MessageBreak
2249 use 'french' instead; reported}%
2250 \chardef\l@francais\l@french
2251 \def\CurrentOption{french}
2252 </francais>
```
Compatibility code for babel pre-3.13: frenchb.ldf could be loaded with options acadian, canadien, frenchb or francais.

```
2253 <*frenchb>
2254 \def\bbl@tempa{frenchb}
2255 \ifx\CurrentOption\bbl@tempa
2256 \chardef\l@frenchb\l@french
2257 \def\CurrentOption{french}
2258 \PackageWarning{babel-french}%
2259 {Option 'frenchb' for Babel is *deprecated*,\MessageBreak
2260 it might be removed sooner or later. Please\MessageBreak
2261 use 'french' instead; reported}
2262 \else
2263 \def\bbl@tempa{francais}
2264 \ifx\CurrentOption\bbl@tempa
2265 \chardef\l@francais\l@french
2266 \def\CurrentOption{french}
```
Plain formats: no warning when francais.sty loads frenchb.ldf (babel pre-3.13).

 \ifx\magnification\@undefined \PackageWarning{babel-french}% {Option 'francais' for Babel is \*deprecated\*,\MessageBreak it might be removed sooner or later. Please\MessageBreak use 'french' instead; reported} \fi \else \def\bbl@tempa{canadien} \ifx\CurrentOption\bbl@tempa 2276 \def\CurrentOption{acadian} \PackageWarning{babel-french}% {Option 'canadien' for Babel is \*deprecated\*,\MessageBreak it might be removed sooner or later. Please\MessageBreak use 'acadian' instead; reported} \fi \fi \fi </frenchb> <acadian|canadien|frenchb|francais>\input french.ldf\relax <acadian|canadien>\let\extrasacadian\extrasfrench <acadian|canadien>\let\noextrasacadian\noextrasfrench

# **3 Change History**

Changes are listed in reverse order (latest first) and limited to babel-french v3.

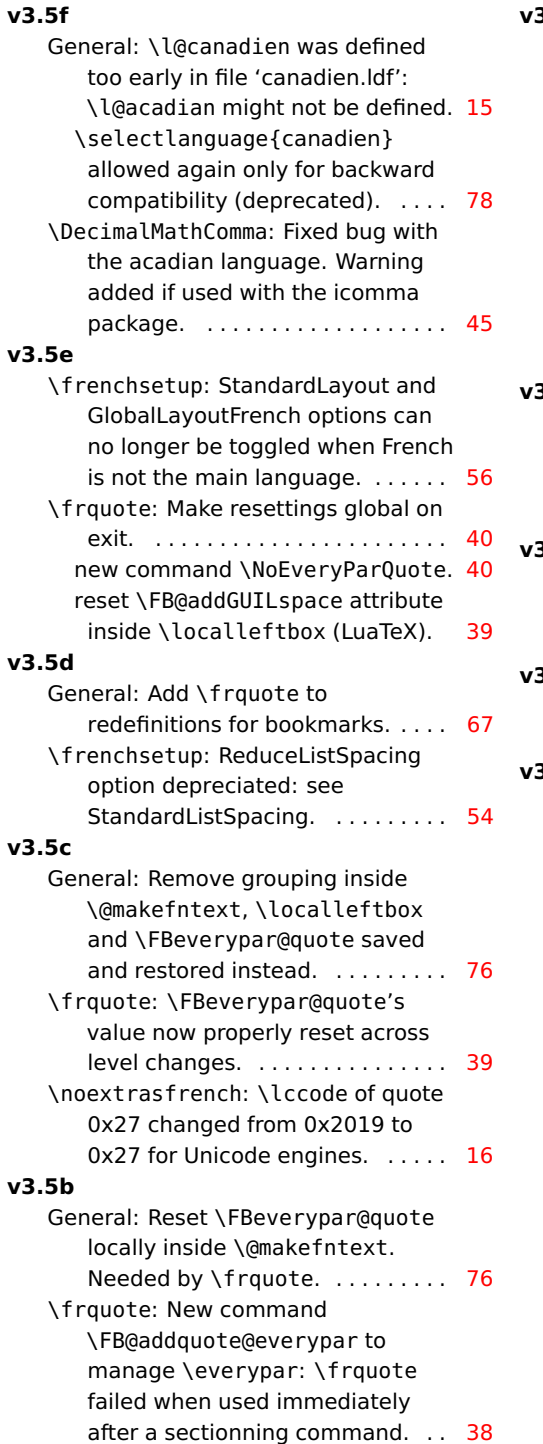

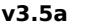

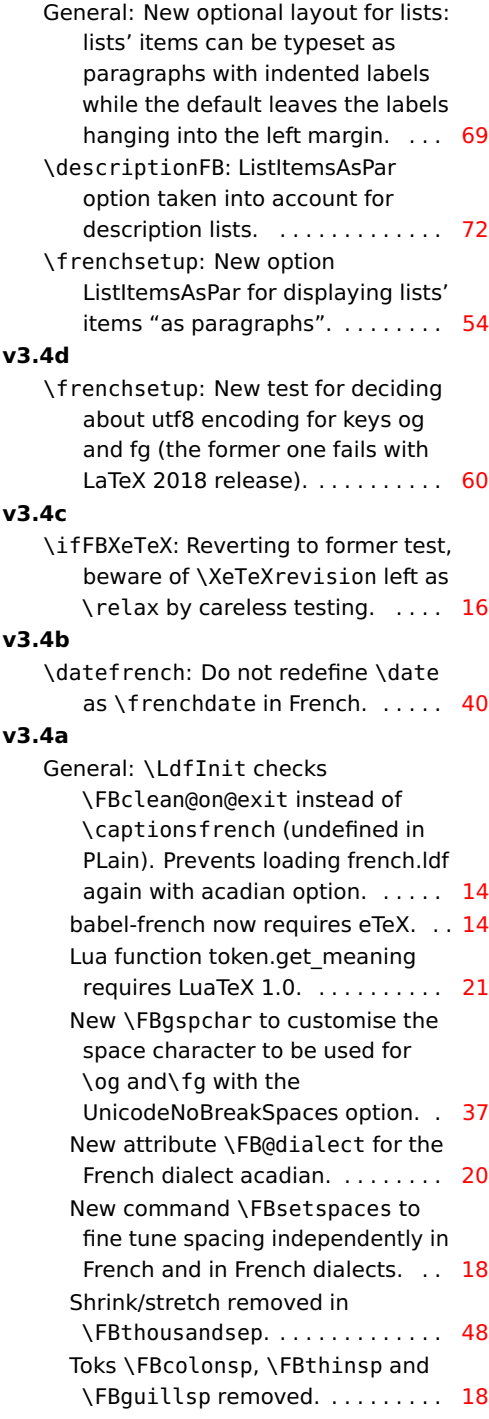

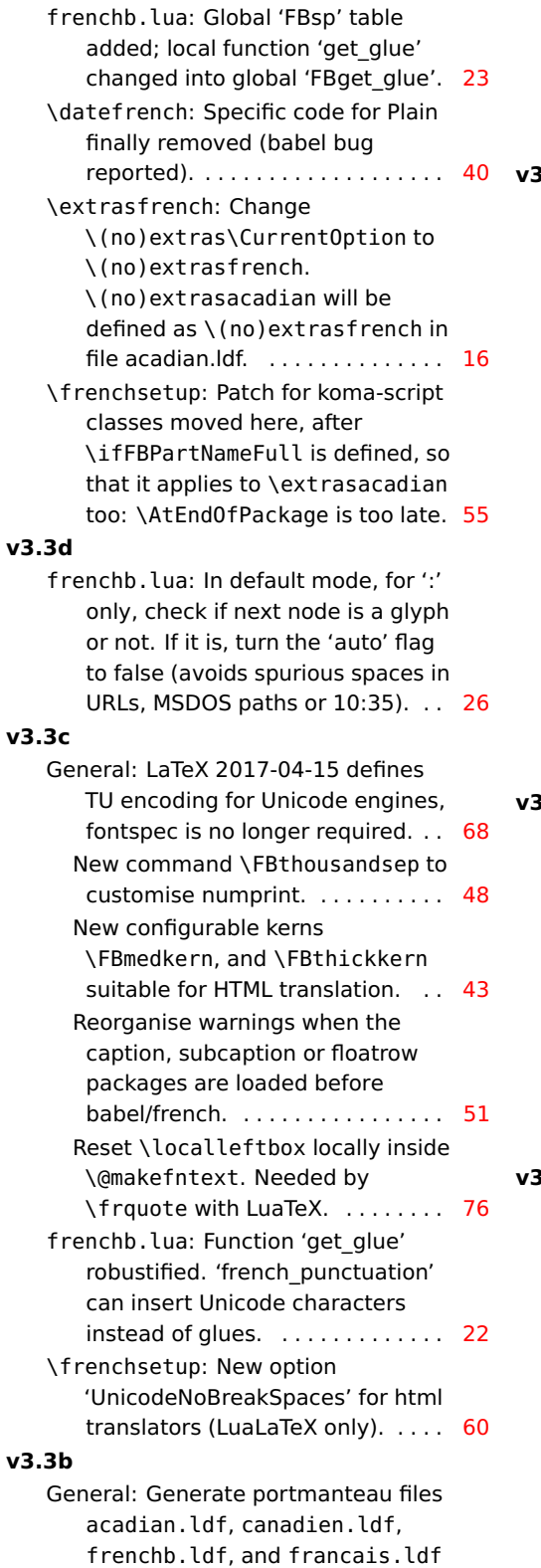

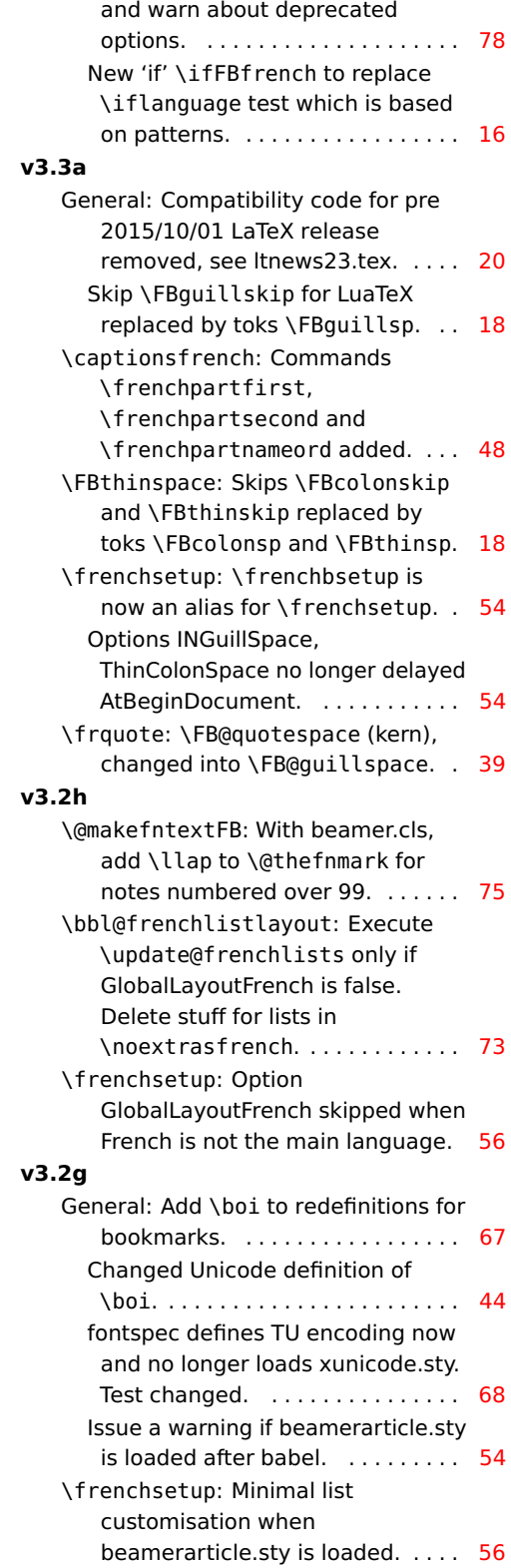

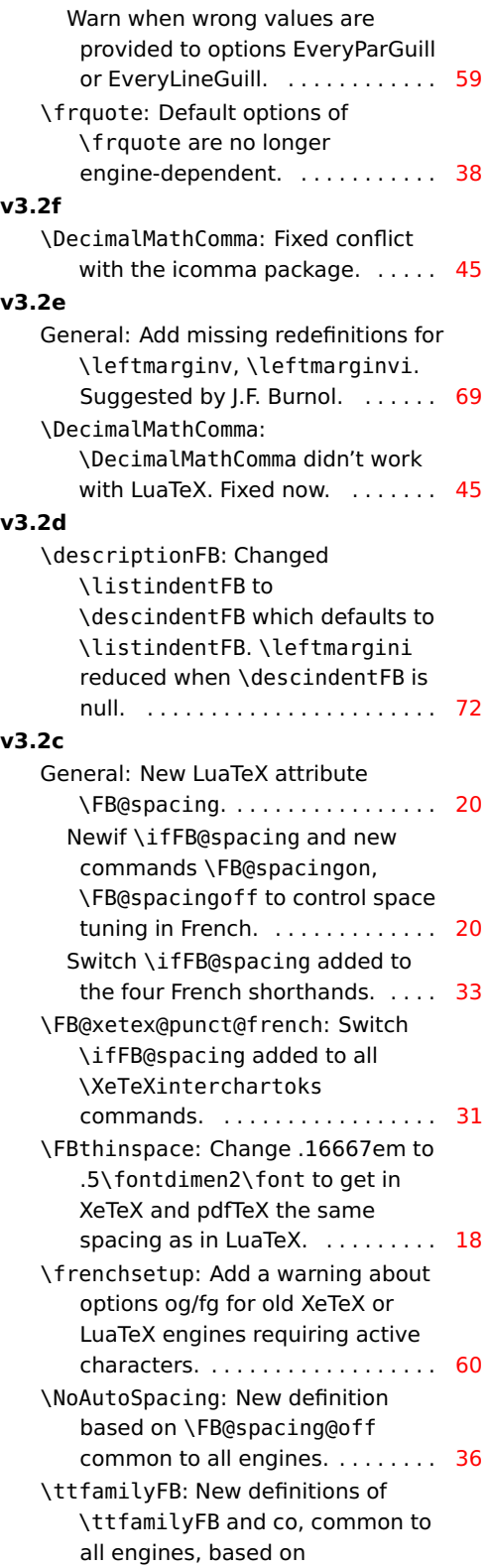

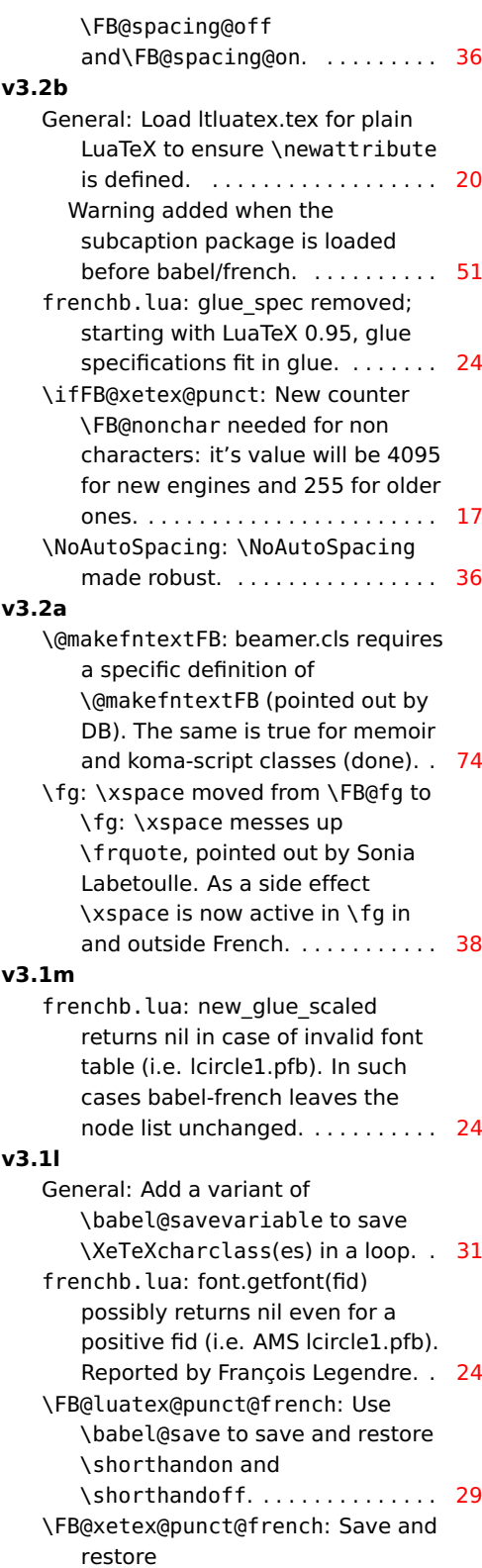

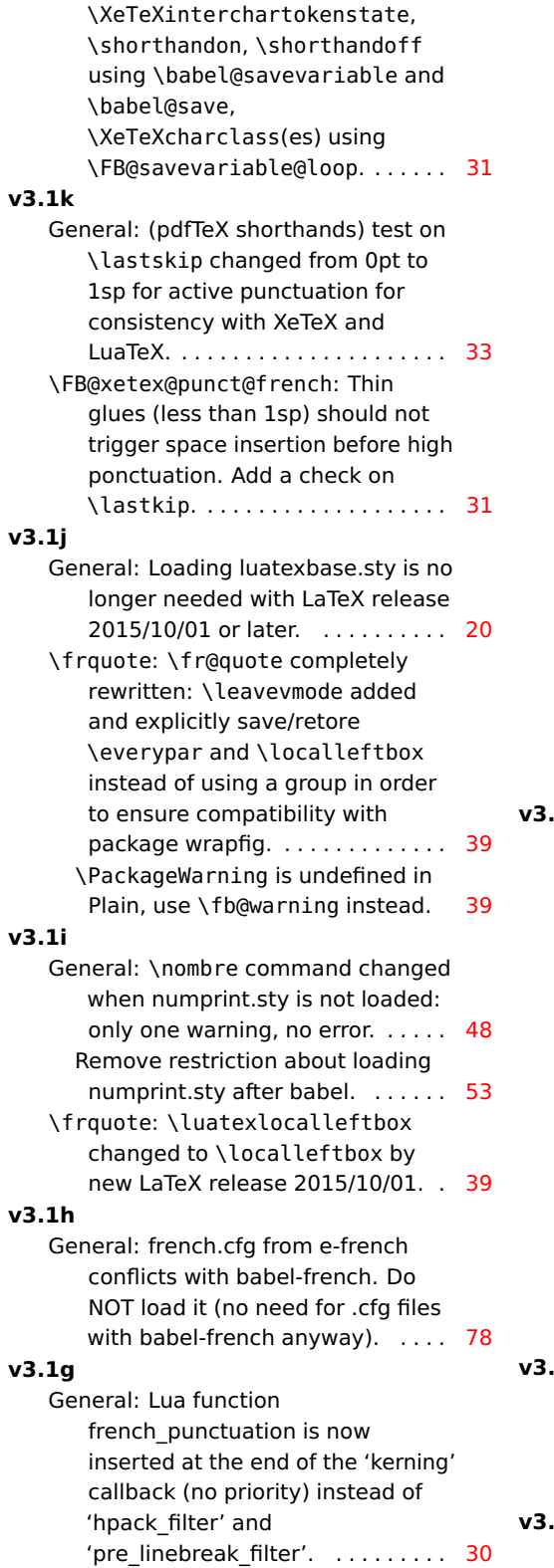

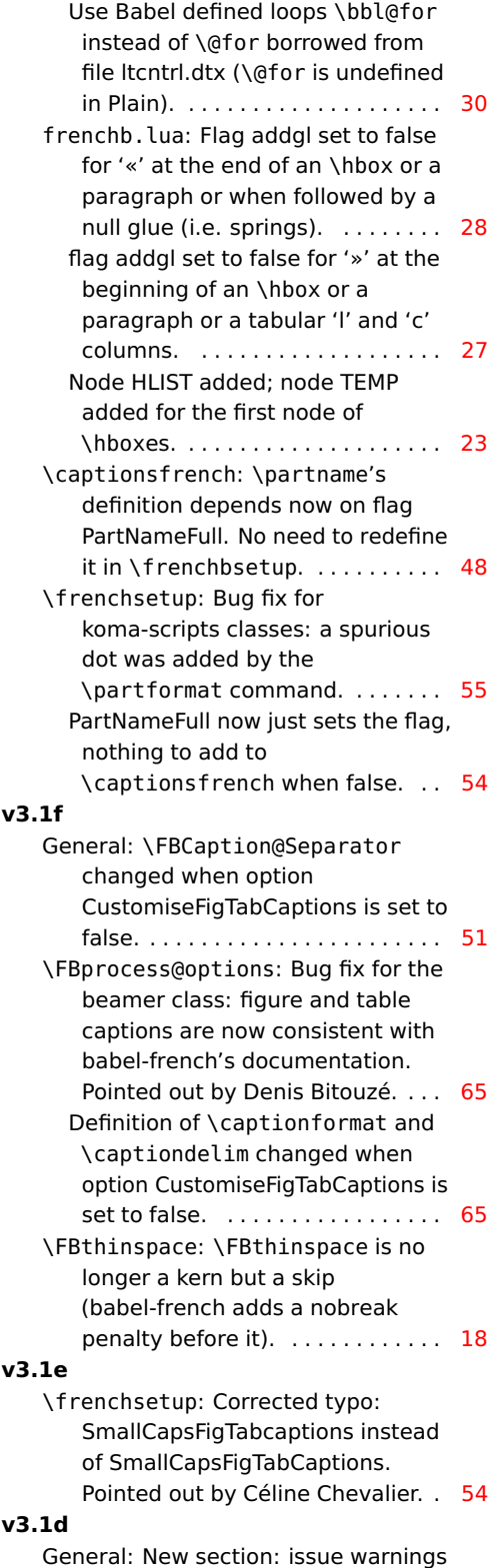

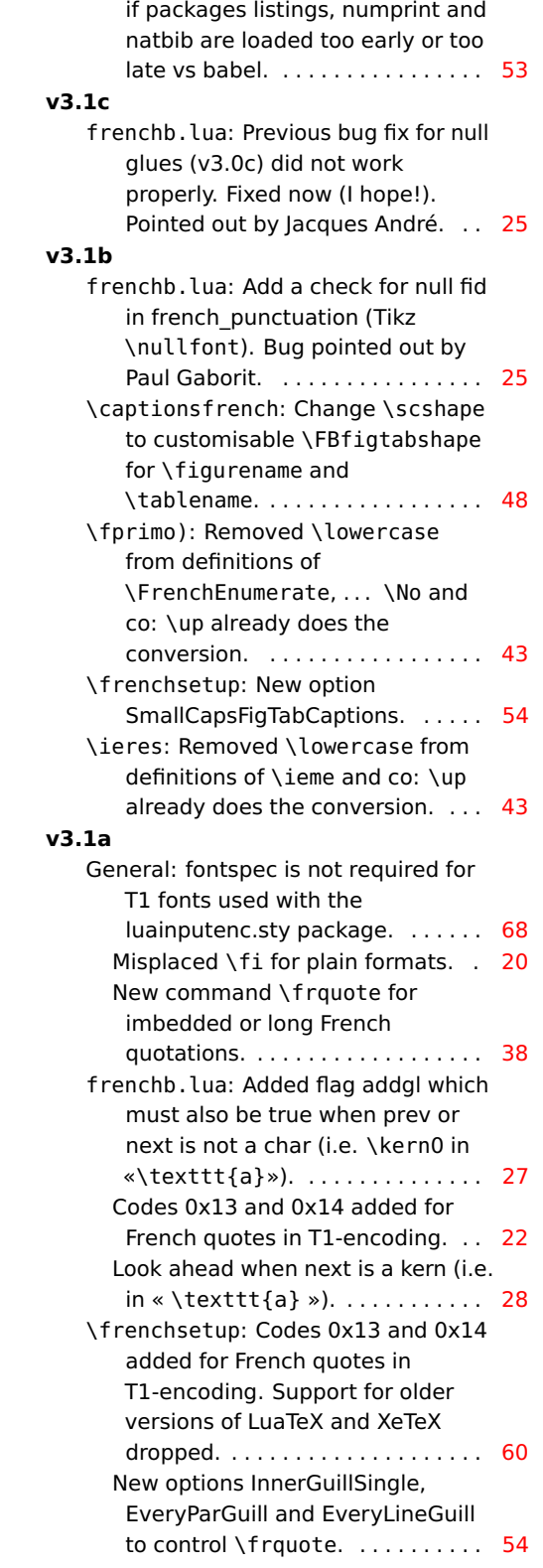

## **v3.0c**

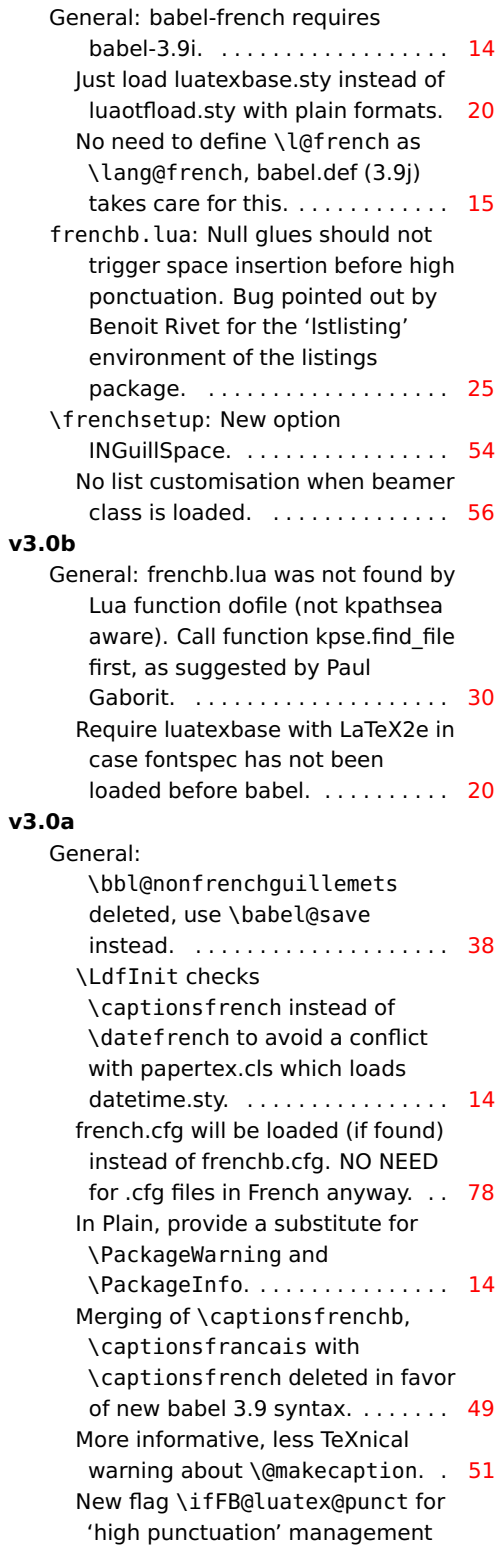

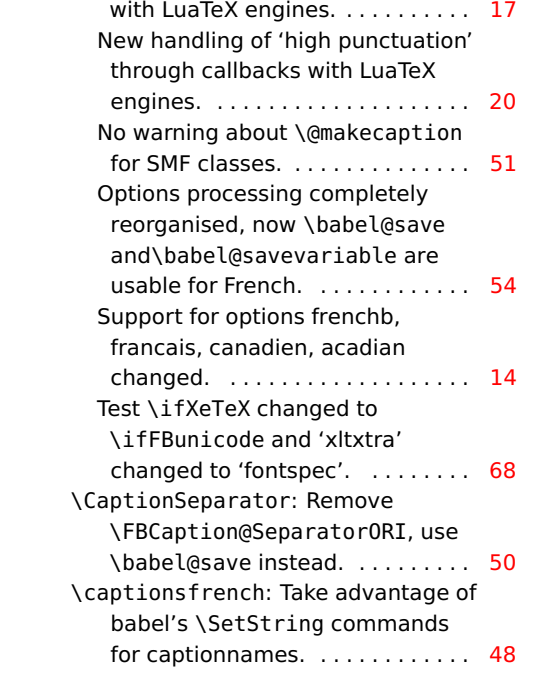

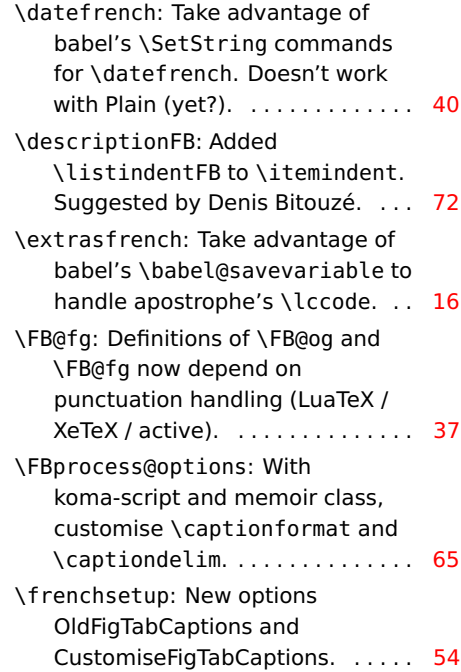